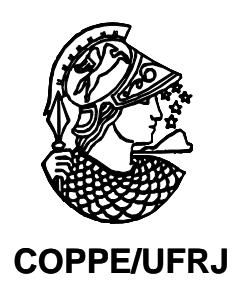

### DIRECIONALIDADE DE FONTES SONORAS EM UM ESCOAMENTO UNIDIRECIONAL COM CISALHAMENTO

Raphael de Carvalho Ferreira

Dissertação de Mestrado apresentada ao Programa de Pós-Graduação em Engenharia Mecânica, COPPE, da Universidade Federal do Rio de Janeiro, como parte dos requisitos necessários à obtenção do título de Mestre em Engenharia Mecânica.

Orientadores: Ricardo Eduardo Musafir Eldad Jitzhak Avital

Rio de Janeiro Abril de 2010

## **Livros Grátis**

http://www.livrosgratis.com.br

Milhares de livros grátis para download.

#### DIRECIONALIDADE DE FONTES SONORAS EM UM ESCOAMENTO UNIDIRECIONAL COM CISALHAMENTO

Raphael de Carvalho Ferreira

DISSERTAÇÃO SUBMETIDA AO CORPO DOCENTE DO INSTITUTO ALBERTO LUIZ COIMBRA DE PÓS-GRADUAÇÃO E PESQUISA DE ENGENHARIA (COPPE) DA UNIVERSIDADE FEDERAL DO RIO DE JANEIRO COMO PARTE DOS REQUISITOS NECESSÁRIOS PARA A OBTENÇÃO DO GRAU DE MESTRE EM CIÊNCIAS EM ENGENHARIA MECÂNICA.

Examinada por:

Prof. Ricardo Eduardo Musafir, D.Sc.

\_\_\_\_\_\_\_\_\_\_\_\_\_\_\_\_\_\_\_\_\_\_\_\_\_\_\_\_\_\_\_\_\_\_\_\_\_\_\_\_\_\_\_\_\_\_\_\_\_\_\_\_\_\_\_\_

Prof. Fernando Augusto de Noronha Castro Pinto, Dr.-Ing.

\_\_\_\_\_\_\_\_\_\_\_\_\_\_\_\_\_\_\_\_\_\_\_\_\_\_\_\_\_\_\_\_\_\_\_\_\_\_\_\_\_\_\_\_\_\_\_\_\_\_\_\_\_\_\_\_

Dr. Andrey Ricardo da Silva, Ph.D.

\_\_\_\_\_\_\_\_\_\_\_\_\_\_\_\_\_\_\_\_\_\_\_\_\_\_\_\_\_\_\_\_\_\_\_\_\_\_\_\_\_\_\_\_\_\_\_\_\_\_\_\_\_\_\_\_

RIO DE JANEIRO, RJ – BRASIL ABRIL DE 2010

Ferreira, Raphael de Carvalho

 Direcionalidade de fontes sonoras em um escoamento unidirecional com cisalhamento / Raphael de Carvalho Ferreira, - Rio de Janeiro: UFRJ / COPPE, 2010.

XII, 126.: il.; 29,7 cm

Orientadores: Ricardo Eduardo Musafir

Eldad Jitzhak Avital

 Dissertação (mestrado) – UFRJ/ COPPE/ Programa de Engenharia Mecânica, 2010.

Referências Bibliográficas: p. 124 – 126.

1. Acústica. 2. Ruído de Jato. 3. Aeroacústica. I. Musafir, Ricardo Eduardo, et.al. II. Universidade Federal do Rio de Janeiro, Programa de Engenharia Mecânica. III. Título

À minha querida mãe e ao meu eterno Avô Mario.

"Se as críticas dirigidas a você são verdadeiras, não reclame; se não são, não ligue para elas".

Chico Xavier (1910 – 2002)

#### **AGRADECIMENTOS**

Primeiramente, agradeço a Deus por ter me dado a chance de estudar na Universidade Federal do Rio de Janeiro.

Agradeço à COPPE/UFRJ pela excelência no ensino oferecido.

Ao Prof. Ricardo Eduardo Musafir pela paciência, dedicação, ensinamentos, sugestões, críticas e amizade durante todos os períodos do meu mestrado.

Ao Prof. Eldad Jitzhak Avital da Universidade de Londres (QMULK) pela orientação e contribuição na programação em FORTRAN.

Ao amigo Roberto Barreto de Moraes pela sua paciência, sugestões, críticas e ajudas, imprescindíveis, durante a implementação em MATLAB.

Ao Prof. Jules Slama pelos seus ensinamentos, sugestões, amizade e pelas incontáveis caronas para o Catete.

Ao meu oftalmologista Dr. Mauro Albuquerque.

Aos meus amigos do LAVI: Luiz André, Luiz Carlos, Ana Paula e Rafael Magina.

À CAPES e, também, à FAPERJ (Bolsa Nota 10) pelo auxílio-bolsa, pois sem ela seria impossível a minha dedicação integral neste trabalho.

À secretária Vera Noronha pela sua paciência e incansável dedicação aos alunos.

À minha querida irmã Rachel Carvalho.

Ao meu querido e eterno Avô Mario Carvalho e à minha Mãe Maria Palmira para os quais dedico este título.

Ao meu gato Francisco, por ter me feito companhia durante inúmeras noites de estudos. À toda minha família.

Resumo da Dissertação apresentada à COPPE/UFRJ como parte dos requisitos necessários para a obtenção do grau de Mestre em Ciências (M. Sc.)

#### DIRECIONALIDADE DE FONTES SONORAS EM UM ESCOAMENTO UNIDIRECIONAL COM CISALHAMENTO

Raphael de Carvalho Ferreira

#### Abril/2010

Orientadores: Ricardo Eduardo Musafir Eldad Jitzhak Avital

Programa: Engenharia Mecânica

 Este trabalho investiga a direcionalidade do campo sonoro devido às fontes imersas em uma camada cisalhante subsônica e isotérmica, para o caso bi-dimensional. A ênfase é para o caso de um perfil de velocidade linear, para o qual o problema possui solução analítica válida em toda a faixa de freqüência, sendo expressas a partir de funções parabólicas cilíndricas. É utilizado um procedimento para expressar adequadamente a solução da Equação de Lilley para diversos tipos de fontes, a partir de uma Função de Green. É proposta a solução analítica completa para o caso de fontes quadripolares que, até agora, não havia sido obtida de forma correta. Foi desenvolvido um código em MATLAB para a implementação das soluções analíticas exatas para diversos tipos de fontes. Um programa em FORTRAN foi desenvolvido para obter as soluções numéricas, também, para o caso de outros perfis de velocidade, a fim de investigar as condições em que a solução analítica, correspondente ao perfil linear, pode ser utilizada.

Abstract of Dissertation presented to COPPE / UFRJ as partial fulfillment of the requirements for obtaining the degree of Master of Science (M. Sc.)

#### DIRECTIVITY OF SOUND SOURCES IN A UNIDIRECTIONAL SHEAR FLOW

Raphael de Carvalho Ferreira

#### April/2010

Advisors: Ricardo Eduardo Musafir Eldad Jitzhak Avital

Department: Mechanical Engineering

 This work investigates the directivity of the sound field due of sources embedded in a cold subsonic shear layer, in the two-dimensional case. Emphasis in given to the case of a linear velocity profile, for which the problem has an exact analytical solution valid in the whole frequency range, and which is expressed in terms of parabolic cylinder functions. A procedure to adequately express the analytical solution of Lilley's equation for a variety of sources, starting from a Green's function solution, is used. The complete analytical solution for the case of quadripolar sources which, until now, had not been correctly obtained is presented. A MATLAB code for the implementation of the analytical solutions for several sources is developed. A FORTRAN program was developed to provide numerical solutions also for the case of other velocity profiles, in order to investigate the conditions in which the analytical solution, corresponding to the linear velocity profile, can be used.

## ÍNDICE

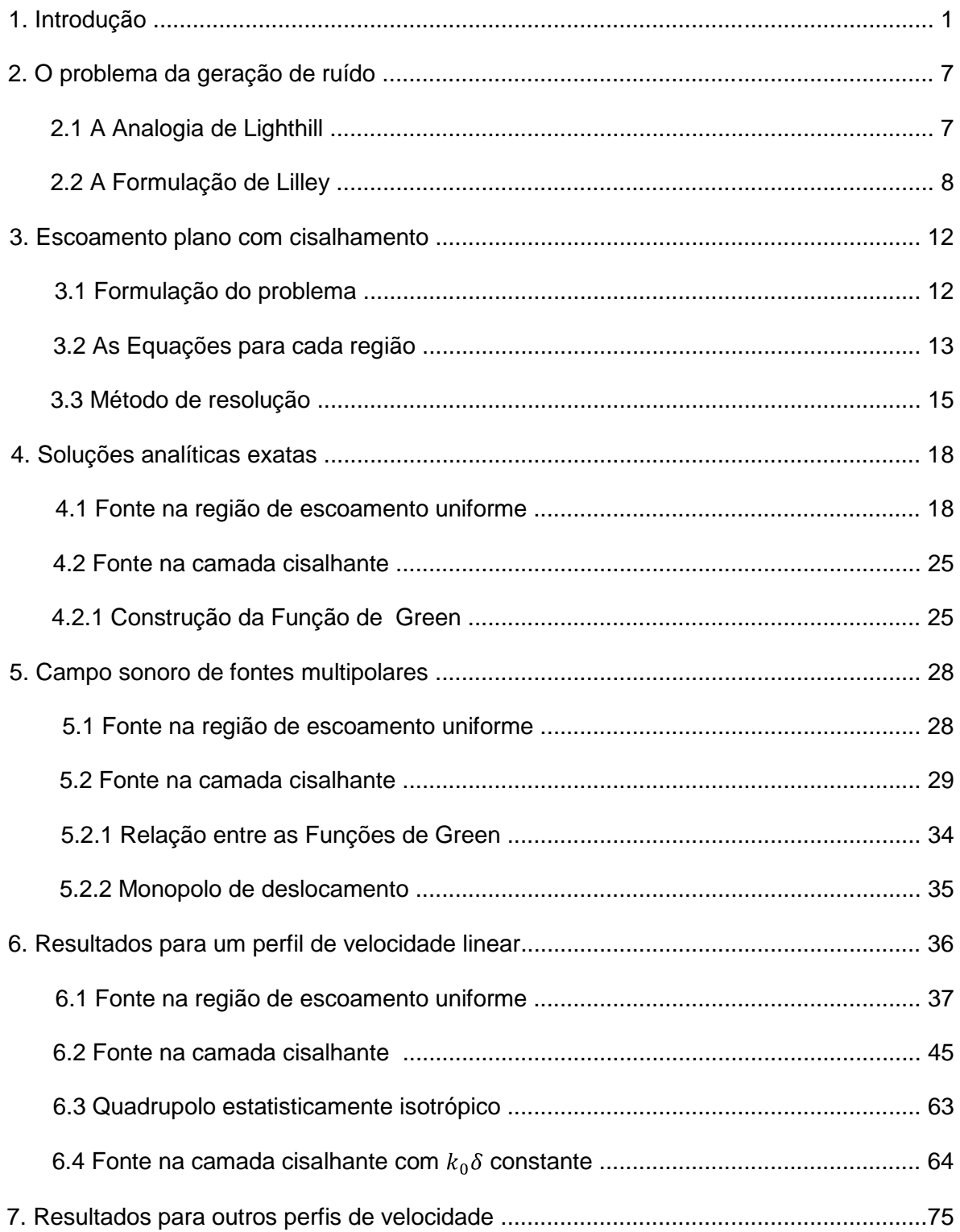

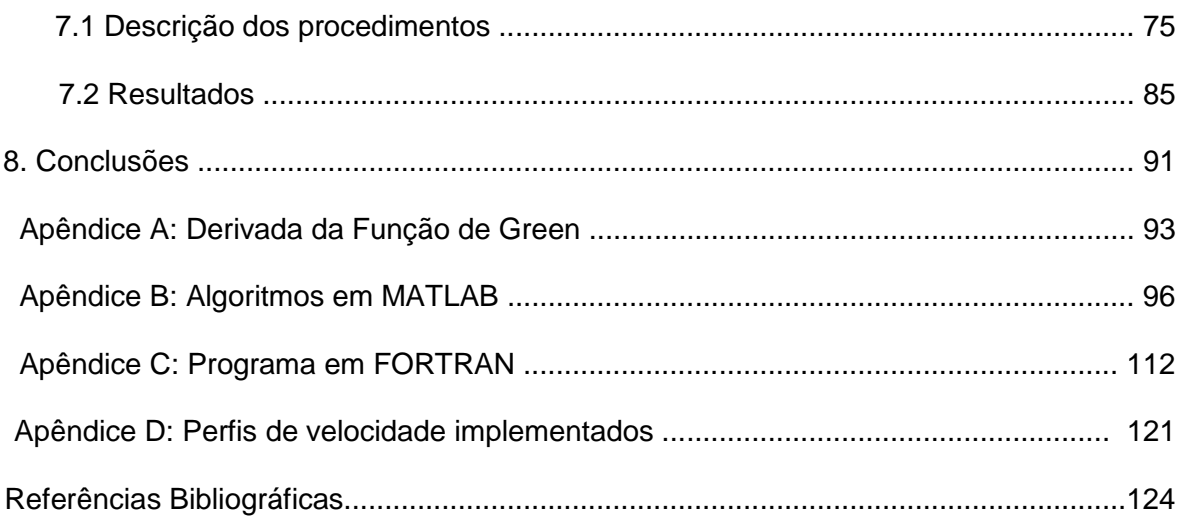

## **LISTA DE NOTAÇÕES E SÍMBOLOS**

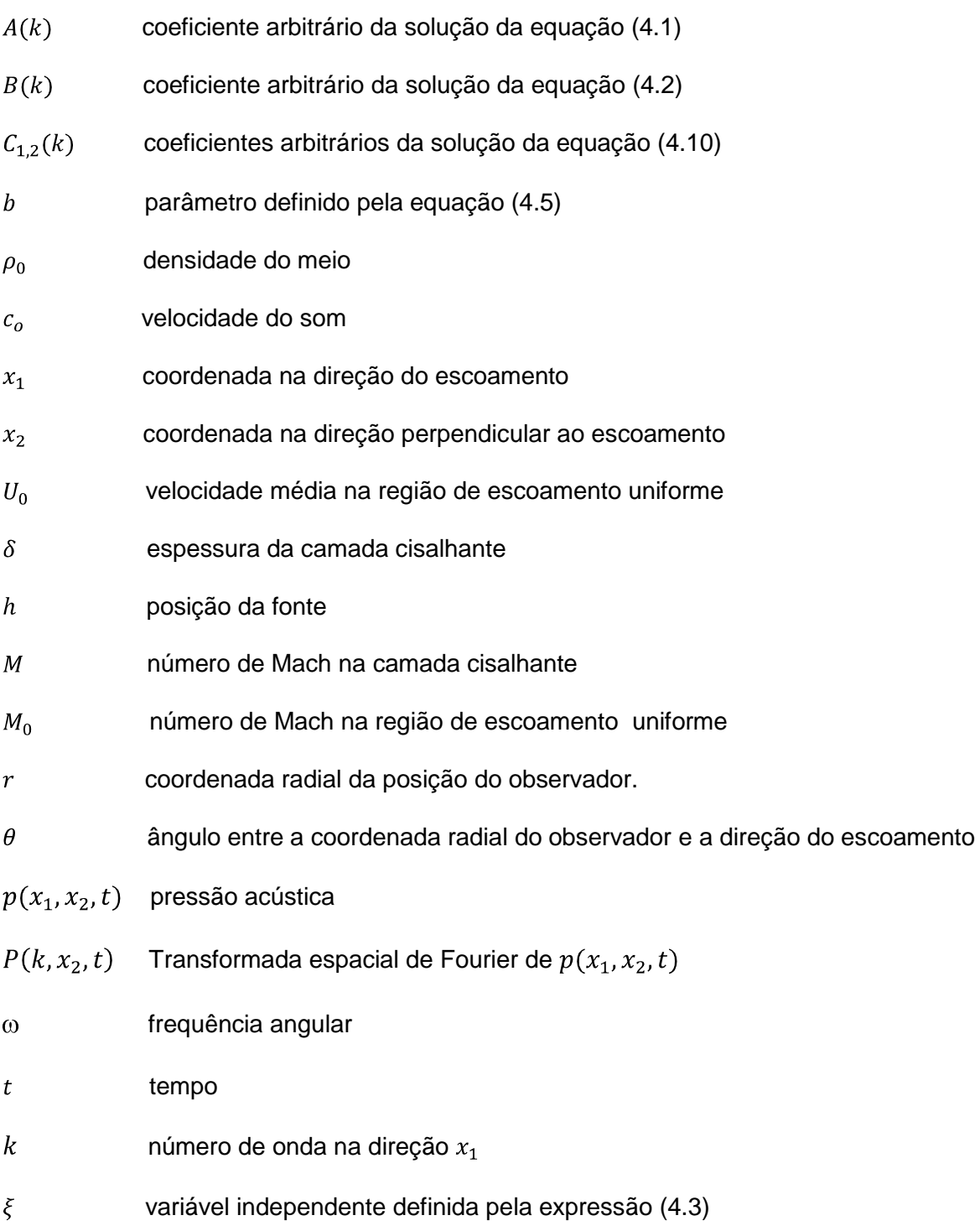

função que satisfaz à transformação definida pela expressão (4.4)

$$
S \t\t número de Strouhal  $\left( S = \frac{\delta \omega}{M_0 c_0} \right)$
$$

- $rac{D}{Dt}$  derivada material
- $\frac{D_0}{Dt}$  derivada material linearizada
- $\delta$ função delta de Dirac
- $\delta_{ij}$  operador delta de Kronecker
- G Função de Green

# **CAPÍTULO 1**

## **Introdução**

A invenção do motor a jato e seu desenvolvimento durante a II Guerra Mundial como sistema de propulsão para aviões de caça, levaram os designers de avião, no final dos anos 1940, a investigar sua utilização no transporte aéreo civil. O objetivo era melhorar sua velocidade, economia e eficiência. Entretanto, existiam dois principais problemas: seu elevado consumo de combustível e o ruído em plena potência de decolagem.

O ruído de jato é um fator importante no quadro geral de ruído produzido pelos modernos motores aeronáuticos, pois é, atualmente, uma das fontes de maior potência conhecida.

A inovadora investigação do ruído de jato no Reino Unido, no final dos anos 1940 e início dos 1950, prontamente levou a uma forte colaboração universidade-indústria.

A geração de ruído em escoamentos turbulentos é uma área bastante estudada analítica e numericamente, que busca obter conhecimentos mais profundos sobre os fenômenos físicos envolvidos nesse problema. A melhor compreensão da formação e evolução das estruturas de um escoamento turbulento permite um controle mais efetivo sobre o ruído gerado, bem como contribui para o refinamento de teorias e modelos existentes.

A passagem de uma onda sonora através de uma interface presente entre uma região de escoamento uniforme e o meio fluido circundante, provoca alteração em sua velocidade e amplitude. Dessa maneira, o som percebido por um observador situado no campo afastado é diferente do som original produzido pela fonte.

A camada cisalhante é uma região intrinsecamente instável, com o desprendimento de vórtices nas regiões de borda, que geram ondas sonoras. A geração do ruído de jato é, portanto, considerada um subproduto das características instáveis do escoamento.

Nessa camada, tanto as forças viscosas quanto as forças de inércia são importantes. Na região fora dessa camada o efeito de viscosidade é desprezível e o fluido pode ser tratado como não-viscoso.

Sabe-se, também, que modificações no padrão da turbulência geram ruído e constituem a principal fonte acústica em jatos subsônicos frios. As fontes podem ser modeladas por quadrupolos em movimento, associados aos turbilhões, que são convectados pelo escoamento e, continuamente, gerados e destruídos. Fontes com características de monopolos e dipolos também podem existir em um escoamento.

O estudo teórico da geração e propagação do ruído oriundo de escoamentos turbulentos é realizado através das analogias acústicas, derivadas das equações de Navier-Stokes, que são reorganizadas em uma equação de onda não-homogênea. A primeira analogia acústica foi proposta por LIGHTHIL [1,2] no período pós Segunda Guerra numa tentativa de reduzir o ruído proveniente dos então turbo-reatores.

A Analogia acústica de Lighthill considera um escoamento livre, sendo o lado esquerdo da equação, um operador de onda aplicado às perturbações de densidade ou de pressão e os termos de não homogeneidade são identificados como fontes acústicas.

A analogia proposta por Lighthill não leva em consideração no operador a existência de escoamento, que é responsável por parte da difração sofrida pelas ondas sonoras geradas no jato.

LILLEY [3], como alternativa à Analogia de Lighthill, descreveu a geração e propagação sonora em um escoamento paralelo cisalhante como uma equação de onda linear com termos fonte não lineares, para situações em que os efeitos do escoamento não podem ser ignorados.

MANI [4] discutiu o fenômeno da difração sofrida por ondas sonoras ao passarem por uma região de descontinuidade no campo de velocidade, enfatizando que o principal efeito da existência de escoamento é de que cada componente quadripolar seria diferentemente afetada.

GOLDSTEIN [5] obteve uma solução fechada para a irradiação sonora de fontes multipolares imersas em um jato cilíndrico com um perfil de velocidade arbitrária. Essa solução só é válida no limite em que o comprimento de onda é grande quando comparado com o raio do jato. Expressões para a pressão acústica devido às fontes pontuais convectadas pelo escoamento foram obtidas.

TESTER & MORFEY [6] desenvolveram um modelo para ruído de jato baseado na Analogia de Lilley. Soluções numéricas foram obtidas e soluções analíticas desenvolvidas para baixas e altas frequências. As previsões do modelo foram comparadas com medições em jatos quentes e isotérmicos.

BALSA [7,8] obteve expressões analíticas para a pressão sonora de fontes imersas em um escoamento cisalhante unidirecional no limite de altas frequências. Seus estudos levaram em consideração os efeitos de convecção e refração sofridos pelas ondas sonoras e verificaram, também, que os resultados obtidos experimentalmente estão de acordo com as previsões teóricas para o caso limite de baixas frequências, mas o mesmo não ocorre quando a frequência da fonte é alta.

DOWLING, FFOWCS WILLIAMS & GOLDSTEIN [9] estudaram o ruído gerado por jatos circulares, modelados a partir de fontes sonoras quadripolares convectadas pelo escoamento e posicionadas próximas a uma região de descontinuidade, propondo algumas fontes equivalentes necessárias para uma analogia exata.

Soluções analíticas da Equação de Lilley foram estudadas por diversos autores e, em geral, são dadas em forma fechada apenas nos limites de altas ou baixas frequências. Uma exceção é a solução desenvolvida por SCOTT [10], para o caso de uma camada limite bidimensional com perfil linear de velocidade, pois é válida em toda a faixa de frequência. SCOTT [11], entretanto, comete uma falha ao afirmar que a componente transversal de uma fonte quadripolar é dominante no limite de baixas frequências.

MUSAFIR [12,13] analisou a forma de expressar adequadamente a solução da Equação de Lilley, no campo afastado, para diversos tipos de fontes, a partir de uma Função de Green para o caso geral, verificando que algumas soluções clássicas não são coerentes com o resultado obtido, inclusive a de Scott. Isso se deve à utilização de um modelo de fonte não adequado para a análise do ruído de jato ou, ainda, devido a erros de derivação.

BARROS [14] revisitou o modelo proposto por Scott, mas não chegou a formular a expressão completa para a solução quadripolar. Um código em MATHEMATICA 4.0 foi desenvolvido para a implementação das soluções analíticas exatas, a fim de propiciar a comparação com as soluções obtidas por Scott.

OBEID [15], norteado pelos trabalhos anteriores, desenvolveu um código em MATLAB para a implementação das soluções analíticas exatas e aproximadas para fontes multipolares localizadas na região de escoamento uniforme e, também, na região cisalhante. Entretanto, devido a erros de derivação e/ou de implementação das soluções analíticas, alguns resultados apresentados, incluindo os da solução quadripolar completa, não condizem com o modelo teórico.

Recentemente, GOLDSTEIN & LEIB [16] propuseram uma abordagem sobre o ruído gerado por jatos circulares supersônicos, enfatizando que pesquisas anteriores não haviam sido bem sucedidas em suas previsões. Analisaram, também, os efeitos importantes que influenciam o ruído gerado por jatos, tais como: não-compacidade da fonte, refração e convecção devido ao escoamento.

A previsão do ruído de jato é uma área de interesse contínuo em estudos e trabalhos realizados pela comunidade científica [17, 18, 19, 20].

Este trabalho aborda o fenômeno de propagação da irradiação de fontes acústicas situadas na região de escoamento uniforme, bem como, na própria camada cisalhante de um jato plano subsônico frio. As expressões analíticas da pressão sonora para vários tipos de fontes foram obtidas.

Esses jatos têm diversas aplicações na indústria (p.ex., propulsão, limpeza, ventilação) e o seu campo sonoro vem sendo continuamente estudado [21].

É apresentada a solução analítica completa para o caso de fontes quadripolares que, até agora, não havia sido obtida de forma correta.

Foi desenvolvido um algoritmo em MATLAB para a implementação das soluções analíticas exatas, existentes apenas para o caso de um perfil linear.

Um programa em FORTRAN foi desenvolvido a fim de resolver numericamente a Equação de Lilley para perfis de velocidade lineares, bem como não lineares.

Avaliar-se-á se a forma exata do perfil introduz diferenças significativas no campo sonoro de fontes acústicas ou se o perfil linear, para o qual existe solução analítica, pode ser satisfatoriamente utilizado independentemente da forma real do perfil.

Este trabalho encontra-se dividido em oito capítulos, com a seguinte configuração:

O Capítulo 1 apresenta os itens relativos à apresentação, definição do problema, hipótese, justificativa e objetivo.

O Capítulo 2 apresenta uma breve descrição da formulação acerca das analogias acústicas de Lighthill e de Lilley.

O Capítulo 3 inicia-se com o desenvolvimento da formulação necessária para a descrição do problema de um escoamento plano com cisalhamento. As equações para cada região e a metodologia de resolução são apresentadas.

O Capítulo 4 desenvolve as soluções analíticas das equações diferenciais referentes a cada região do escoamento, seguindo-se, essencialmente, a formulação proposta por SCOTT [10]. Nesse capítulo, são utilizados, também, como referência, os trabalhos de BARROS [14] e OBEID [15].

O Capítulo 5 apresenta as soluções analíticas do campo sonoro de fontes dipolares e quadrupolares. É utilizado um procedimento para expressar adequadamente a solução da Equação de Lilley para diversos tipos de fontes, a partir de uma Função de Green. Nesse capítulo, é mostrada a solução analítica completa, para o caso de fontes quadripolares.

O Capítulo 6 apresenta os resultados e discussões a partir da implementação das soluções analíticas exatas na linguagem MATLAB*.* È investigada a direcionalidade de fontes monopolares, dipolares e quadripolares, mostrando as regiões em que o som é amplificado ou atenuado devido à presença do escoamento.

O Capítulo 7 apresenta os resultados e discussões acerca das soluções numéricas da Equação de Lilley a partir de um programa desenvolvido em FORTRAN.

O Capítulo 8 apresenta as conclusões a partir dos resultados obtidos através da solução numérica e analítica da Equação de Lilley, bem como aponta alguns aspectos que poderiam ser aperfeiçoados em estudos posteriores.

# **CAPÍTULO 2**

## **O problema da geração de ruído**

#### **2.1 A analogia de Lighthill**

A analogia de Lighthill é representada por uma equação de onda não homogênea, onde o termo fonte é uma função do campo instantâneo de velocidade, pressão e da massa especifica na região do escoamento, sendo apresentada como caminho para o estudo do som gerado por escoamentos turbulentos, já que possui solução analítica e, também, é de fácil compreensão.

Lighthill combinou as equações da continuidade

$$
\frac{\partial}{\partial t}\rho + \frac{\partial}{\partial x_i}(\rho u_i) = 0 \tag{2.1}
$$

e da quantidade de movimento

$$
\frac{\partial}{\partial t}(\rho u_i) + \frac{\partial}{\partial x_i}(\rho u_i u_j) = \frac{\partial}{\partial x_j}(-p\delta_{ij} + \tau_{ij})
$$
\n(2.2)

obtendo

$$
\frac{\partial^2}{\partial t^2} \rho' - c_0^2 \nabla^2 \rho' = \frac{\partial^2}{\partial x_i \partial x_j} T_{ij}
$$
 (2.3)

onde  $T_{ij} = \rho u_i u_j - \tau_{ij} + (p' - c_0^2 \rho') \delta_{ij}$ ,  $\rho$  é a densidade,  $c_0$  é a velocidade do som,  $\tau_{ij}$ são os termos viscosos,  $u_i$  é uma componente da velocidade e  $\delta_{ij}$  é o delta de Kronecker.

A solução analítica de (2.3) é expressa por

$$
c_0^2 \rho'(x,t) = \frac{\partial^2}{\partial x_i \partial x_j} \int_V \frac{T_{ij}(y,t-\frac{r}{c_0})}{4\pi r} dV_y
$$
 (2.4)

sendo que a integral é calculada no volume  $V$  ocupado pelo escoamento onde o tensor  $T_{ij}$  é significativo.

Estudos sobre turbulência revelam que o termo  $u_i u_i$  é predominante no ruído aerodinâmico, sendo mais importante que o tensor  $\tau_{ij}$  e o termo  $p'-c_0^2\rho'$  é nulo no caso de escoamentos isotérmicos. Conseqüentemente, uma aproximação para a expressão (2.4) pode ser escrita como

$$
p'(\boldsymbol{x},t) = \frac{\partial^2}{\partial x_i \partial x_j} \int_V \frac{\rho_0 u_i u_j(\boldsymbol{y},t-\frac{r}{c_0})}{4\pi r} dV_{\mathbf{y}}
$$
(2.5)

sendo  $T_{ij} \approx \rho u_i u_j \approx \rho_0 u_i u_j$ , pois um escoamento turbulento de baixa velocidade é, praticamente, incompressível.

#### **2.2 A formulação de Lilley**

A formulação de Lilley descreve a geração e propagação sonora em um escoamento devido às fontes do tipo multipolar e tem sido, desde o seu desenvolvimento, uma importante ferramenta na previsão do ruído de jatos de alta velocidade, mas nem sempre possui solução analítica.

A formulação de Lilley é derivada das equações da mecânica dos fluídos, são elas: continuidade, quantidade de movimento e energia.

$$
\frac{1}{\rho} \frac{\mathbf{D}}{\mathbf{D}t} \rho + \nabla \cdot \boldsymbol{u} = \tilde{q} \tag{2.6}
$$

$$
\frac{\mathbf{D}}{\mathbf{D}t}\boldsymbol{u} + \frac{\nabla p'}{\rho} = \tilde{\boldsymbol{f}} \tag{2.7}
$$

$$
\frac{\mathbf{D}}{\mathbf{D}t}\rho = \frac{1}{c^2}\frac{\mathbf{D}}{\mathbf{D}t}p\tag{2.8}
$$

onde  $\frac{D}{Dt} \equiv \frac{\partial}{\partial t} + \boldsymbol{u} \cdot \nabla \hat{e}$  a derivada convectiva.

Na formulação de Lilley, as equações da continuidade e quantidade de movimento apresentam termos não-homogêneos  $\tilde{q}$  e  $\tilde{f}$  representando fontes equivalentes de som por unidade de massa, que surgem a partir da adição de massa ou volume e de momento, respectivamente; a equação (2.8) considera um meio invíscido e não condutor.

A Equação de Lilley é obtida a partir da combinação entre a forma isentrópica da equação da continuidade e a equação da quantidade de movimento. Os termos dessas equações são divididos em lineares e não-lineares, a parte não-linear é transferida para o lado direito e agregada a  $\widetilde{q}$  e  $\widetilde{f}$ .

A análise é realizada para um meio onde a pressão média é uniforme, isto é,  $\nabla p_0 = 0.$ 

No processo de linearização, as variáveis acústicas são expressas em termos de valores médios e flutuações, como

$$
\rho(x,t) = \rho_0(x) + \rho'(x,t)
$$
\n(2.9)

$$
\mathbf{u}(\mathbf{x},t) = \mathbf{U}(\mathbf{x}) + \mathbf{u}'(\mathbf{x},t) \tag{2.10}
$$

$$
p(x,t) = p_0(x) + p'(x,t)
$$
\n(2.11)

onde a velocidade média  $\boldsymbol{U} = U(x_2)\boldsymbol{e}_1 \boldsymbol{e} \boldsymbol{u}'$  é a componente flutuante da velocidade.

A forma isentrópica da equação da continuidade é dada pela substituição de (2.8) em (2.6), obtendo-se

$$
\frac{1}{\rho c^2} \frac{\mathbf{D}}{\mathbf{D} t} p + \nabla \cdot \mathbf{u} = \tilde{q}
$$
 (2.12)

onde

$$
c^{2}(x,t) = c_0^{2}(x) + {c'}^{2}(x,t)
$$
\n(2.13)

e a derivada convectiva pode ser escrita como

$$
\frac{\mathbf{D}}{\mathbf{D}t}\left(\right) = \left[\frac{\mathbf{D}_0}{\mathbf{D}t}\left(\right)_0 + \frac{\mathbf{D}_0}{\mathbf{D}t}\left(\right)\right] + \mathbf{u}'\cdot\nabla\left(\right)_0 + \mathbf{u}'\cdot\nabla\left(\right)'
$$
\n(2.14)

onde  $\frac{D_0}{Dt} \equiv \frac{\partial}{\partial t} + U \frac{\partial}{\partial x_1}$ .

 A linearização da equação (2.12) é realizada utilizando-se (2.9), (2.10), (2.13) e (2.14), gerando

$$
\frac{1}{\rho_o c_o^2} \frac{\mathbf{D}_o}{\mathbf{D}t} p' + \nabla \cdot \mathbf{u}' = \tilde{q}
$$
 (2.15)

A forma linearizada da equação (2.7) é escrita como

$$
\frac{D_0}{Dt}\boldsymbol{u}' + u_2' \frac{\partial \boldsymbol{v}}{\partial x_2} + \frac{\nabla p'}{\rho_0} = \tilde{\boldsymbol{f}} \tag{2.16}
$$

Aplicando o divergente em (2.16) e  $\frac{D_0}{Dt}$  em (2.15), obtém-se

$$
\frac{1}{\rho_o c_o^2} \frac{D_o^2}{Dt^2} p' + \nabla \left( \frac{D_o}{Dt} \boldsymbol{u}' \right) - \frac{\partial \boldsymbol{u}}{\partial x_2} \frac{\partial}{\partial x_1} u'_2 = \frac{D_o}{Dt} \tilde{q}
$$
(2.17)

$$
\nabla. \left(\frac{D_0}{Dt}\boldsymbol{u}'\right) + \nabla. \left(u'_2\frac{\partial}{\partial x_2}\boldsymbol{U}\right) + \nabla. \left(\frac{\nabla p'}{\rho_0}\right) = \nabla. \tilde{\boldsymbol{f}} \tag{2.18}
$$

Aplicando  $\frac{D_0}{Dt}$  no resultado da subtração entre (2.17) e (2.18), vem

$$
\frac{1}{\rho_o c_o^2} \frac{D_o^3}{Dt^3} p' - 2 \frac{\partial U}{\partial x_2} \frac{\partial}{\partial x_1} \left( \frac{D_o}{Dt} u_2' \right) - \frac{D_o}{Dt} \left[ \nabla \left( \frac{\nabla p'}{\rho_o} \right) \right] = \frac{D_o^2}{Dt^2} \tilde{q} - \frac{D_o}{Dt} \left( \nabla \cdot \tilde{f} \right)
$$
(2.19)

Eliminando  $u'$ , obtém-se uma das formas da equação de Lilley, escrita como

$$
Lp' = \left[\frac{1}{\rho_o c_0^2} \frac{D_0^3}{Dt^3} - \left(\frac{D_0}{Dt} \nabla \cdot - 2\nabla \mathbf{U} \cdot \frac{\partial}{\partial x_1}\right) \rho_0^{-1} \nabla\right] p' = \left[\frac{D_0^2}{Dt^2} \tilde{q} - \left(\frac{D_0}{Dt} \nabla \cdot - 2\nabla \mathbf{U} \cdot \frac{\partial}{\partial x_1}\right) \tilde{f}\right] \tag{2.20}
$$

As diversas formas da Equação de Lilley e da representação dos termos fontes são discutidas por MUSAFIR [17].

# **CAPÍTULO 3**

### **Escoamento plano com cisalhamento**

### **3.1 Formulação do problema**

A representação de um escoamento bi-dimensional dividido em três regiões, sendo elas: um meio em repouso (Região 1), uma região de cisalhamento com perfil linear de velocidade e uma terceira região com velocidade constante (Região 2), como mostra a Figura 3.1.

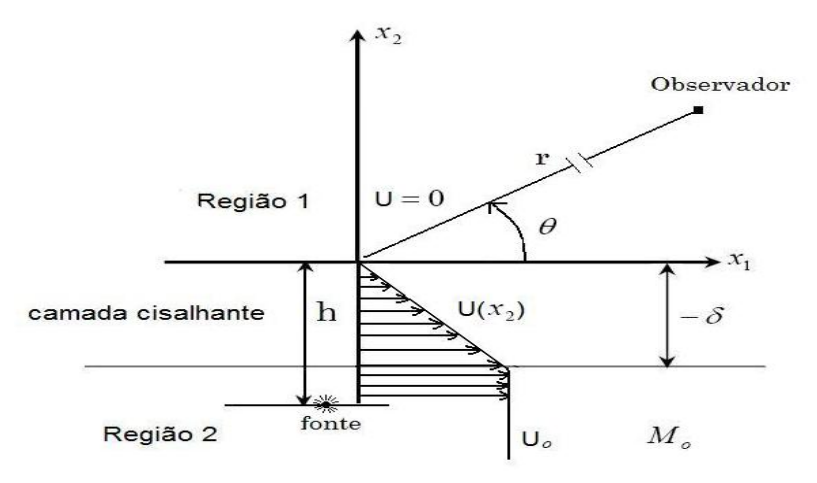

Figura 3.1: Representação do escoamento

Na Figura 3.1,  $x_1$  é a coordenada na direção do escoamento,  $x_2$  é a coordenada na direção perpendicular,  $r$  é a coordenada radial da posição do observador,  $\theta$  é o ângulo entre o observador e a direção do escoamento,  $U_0$  é a velocidade do escoamento uniforme,  $\delta$  é a espessura da camada cisalhante, M é o número de Mach da camada cisalhante,  $M_0$  é o número de Mach na região de escoamento uniforme e  $c_0$  é a velocidade do som, suposta uniforme.

A análise proposta é equivalente ao problema tridimensional para o caso de uma fonte linear.

#### **3.2 As equações para cada região**

De acordo com as condições especificadas para cada região, a equação (2.20) assume uma forma diferente. As expressões que governam a propagação de ondas sonoras para cada região são obtidas a seguir.

#### *Região 1*

Esta região é caracterizada pela ausência de escoamento (i.e., fluido em repouso). A pressão acústica escrita como  $p'$  em (2.20) será chamada de  $p'_1$ .

Nesta região não há presença de fontes, dessa maneira, a equação (2.20) é homogênea e assume a seguinte forma

$$
\frac{1}{c_0^2} \frac{\partial^2}{\partial t^2} p_1' - \left( \frac{\partial^2}{\partial x_1^2} + \frac{\partial^2}{\partial x_2^2} \right) p_1' = 0 \tag{3.1}
$$

#### *Região 2*

Esta região é caracterizada por um escoamento com velocidade subsônica uniforme  $U_0$  e pressão acústica  $p'_2$ . Considerando-se fontes por unidade de volume  $q = \rho_0 \tilde{q}$  e  $f = \rho_0 \tilde{f}$ , a equação (2.20) é escrita como

$$
\frac{1}{c_0^2} \frac{D_0^3}{Dt^3} p_2' - \frac{D_0}{Dt} \nabla^2 p_2' = \frac{D_0^2}{Dt^2} q - \frac{D_0}{Dt} \nabla \cdot f \tag{3.2}
$$

Abandonando-se o operador  $\frac{D_0}{Dt}$  que age igualmente em todos os termos, vem

$$
\frac{1}{c_0^2} \frac{D_0^2}{Dt^2} p_2' - \nabla^2 p_2' = \frac{D_0}{Dt} q - \nabla \cdot f \tag{3.3}
$$

Considerando-se uma fonte pontual com dependência temporal harmônica, tem-se que a equação que descreve a propagação sonora no caso de um escoamento bidimensional é

$$
\frac{1}{c_0^2} \frac{\mathsf{D}_0^2}{\mathsf{D}t^2} G_0 - \left(\frac{\partial^2}{\partial x_1^2} + \frac{\partial^2}{\partial x_2^2}\right) G_0 = \delta(x_1) \delta(x_2 + h) e^{i\omega t} \tag{3.4}
$$

onde  $G_0$  é a Função de Green correspondente.

#### *Camada cisalhante*

Esta região é caracterizada por um escoamento com perfil de velocidade linear dado por  $U(x_2) = -U_0x_2/\delta$ . A equação (2.20) é escrita como

$$
\frac{\mathbf{D}_0}{\mathbf{D}t} \left[ \frac{1}{c_0^2} \frac{\mathbf{D}_0^2}{\mathbf{D}t^2} - \left( \frac{\partial^2}{\partial x_1^2} + \frac{\partial^2}{\partial x_2^2} \right) \right] p' + 2 \frac{\partial U}{\partial x_2} \frac{\partial^2}{\partial x_1 \partial x_2} p' = \frac{\mathbf{D}_0^2}{\mathbf{D}t^2} q - \frac{\mathbf{D}_0}{\mathbf{D}t} \nabla \cdot \mathbf{f} + 2 \nabla \mathbf{U} \cdot \frac{\partial}{\partial x_1} \mathbf{f} \tag{3.5}
$$

Considerando-se uma fonte pontual com dependência temporal harmônica, tem-se que a equação que descreve a propagação sonora é escrita como

$$
\frac{D_0}{Dt} \left[ \frac{1}{c_0^2} \frac{D_0^2}{Dt^2} - \left( \frac{\partial^2}{\partial x_1^2} + \frac{\partial^2}{\partial x_2^2} \right) \right] G_{scott} + 2 \frac{\partial U}{\partial x_2} \frac{\partial^2}{\partial x_1 \partial x_2} G_{scott} = \frac{D_0}{Dt} \left[ \delta(x_1) \delta(x_2 + h) e^{i\omega t} \right] \tag{3.6}
$$

onde  $G_{Scott}$  é a Função de Green correspondente.

A presença da derivada material linearizada  $\frac{D_0}{Dt}$  no termo fonte da equação (3.6) deve-se ao fato de que esta equação, na ausência de escoamento (i.e.  $U = 0$ ), resultará na mesma situação de (3.4).

As condições de contorno para as extremidades da camada cisalhante são: continuidade da pressão e continuidade da componente transversal da velocidade da partícula.

#### **3.3 Método de resolução**

A resolução do conjunto de equações (3.1), (3.4) e (3.6) submetidas às condições de contorno, é iniciada ao aplicar a Transformada Espacial de Fourier na direção axial  $x_1$ , como

$$
\mathcal{F}(k, x_2, t) = \int_{-\infty}^{\infty} f(x_1, x_2, t) e^{ikx_1} dx_1
$$
\n(3.7)

onde  $\mathcal{F}(k, x_2, t)$  é a Transformada espacial de  $f(x_1, x_2, t)$ .

Pela forma homogênea da equação da quantidade de movimento, a velocidade da partícula pode ser expressa como

$$
\mathcal{U} = [-i\rho_0 c_0 (k_0 - kM)]^{-1} \frac{\partial}{\partial x_2} P \tag{3.8}
$$

onde  $k_0 = \frac{\omega}{c_0}$ ,  $k = k_0 \cos \theta$ ,  $\mathcal{U}$  é a transformada espacial da velocidade e P é a transformada da pressão  $p$ .

As transformadas espaciais de Fourier para os termos fontes em (3.4) e (3.6) são escritas, respectivamente, como

$$
\delta(x_1)\delta(x_2+h)e^{i\omega t} \xrightarrow{\qquad} \frac{1}{2\pi}\delta(x_2+h)e^{i\omega t} \tag{3.9}
$$

$$
\frac{D_0}{Dt} \left[ \delta(x_1) \delta(x_2 + h) e^{i\omega t} \right] \longrightarrow \left[ \frac{d}{dt} (1 - M \cos \theta) \right] \frac{1}{2\pi} \delta(x_2 + h) e^{i\omega t} \tag{3.10}
$$

Aplicando a transformação (3.7) nas equações diferenciais (3.1), (3.4) e (3.6) e, também, nas condições de contorno, obtém-se equações lineares e condições de contorno.

#### Região 1: Ausência de escoamento

$$
\frac{d^2}{dx_2^2}P_1 + [k_0^2 - k^2]P_1 = 0
$$
\n(3.11)

Região 2: Escoamento uniforme

$$
\frac{d^2}{dx_2^2}\hat{G}_0 + [(k_0 - M_0k)^2 - k^2]\hat{G}_0 = \frac{1}{2\pi}\delta(x_2 + h)
$$
\n(3.12)

onde  $M_0 = \frac{U_0}{c_0}$  e  $\hat{G}_0$  representa a transformada espacial da Função de Green  $G_0$  dividida por  $e^{i\omega t}$ .

Camada cisalhante

$$
\frac{d^2}{dx_2^2}\hat{G}_{scott} - \frac{dM}{dx_2}\frac{2k}{(kM-k_0)}\frac{d}{dx_2}\hat{G}_{scott} + [(kM-k_0)^2 - k^2]\hat{G}_{scott} = \frac{1}{2\pi}\delta(x_2 + h)
$$
(3.13)

onde  $\hat{G}_{Scott}$  representa a transformada espacial da Função de Green  $G_{Scott}$  dividida por  $e^{i\omega t}$ .

As equações diferenciais (3.11) a (3.13) e condições de contorno, darão a solução para o campo sonoro de uma fonte pontual, ao aplicar a Transformada Inversa de Fourier apropriada.

## **CAPÍTULO 4**

## **Soluções analíticas exatas**

#### **4.1** *Fonte na região de escoamento uniforme*

Neste capítulo, a solução analítica da Equação de Lilley é obtida seguindo-se, essencialmente, a formulação proposta por SCOTT [10].

Inicialmente, considera-se o caso em que a fonte está situada na região de escoamento uniforme (Região 2). Neste caso, a equação (3.13) é homogênea e a equação (3.12) contém o termo fonte.

A solução da equação (3.11) para a região sem escoamento é dada por

$$
P_1 = A(k)e^{-\gamma_1 x_2} \tag{4.1}
$$

onde  $A(k)$  é um coeficiente arbitrário e  $\gamma_1 = \sqrt{k^2 - k_0^2}$ .

A solução da equação (3.12) é escrita como

$$
P_2 = B(k)e^{\gamma_2 x_2} + \frac{1}{4\pi\gamma_2}e^{-\gamma_2(x_2 + h)}
$$
\n(4.2)

onde  $\gamma_2 = \sqrt{k^2 - (k_0 - kM_0)^2}$ .

Para obter a solução homogênea da equação (3.13), que considera a camada cisalhante com perfil de velocidade  $U(x_2) = -U_0x_2/\delta$ , foi utilizado um método proposto por GOLDSTEIN & RICE [22], que utiliza uma variável independente  $\xi$  definida, como

$$
\xi = \sqrt{2ik_0 \left(\frac{dM}{dx_2} \cos \theta\right)^{-1}} \left(1 - M \cos \theta\right)
$$
 (4.3)

e a transformação

$$
\left(\frac{1}{2} + b\right)Y \equiv e^{\frac{b\xi^2}{2}}\frac{d}{d\xi}\left(e^{-\frac{b\xi^2}{2}}\alpha\right)
$$
\n(4.4)

onde  $\alpha$  é a solução para uma fonte na camada cisalhante e  $b$  é um parâmetro definido como

$$
b = \frac{k}{2i} \left(\frac{dM}{dx_2}\right)^{-1} \tag{4.5}
$$

O valor do número de Mach na posição da fonte é dado por

$$
M = M(x_2) = -\frac{M_0 x_2}{\delta}
$$
 (4.6)

Derivando (4.6) em relação à  $x_2$ , obtém-se

$$
\frac{dM}{dx_2} = -\frac{M_o}{\delta} \tag{4.7}
$$

Aplicando essas transformações na equação (3.13), vem

$$
\frac{\mathrm{d}}{\mathrm{d}\xi} \left\{ e^{\frac{b\xi^2}{2}} \xi^{-2} \left[ \frac{\mathrm{d}^2}{\mathrm{d}\xi^2} \alpha - \left( \frac{\xi^2}{4} + b \right) \alpha \right] \right\} = 0 \tag{4.8}
$$

Ao realizar a primeira integração e, sem que haja perda de generalidade, tomando a constante de integração como sendo igual à zero, obtém-se a conhecida equação de Weber, escrita como

$$
\frac{d^2}{d\xi^2}\alpha - \left(\frac{\xi^2}{4} + b\right)\alpha = 0\tag{4.9}
$$

A solução da equação (4.9) é uma combinação linear arbitrária de funções parabólicas cilíndricas de Weber  $U(b,\xi)$  e  $V(b,\xi)$ .

SCOTT [9], seguindo GOLDSTEIN & RICE [22], utiliza uma combinação de funções parabólicas cilíndricas expressas por  $U(b,\xi)$  e  $U(b,-\xi)$ . A opção neste trabalho, como em [14] e [15], foi utilizar as funções  $U(b,\xi)$  e  $V(b,\xi)$  devido à facilidade de implementação em MatLab. BARROS [14] optou pela utilização dessas funções devido à facilidade de implementação na linguagem MATHEMATICA 4.0.

A solução da equação (3.13) é representada por uma combinação linear arbitrária dessas duas funções, como

$$
P = C_1(k)Y_1(\xi) + C_2(k)Y_2(\xi)
$$
\n(4.10)

onde  $C_1$  e  $C_2$  são coeficientes arbitrários e  $Y_1$  e  $Y_2$  são duas funções que satisfazem a transformação definida em (4.4).

A função  $Y_1(\xi)$  é obtida através da expressão (4.4), sendo escrita como

$$
\left(\frac{1}{2} + b\right) Y_1(\xi) = e^{\frac{b\xi^2}{2}} \frac{d}{d\xi} \left[ e^{\frac{-b\xi^2}{2}} U(b,\xi) \right] = e^{\frac{b\xi^2}{2}} \left[ (-b\xi) e^{\frac{-b\xi^2}{2}} U(b,\xi) + e^{\frac{-b\xi^2}{2}} \frac{dU}{d\xi}(b,\xi) \right] (4.11)
$$

logo

$$
\left(\frac{1}{2} + b\right) Y_1(\xi) = \frac{dU}{d\xi}(b, \xi) - b\xi U(b, \xi)
$$
\n(4.12)

O procedimento realizado para se obter  $Y_2(\xi)$  é análogo ao de  $Y_1(\xi)$ , fornecendo

$$
\left(\frac{1}{2} + b\right) Y_2(\xi) = \frac{\mathrm{d}V}{\mathrm{d}\xi}(b,\xi) - b\xi V(b,\xi) \tag{4.13}
$$

Utilizando as relações de recorrência das funções parabólicas cilíndricas, fornecidas por ABRAMOWITZ [23], as expressões (4.12) e (4.13) podem ser escritas como

$$
Y_1(\xi) = -U(b-1,\xi) + \left(b - \frac{1}{2}\right)U(b+1,\xi) \tag{4.14}
$$

e

$$
Y_2(\xi) = \frac{(b - \frac{1}{2})}{(b + \frac{1}{2})} \left\{ \left( b + \frac{1}{2} \right) V(b - 1, \xi) - V(b + 1, \xi) \right\}
$$
(4.15)

As derivadas de  $Y_1$  e  $Y_2$  que aparecem na expressão para a velocidade da partícula são expressas, como

$$
\frac{dY_1}{d\xi} = \frac{\xi}{2} \left[ U(b-1,\xi) + \left( b - \frac{1}{2} \right) U(b+1,\xi) \right]
$$
(4.16)

e

$$
\frac{dY_2}{d\xi} = -\frac{\xi}{2} \frac{\left(b - \frac{1}{2}\right)}{\left(b + \frac{1}{2}\right)} \left\{ \left(b + \frac{1}{2}\right) V(b - 1, \xi) + V(b + 1, \xi) \right\}
$$
(4.17)

### Aplicando as condições de contorno

Limite superior

Para o limite superior da camada cisalhante, tem-se:  $x_2 = 0$ ;  $M = 0$ ;  $P = P_1$  e

$$
\xi = \xi_1 = k_0 \sqrt{\frac{2i}{k} \left(\frac{\partial M}{\partial x_2}\right)^{-1}}.
$$

Igualando as equações (4.1) e (4.10), obtém-se

$$
P_1 = A(k) = C_1 Y_1(\xi_1) + C_2 Y_2(\xi_1) \tag{4.18}
$$

Ao aplicar a condição de contorno para a continuidade da componente transversal da velocidade da partícula, obtém-se

$$
-\gamma_1 A(k) = C_1 \frac{\partial Y_1(\xi_1)}{\partial x_2} + C_2 \frac{\partial Y_2(\xi_2)}{\partial x_2}
$$
 (4.19)

sendo as derivadas das funções  $Y_1$  e  $Y_2$  escritas como

$$
\frac{\partial Y_n}{\partial x_2} = \left(\frac{\mathrm{d}Y_n}{\mathrm{d}\xi}\right) \left(\frac{\mathrm{d}\xi}{\mathrm{d}x_2}\right) \qquad n = 1,2 \tag{4.20}
$$

Limite inferior  $\bullet$ 

Para o limite inferior da camada cisalhante, tem-se:  $x_2 = -\delta$ ,  $M(-\delta) = M_o$ ,  $P = P_2 e \xi = \xi_2 = \xi_1 (1 - M \cos \theta).$ 

Ao igualar as equações (4.2) e (4.10), obtém-se

$$
B(k)e^{-\delta\gamma_2} + \frac{1}{4\pi\gamma_2}e^{-\gamma_{2(-\delta+h)}} = C_1(k)Y_1(\xi_2) + C_2(k)Y_2(\xi_2)
$$
\n(4.21)

Ao derivar as equações (4.2) e (4.10), em relação à localização da fonte, e aplicando a condição de contorno para a velocidade da partícula, obtém-se

$$
\gamma_2 \left[ B(k) e^{\gamma_2(-\delta)} - \frac{1}{4\pi \gamma_2} e^{-\gamma_2(-\delta + h)} \right] = C_1 \frac{\partial \gamma_1(\xi_2)}{\partial x_2} + C_2 \frac{\partial \gamma_2(\xi_2)}{\partial x_2}
$$
(4.22)

A solução é, então, obtida a partir dos valores dos coeficientes  $A(k)$ ,  $B(k)$ ,  $C_1(k)$ e  $C_2(k)$ . Para a pressão sonora de uma fonte imersa na região sem escoamento, faz-se necessário, somente, resolver essas equações para o coeficiente  $A(k)$ , embora seja simples obter os outros coeficientes.

O coeficiente  $A(k)$  é fornecido por OBEID [15], como

$$
A(k) = \frac{e^{-\gamma_2(-\delta + h)}}{2\pi} \frac{W[Y_1(\xi_1), Y_2(\xi_1)]}{[R_1 G_2 - R_2 G_1]}
$$
(4.23)

sendo que o Wronskiano para a variável  $\xi_1$  é dado por BARROS [14], como

$$
W[Y_1(\xi_1), Y_2(\xi_1)] = -4 \frac{\left(b - \frac{1}{2}\right)}{\left(b + \frac{1}{2}\right)} \left(\frac{\omega}{c_o}\right) \sqrt{\frac{i \delta k_o}{\pi M_o \cos \theta}}
$$
(4.24)

Substituindo (4.24) em (4.23) com as respectivas expressões para  $y_2$  e  $k$ , vem

$$
A(k) = -\frac{2}{\pi} \frac{e^{-\frac{\omega}{c_0} \left(\sqrt{\cos^2\theta - (1 - M\cos\theta)^2}(-\delta + h)\right)} \left(b - \frac{1}{2}\right)}{\left[R_1 G_2 - R_2 G_1\right]} \frac{\left(b - \frac{1}{2}\right)}{\left(b + \frac{1}{2}\right)} \left(\frac{\omega}{c_0}\right) \sqrt{\frac{i\delta\omega}{c_0 \pi M_0 \cos\theta}} \tag{4.25}
$$

Aplicando-se a Transformada espacial inversa de Fourier, expressa por

$$
G_0 = \int_{-\infty}^{\infty} A(k) e^{-(ikx_1 + \gamma_1 x_2)} dk
$$
 (4.26)

obtém-se a solução, no campo afastado, para uma fonte sonora imersa na região 2.

A resolução dessa integral é obtida a partir de uma aproximação assintótica da pressão sonora no campo afastado, fornecida por SCOTT [10], como
$$
G_0 = \left[\frac{2}{f''(k)}\right]^{\frac{1}{2}} A(k) e^{-f(k) + i\omega t}
$$
 (4.27)

onde

$$
f(k) = ikx_1 + \gamma_1 x_2 \tag{4.28}
$$

$$
f''(k) = \frac{r}{ik_0 \sin^2 \theta} \tag{4.29}
$$

A solução para o campo de uma fonte pontual imersa na região de escoamento uniforme é dada pela Função de Green correspondente  $(G_0)$ , expressa como

$$
G_0 = -\frac{2i}{\pi} \sqrt{\frac{2\delta}{r\pi M_o \cos\theta} \frac{(b-\frac{1}{2})}{(b+\frac{1}{2})} \frac{\sin\theta}{[R_1 G_2 - R_2 G_1]} \left(\frac{\omega}{C_o}\right)^2} e^{-\frac{i\omega}{C_0} \left(\sqrt{(1-M\cos\theta)^2 - \cos^2\theta}(-\delta + h) + r - C_0 t\right)}
$$
(4.30)

As expressões para  $R_1, R_2, G_1$  e  $G_2$  que aparecem na equação (4.30) foram determinadas para este trabalho seguindo-se essencialmente [15], obtendo-se

$$
R_1 = -\frac{i\omega}{c_o} \left\{ (1 + \sin\theta) U(b - 1, \xi_1) + (1 - \sin\theta) \left( b - \frac{1}{2} \right) U(b + 1, \xi_1) \right\}
$$
(4.31)

$$
R_2 = \frac{i\omega}{c_o} \frac{\left(b - \frac{1}{2}\right)}{\left(b + \frac{1}{2}\right)} \Big[ (1 + \sin \theta) \left(b + \frac{1}{2}\right) V(b - 1, \xi_1) + (1 - \sin \theta) V(b + 1, \xi_1) \Big] \tag{4.32}
$$

$$
G_1 = -\frac{i\omega}{c_o} \left\{ \left[ (1 - M\cos\theta) - \sqrt{(1 - M\cos\theta)^2 - \cos^2\theta} \right] U(b - 1, \xi_2) + \left[ (1 - M\cos\theta) + \sqrt{(1 - M\cos\theta)^2 - \cos^2\theta} \right] (b - \frac{1}{2}) U(b + 1, \xi_2) \right\}
$$
(4.33)

$$
G_2 = \frac{i\omega}{c_o} \frac{(b - \frac{1}{2})}{(b + \frac{1}{2})} \left\{ \left[ (1 - M\cos\theta) - \sqrt{(1 - M\cos\theta)^2 - \cos^2\theta} \right] \left( b + \frac{1}{2} \right) V(b - 1, \xi_2) + \left[ (1 - M\cos\theta) + \sqrt{(1 - M\cos\theta)^2 - \cos^2\theta} \right] V(b + 1, \xi_2) \right\}
$$
(4.34)

# **4.2 Fonte na camada cisalhante**

## **4.2.1 Construção da Função de Green**

Inicialmente, coloca-se a equação diferencial (3.13) na forma representativa de Sturm-Liouville, como

$$
-\frac{\mathrm{d}}{\mathrm{d}x_2} \Big[ u(x_2) \frac{\mathrm{d}}{\mathrm{d}x_2} \widehat{G}_{Scott} \Big] + z(x_2) \widehat{G}_{Scott} = w(x_2)
$$
(4.35)

que pode ser escrita como

$$
\frac{d^2}{dx_2^2}\hat{G}_{Scott} + \frac{1}{u(x_2)}\frac{du(x_2)}{dx_2}\frac{d}{dx_2}\hat{G}_{Scott} - \frac{z(x_2)}{u(x_2)}\hat{G}_{Scott} = \frac{w(x_2)}{u(x_2)}
$$
(4.36)

Analisando, concomitantemente, as expressões (4.36) e (3.13), obtém-se

$$
\frac{1}{u(x_2)}\frac{d}{dx_2}u(x_2) = -\frac{2k}{(kM-k_0)}\frac{dM}{dx_2}
$$
 (4.37)

$$
z(x_2) = -u(x_2) \left[ \left( kM - k_o^2 \right)^2 - k^2 \right] \tag{4.38}
$$

$$
w(x_2) = u(x_2) \frac{1}{2\pi} \delta(x_2 + h)
$$
\n(4.39)

sendo

$$
u(x_2) = (kM - k_o^2)^{-2}
$$
 (4.40)

A Função de Green, obtida de acordo com MORSE e FESBACH [24], para a equação (4.35) é dada por

$$
\hat{G}_{scott}(\xi) = \begin{cases}\n-\frac{4\pi Y_1(\xi_h) Y_2(\xi)}{u(x_2)W[Y_1(\xi_2), Y_2(\xi_2)]} & se - \delta < x_2 < -h \\
-\frac{4\pi Y_1(\xi) Y_2(\xi_h)}{u(x_2)W[Y_1(\xi_2), Y_2(\xi_2)]} & se - h < x_2 < 0\n\end{cases} \tag{4.41}
$$

O Wronskiano W para a variável  $\xi_2$  é fornecido por BARROS [14], como

$$
W[Y_1(\xi_2), Y_2(\xi_2)] = -\frac{4}{\sqrt{\pi}} \frac{(b-\frac{1}{2})}{(b+\frac{1}{2})} \sqrt{\frac{i\delta}{kM_o}} (k_o - kM_o)^2
$$
\n(4.42)

onde  $\xi_2 = \sqrt{\frac{2i}{M'k}} (k_0 - kM)$ .

Substituindo os valores de (4.42) e (4.40) em (4.41), obtém-se

$$
\hat{G}_{scott}(\xi) = \frac{\pi^2}{\sqrt{\frac{i\delta\pi (b - \frac{1}{2})}{kM_o(b + \frac{1}{2})}}} \begin{cases} Y_1(\xi_h)Y_2(\xi) & se -\delta < x_2 < -h \\ & \text{se} -\delta < x_2 < 0 \end{cases} \tag{4.43}
$$

A solução geral da equação (3.13) é, então, escrita como

$$
\begin{cases}\nP = C_1(k)Y_1(\xi) + C_2(k)Y_2(\xi) + \frac{\pi^2 Y_1(\xi_h)Y_2(\xi)}{\sqrt{\frac{i\delta \pi (b - \frac{1}{2})}{kM_o(b + \frac{1}{2})}}} & se - \delta < x_2 < -h \\
P = C_1(k)Y_1(\xi) + C_2(k)Y_2(\xi) + \frac{\pi^2 Y_1(\xi)Y_2(\xi_h)}{\sqrt{\frac{i\delta \pi (b - \frac{1}{2})}{kM_o(b + \frac{1}{2})}}} & se - h < x_2 < 0\n\end{cases}\n\tag{4.44}
$$

Aplicando as condições de contorno, obtém-se o valor correspondente ao coeficiente  $A(k)$ , dado por

$$
A(k) = \frac{1}{2\pi} \frac{\xi_1^2}{\xi_h^2} \left\{ \frac{G_1 Y_2(\xi_h) - G_2 Y_1(\xi_h)}{R_2 G_1 - R_1 G_2} \right\}
$$
(4.45)

 Por meio da substituição de (4.45) em (4.27), obtém-se a expressão correspondente ao campo sonoro de uma fonte pontual imersa na região cisalhante, como

$$
G_{scott} = \sqrt{\frac{2i\omega}{rc_o} \frac{\text{sen}\,\theta}{2\pi} \frac{1}{(1 - M\cos\theta)^2} \left\{ \frac{G_1 Y_2(\xi_h) - G_2 Y_1(\xi_h)}{R_2 G_1 - R_1 G_2} \right\}} e^{-\frac{i\omega}{c_o}(r - c_o t)} \tag{4.46}
$$

# **CAPÍTULO 5**

## **Campo sonoro de fontes multipolares**

Geralmente, uma fonte sonora pontual de ordem  $N$  situada em um meio estacionário é definida, na equação da onda, como a  $N$ -ésima derivada parcial relacionada às coordenadas da fonte. Ao transferir essas derivadas para a Função de Green, obtêm-se as expressões analíticas para fontes multipolares, tais como: dipolos e quadrupolos.

## **5.1 Fonte na região de escoamento uniforme**

A pressão sonora no campo afastado para o caso de dipolos e quadrupolos transversais é obtida a partir da diferenciação da Função de Green associada ao problema, com relação à coordenada  $x_2 = h$ .

As expressões analíticas da pressão sonora, para o caso bi-dimensional, das componentes dipolares  $(f)$  e quadripolares  $(T)$ , são dadas por

$$
p'_{f_1} = \frac{\partial}{\partial x_1} G_0 = -\frac{i\omega}{c_o} \cos \theta \ G_0 \tag{5.1}
$$

$$
p'_{f_2} = \frac{\partial}{\partial h} G_0 = -\frac{i\omega}{c_o} \left[ \sqrt{(1 - M_o \cos \theta)^2 - \cos^2 \theta} \right] G_0 \tag{5.2}
$$

28

$$
p'_{T_{11}} = \frac{\partial^2}{\partial x_1^2} G_0 = -\left(\frac{\omega}{c_0}\right)^2 \cos^2 \theta \ G_0 \tag{5.3}
$$

$$
p'_{T_{22}} = \frac{\partial^2}{\partial h^2} G_0 = -\left(\frac{\omega}{c_o}\right)^2 \left[ (1 - M_o \cos \theta)^2 - \cos^2 \theta \right] G_0 \tag{5.4}
$$

$$
p'_{T_{21}} = \frac{\partial^2}{\partial x_1 \partial h} G_0 = -\left(\frac{\omega}{c_o}\right)^2 \left[ \cos \theta \sqrt{(1 - M_o \cos \theta)^2 - \cos^2 \theta} \right] G_0 \tag{5.5}
$$

onde  $G_0$  é dado por (4.30).

## **5.2 Fonte na camada cisalhante**

Esta subseção, fundamentada na discussão proposta por MUSAFIR [13], aborda a forma de expressar a solução analítica da equação de Lilley, conhecendo a Função de Green correspondente ao problema.

O termo  $q$  é usualmente considerado pouco relevante e pode ser nulo, dependendo da variável dependente escolhida. A fonte de momento  $f$  pode ser substituída por  $f - \nabla T$ , onde T representa uma fonte quadripolar na forma  $u'_i u'_i$ , proveniente da equação da quantidade de movimento.

A análise é, então, focada na equação não-homogênea expressa como

$$
Lp' = \left(\frac{D_o}{Dt}\nabla - 2\nabla U \cdot \frac{\partial}{\partial x_1}\right) (\nabla \cdot \mathbf{T} - \mathbf{f}) + \frac{D_o^2}{Dt^2} q
$$
\n(5.6)

Para obter a solução no campo afastado, no domínio do tempo, é conveniente utilizar uma forma modificada da equação, obtida quando  $\frac{\partial}{\partial x_1}$  é substituído por  $-\left(\frac{\sigma}{c_{\infty}}\right)\frac{\partial}{\partial t}$ onde  $c_{\infty}$  é o valor de  $c_o$  no campo afastado e  $\sigma$  é tratada como uma constante, que deve ser identificada, na solução do campo afastado para x, com  $\frac{x_1}{|x|} = \cos \theta$ , onde  $\theta$  é o ângulo com o eixo  $x_1$ .

Ao aplicar essas modificações na equação (2.20), obtém-se

$$
(1 - M\cos\theta)^3 \frac{\partial^3 p'}{\partial t^3} - \left[ (1 - M\cos\theta) \frac{\partial}{\partial t} \nabla \cdot + 2\cos\theta \nabla M \cdot \frac{\partial}{\partial t} \right] (c_o^2 \nabla p') =
$$
  

$$
\left[ (1 - M\cos\theta) \frac{\partial}{\partial t} \nabla + 2\cos\theta \nabla M \cdot \frac{\partial}{\partial t} \right] (\nabla \cdot \mathbf{T} - \mathbf{f}) + (1 - M\cos\theta)^2 \frac{\partial^2}{\partial t^2} q
$$
(5.7)

Dividindo a equação (5.7) por  $(1 - M \cos \theta)^3$  e abandonando-se o operador  $\partial/\partial t$ que age igualmente em todos os termos, vem

$$
L^*p' = \nabla \left[ (1 - M\cos\theta)^{-2} (\nabla \cdot \mathbf{T} - \mathbf{f}) \right] + (1 - M\cos\theta)^{-1} \frac{\partial}{\partial t} q \tag{5.8}
$$

onde

$$
L^* \equiv \frac{\partial^2}{\partial t^2} - \left[ (1 - M \cos \theta)^{-2} \nabla \cdot + 2 (1 - M \cos \theta)^{-3} \cos \theta \nabla M \right] c_0^2 \nabla \tag{5.9}
$$

A distribuição de fonte  $(1 - M \cos \theta)^{-2} f$  é interpretada como uma distribuição de dipolos, mas não se pode interpretar, com a mesma facilidade, o termo fonte  $\nabla$ .  $[(1 M\cos\theta - 2V$ . Como uma distribuição de multipolos. Para que isso ocorra, ele é reescrito da seguinte forma

$$
\nabla \left[ (1 - M \cos \theta)^{-2} \nabla \cdot \mathbf{T} \right] = \nabla \cdot \nabla \left[ (1 - M \cos \theta)^{-2} \mathbf{T} \right] - \nabla \left[ \nabla (1 - M \cos \theta)^{-2} \cdot \mathbf{T} \right] \tag{5.10}
$$

Pode-se visualizar nessa representação a presença de uma distribuição de quadrupolos e uma de dipolos. A principal vantagem de expressar os termos do lado direito da equação como multipolos é que se pode transferir as derivadas espaciais para a Função de Green.

 $G$  é a função de Green do operador  $L^*$ , ou seja, é a solução de

$$
L^*(x,t)G(x,t|y,\tau) = \delta(x-y)\delta(t-\tau)
$$
\n(5.11)

onde  $y$  e  $\tau$  são as coordenadas espaciais e temporais da fonte e  $x$  e  $t$  são as coordenadas do observador e a solução da equação (5.8) é dada por

$$
p' = \int_{-\infty}^{\infty} \int_{\infty} \nabla \nabla G \cdot \left[ (1 - M \cos \theta)^{-2} \mathbf{T} \right] + \nabla G \cdot \left[ \nabla (1 - M \cos \theta)^{-2} \cdot \mathbf{T} + (1 - M \cos \theta)^{-2} \mathbf{f} \right]
$$
  
+ 
$$
\frac{\partial G}{\partial t} q (1 - M \cos \theta)^{-1} dV_y d\tau
$$
(5.12)

onde  $\nabla = \nabla_y$ , ou seja, as derivadas espaciais referem-se às coordenadas da fonte e  $\frac{\partial G}{\partial t} = -\frac{\partial G}{\partial \tau}$  foi utilizado.

No caso bi-dimensional, a coordenada transversal é tal que  $U$  e  $c_0$  podem ser escritos em função de  $x_2$ . Neste caso, o operador gradiente pode ser escrito como  $\left(\frac{\partial}{\partial x_1}, g\frac{\partial}{\partial x_2}\right)$ , onde  $g = |\nabla x_2|$ . A solução correspondente ao tensor  $T$  é dada por

$$
p'_{\mathbf{T}} = \int_{-\infty}^{\infty} \int_{-\infty}^{\infty} \nabla \nabla G \cdot \left[ (1 - M \cos \theta)^{-2} \mathbf{T} \right] + g^2 \cos \theta (1 - M \cos \theta)^{-3}
$$
  

$$
\frac{dM}{dy_2} \nabla G. \mathbf{T} \cdot \mathbf{e}_2 dV_y d\tau
$$
 (5.13)

sugerindo que o cisalhamento afeta a contribuição, no campo afastado, das componentes  $T_{12}$ ,  $T_{22}$  e  $T_{32}$ . Há, ainda, uma dependência com relação ao cisalhamento a partir de  $\nabla \nabla G$ , que pode ser explicitada usando o fato que  $G$  satisfaz a expressão

$$
L^*(y,t)G(\mathbf{x},t|\mathbf{y},\tau) = 0
$$
\n(5.14)

A equação (5.13) é, então, escrita como

$$
p'_{\mathbf{T}} = \int_{-\infty}^{\infty} \int_{-\infty}^{\infty} (\nabla \nabla)_{o} G \, d\mathbf{T} (1 - M \cos \theta)^{-2} + 2 \cos \theta (1 - M \cos \theta)^{-3} \nabla M \, d\mathbf{T} \cdot \nabla^{*} G -
$$
  

$$
T_{22} c_{o}^{-2} \nabla c_{o}^{2} \cdot \nabla G \, dV_{\mathbf{y}} d\mathbf{\tau}
$$
 (5.15)

onde  $\nabla^* \equiv \left(\frac{\partial G}{\partial y_1}, 0\right)$  é o gradiente sem a componente transversal e  $(\nabla \nabla)_o$  é definido como [13], por

$$
(\nabla \nabla)_o \equiv \nabla \nabla + [2 \cos \theta (1 - M \cos \theta)^{-1} \nabla M + c_0^{-2} \nabla c_o^2]. \nabla
$$
 (5.16)

A partir de (5.15) e (5.16) obtém-se a expressão do campo sonoro para cada uma das componentes quadripolares em análise, como

$$
p'_{\mathcal{T}} = \left[ (1 - M\cos\theta)^{-2} \frac{\partial^2 G}{\partial x_1^2} \right] T_{11} + \left[ \frac{1}{c_o^2} \frac{\partial^2 G}{\partial t^2} - (1 - M\cos\theta)^{-2} \frac{\partial^2 G}{\partial x_1^2} \right] T_{22} +
$$
  

$$
2 \left[ (1 - M\cos\theta)^{-2} \frac{\partial}{\partial x_1} \left( \frac{\partial G}{\partial y_2} \right) + \cos\theta (1 - M\cos\theta)^{-3} \left( \frac{\partial M}{\partial y_2} \right) \frac{\partial G}{\partial x_1} \right] T_{21} \qquad (5.17)
$$

onde  $M = M(x_2)$ .

Diferentemente de  $\frac{\partial G}{\partial y_2}$ , a derivada  $\frac{\partial M}{\partial y_2}$  pode ser transferida, no campo afastado,

para a coordenada  $x$  e, conseqüentemente, ser expressa por uma derivada temporal e

um fator de direcionalidade. Substituindo  $\frac{\partial}{\partial x_1}$  por  $-\frac{\cos\theta}{c_o} \frac{\partial G}{\partial t}$  e realizando a Transformada temporal de Fourier da equação (5.17), obtém-se

$$
\mathcal{P}'_T = -\left(\frac{\omega}{c_o}\right)^2 (1 - M\cos\theta)^{-2} [\cos^2\theta \, GT_{11} - [\cos^2\theta - (1 - M\cos\theta)^2] GT_{22}] +
$$
  

$$
2\left(\frac{i\omega}{c_o}\right)\cos\theta (1 - M\cos\theta)^{-3} \left[ (1 - M\cos\theta) \left(\frac{\partial G}{\partial y_2}\right) - \left(\frac{\partial M}{\partial y_2}\right) G \right] T_{21}
$$
(5.18)

onde  $\mathcal{P'}_T$  é a Transformada temporal de Fourier de  $p'_{T}$ .

Substituindo  $\frac{dM}{dy_2} = -\frac{M_o}{\delta} e \frac{\partial G}{\partial y_2} = \frac{\partial G}{\partial h}$ , obtém-se a expressão para o campo sonoro

das componentes quadripolares  $T_{11}$ ,  $T_{22}$  e  $T_{12} = T_{21}$ , como

$$
\mathcal{P}'_T = \left\{ -\left(\frac{\omega}{c_o}\right)^2 \cos^2 \theta \left(1 - M \cos \theta\right)^{-2} G \right\} T_{11}
$$

$$
+ \left\{ \left(\frac{\omega}{c_o}\right)^2 \left(1 - M \cos \theta\right)^{-2} \left[\cos^2 \theta - \left(1 - M \cos \theta\right)^2\right] G \right\} T_{22}
$$

$$
+ \left\{ 2i \left(\frac{\omega}{c_o}\right) \cos \theta \left(1 - M \cos \theta\right)^{-2} \left[\frac{M_0}{\delta} \left(1 - M \cos \theta\right)^{-1} \cos \theta \right] G - \left(\frac{\partial G}{\partial h}\right) \right\} T_{21} \quad (5.19)
$$

A expressão para a pressão sonora da componente quadripolar  $T_{22}$ , obtida por SCOTT [10], é dada por

$$
\mathcal{P'}_{T_{22}\text{scott}} = \left\{ i \left( \frac{\omega}{c_0} \right)^2 \left[ (1 - M \cos \theta)^3 - \cos^2 \theta (1 - M \cos \theta) \right] + \frac{2 \left( \frac{M_o}{\delta} \cos \theta \right)^2}{(1 - M \cos \theta)} \right\} \text{G}_{\text{scott}} \tag{5.20}
$$

O erro na solução de Scott para a componente quadripolar  $T_{22}$ , provém da divisão da equação (2.20) no espaço  $(k, x_2, t)$  por  $(1 - M \cos \theta)$ , realizada apenas para o lado esquerdo da expressão, isto é, sem que o termo fonte tenha sido dividido pelo mesmo fator. Desta forma, o procedimento de transferência das derivadas para a Função de Green, implicou no aparecimento de um segundo termo, não dependente da frequência. A presença desse termo influencia na direcionalidade desta componente quadripolar, que será discutida a partir da implementação em *MATLAB,* no Capítulo 6.

## **5.2.1 Relação entre as Funções de Green**

Nesta subseção, é mostrada a relação entre as Funções de Green das expressões (5.11) e (3.6), isto é, G e  $G_{scott}$ , que é obtida a partir dos operadores  $L^*$  e  $L_{scott}$ .

O operador  $L^*$  é definido por (5.9) e o operador  $L_{Scott}$  pode ser escrito como

$$
L_{Scott} \equiv (1 - M \cos \theta)^2 \frac{\partial^2}{\partial t^2} - [\nabla + 2(1 - M \cos \theta)^{-1} \cos \theta \nabla M](c_0^2 \nabla)
$$
(5.21)

Desta forma, é possível relacionar os operadores  $L^*$  e  $L_{Scott}$ , como

$$
L^* = (1 - M\cos\theta)^{-2} L_{Scott}
$$
 (5.22)

Portanto, a partir de (5.22), obtém-se a relação entre  $G \in G_{Scott}$ , como

$$
G = (1 - M\cos\theta)^2 G_{scott} \tag{5.23}
$$

Ao substituir (4.46) em (5.23), obtém-se

$$
G = \sqrt{\frac{2i\omega}{rc_o}} \frac{\sin\theta}{2\pi} \left\{ \frac{G_1 Y_2(\xi_h) - G_2 Y_1(\xi_h)}{R_2 G_1 - R_1 G_2} \right\} e^{-\frac{i\omega}{c_o}(r - c_o t)} \tag{5.24}
$$

A derivada  $\frac{\partial G}{\partial h}$  que aparece em (5.19) é escrita como

$$
\frac{\partial G}{\partial h} = \left(\frac{i\omega}{c_0}\right) \frac{(1 - M\cos\theta)}{[G_1 Y_2(\xi_h) - G_2 Y_1(\xi_h)]} \left\{\frac{2}{\xi_h} \left[G_2 \frac{dY_1(\xi_h)}{d\xi_h} - G_1 \frac{dY_2(\xi_h)}{d\xi_h}\right]\right\} G\tag{5.25}
$$

Detalhes sobre a derivação de (5.25) são mostrados no Apêndice A.

### **5.2.2 Monopolo de deslocamento**

Uma fonte do tipo monopolar irradia ondas sonoras igualmente em todas as direções. Um exemplo de um monopolo acústico é uma pequena esfera de volume  $V$  cujo raio, alternadamente, expande e contrai.

A fonte de massa  $q$  nas equações (3.2) e (3.5) pode ser associada à derivada temporal do volume de uma pequena esfera e classificada como um monopolo de velocidade. Se q for escrito como  $\frac{D_0}{Dt}[q_d]$  na equação (2.6), a fonte  $q_d$  é classificada como um monopolo de deslocamento.

A Função de Green da Equação de Lilley, considerando uma fonte do tipo  $\frac{D_0^3}{Dt^3} [\delta(x_1)\delta(x_2+h)e^{i\omega t}]$ , semelhante a um monopolo de deslocamento, na equação (3.6) é dada por

$$
G_d = \frac{\omega^2}{2\pi} (1 - M \cos \theta)^2 G_{scott}
$$
 (5.26)

onde  $G_d$  representa a Função de Green correspondente.

A Função de Green  $G$  (5.23) difere de  $G_d$  por um fator constante, tendo a direcionalidade semelhante à de um monopolo de deslocamento.

# **CAPÍTULO 6**

## **Resultados para um perfil de velocidade linear**

São apresentados os resultados obtidos a partir da implementação das soluções analíticas exatas das equações para uma fonte imersa em cada região do escoamento.

A direcionalidade de uma fonte sonora refere-se à forma na qual a pressão sonora varia de acordo com a posição angular e depende dos seguintes fatores: número de Mach da região de escoamento uniforme, frequência da fonte sonora ou número de Strouhal, espessura da camada cisalhante e, também, da localização da fonte em relação à camada cisalhante.

A direcionalidade, baseada em  $p'^2(\theta)$ , das componentes quadripolares  $T_{11}$ ,  $T_{22}$  e  $T_{12} = T_{21}$  é mostrada na Figura 6.1, para o caso  $M = 0$ .

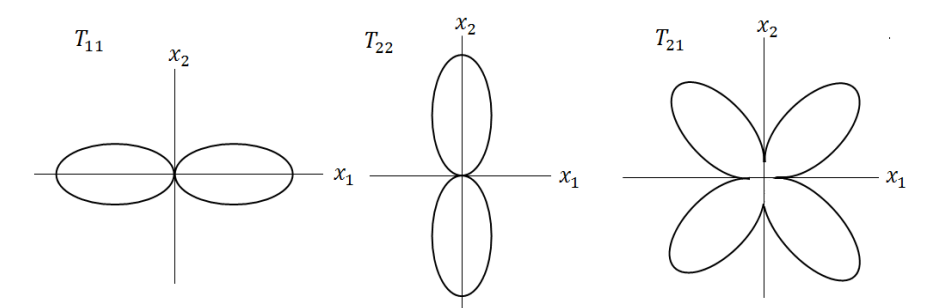

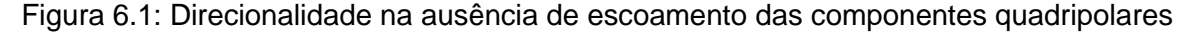

As expressões para a pressão sonora foram implementadas utilizando a linguagem padrão do MATLAB. As funções parabólicas cilíndricas e a Função Gama, necessárias para os cálculos, foram computadas através dos programas desenvolvidos por Cojocaru [25].

A expressão para  $V(b,\xi)$  é fornecida por ABRAMOWITZ [23], como

$$
V(b,\xi) = \frac{1}{\pi} \Gamma(\frac{1}{2} + b) \{ \operatorname{sen} \pi b \cdot U(b,\xi) + U(b,-\xi) \}
$$

O código, listado no Apêndice B, permite modificar os valores do número de Strouhal  $S = k_0 \delta / M_0$ , da espessura da camada cisalhante  $\delta$ , da posição da fonte sonora h e do número de Mach do escoamento  $M_0$ .

O código permite, também, modificar o intervalo  $(\Delta \theta)$  entre as posições angulares  $(i.e., precisão)$  ao aumentar ou diminuir o valor do parâmetro definido como " $NUM$ ", sendo  $\Delta \theta = \frac{\pi}{N I I M}.$ 

As simulações deste capítulo foram realizadas com intervalos constantes de, aproximadamente,  $1^\circ$ .

### **6.1 Fonte na região de escoamento uniforme**

Inicialmente, considera-se o caso em que a fonte sonora está localizada na região de escoamento uniforme,  $h/\delta = -1.5$ . Os resultados são apresentados em dB e a normalização é realizada, sempre que possível, pelo valor em  $\pi/2$ .

Em  $\theta = \pi/2$ , há uma singularidade removível na expressão para a Função de Green  $G_0$ . A partir de uma expansão assintótica para Funções Parabólicas Cilíndricas para grandes argumentos, SCOTT [10] obteve a expressão para a Função de Green naquele ângulo, como

$$
G_0(\pi/2) = (8\pi i k_0 r)^{-1/2} e^{-i\frac{\omega}{c_0}(h-2\delta+r) + i\omega t}
$$
(6.1)

Para o caso de dipolos e quadrupolos, o valor de referência foi escolhido como o produto de  $(-ik_0) e k_0^2$  pelo valor de  $G_0 (\pi/2)$ , respectivamente.

É importante salientar que quando, em uma mesma figura, mantém-se constante o valor de S, a frequência  $\omega$  da fonte varia com o valor de  $M_0$ . Posteriormente, ainda neste capítulo, somente para o caso de fontes na camada cisalhante, far-se-á com que o produto  $k_0\delta$  seja constante em cada figura, garantindo, dessa forma, o mesmo valor de  $\omega$ .

Uma importante característica nos padrões de pressão é a chamada "Zona de silêncio", determinada por  $\sqrt{(1-M_0\cos\theta)^2-\cos^2\theta}$  que aparece nas expressões de  $G_1$ e  $G_2$ , bem como na exponencial presente na solução exata. O ângulo em que essa raiz torna-se nula é conhecido como ângulo crítico  $(\theta_c)$  e é definido por

$$
\theta_c = \cos^{-1}\left(\frac{1}{1 + M_o}\right) \tag{6.2}
$$

Este ângulo, o menor que a onda transmitida pode fazer com a coordenada  $x_1$ , é totalmente controlado pelo número Mach do escoamento uniforme. A "Zona de silêncio" é a região em que  $\theta < \theta_c$  e a raiz quadrada é puramente imaginária. No expoente da pressão sonora no campo afastado, esta raiz é multiplicada por  $i$ , tornando-se um fator de amortecimento exponencial. Assim, a "Zona do Silêncio" é na verdade uma zona de propagação sonora atenuada.

Na região em que  $\theta > \theta_c$ , a raiz quadrada é puramente real e o expoente contribui apenas para a fase da onda sonora, não afetando sua amplitude.

A direcionalidade correspondente à fonte monopolar  $G_0$ , bem como das componentes dipolares e quadripolares, são mostradas nas Figuras 6.2 a 6.13, para  $S = 0.5$  e 2.0 e  $M_0 = 0.2$ , 0.4 e 0.8.

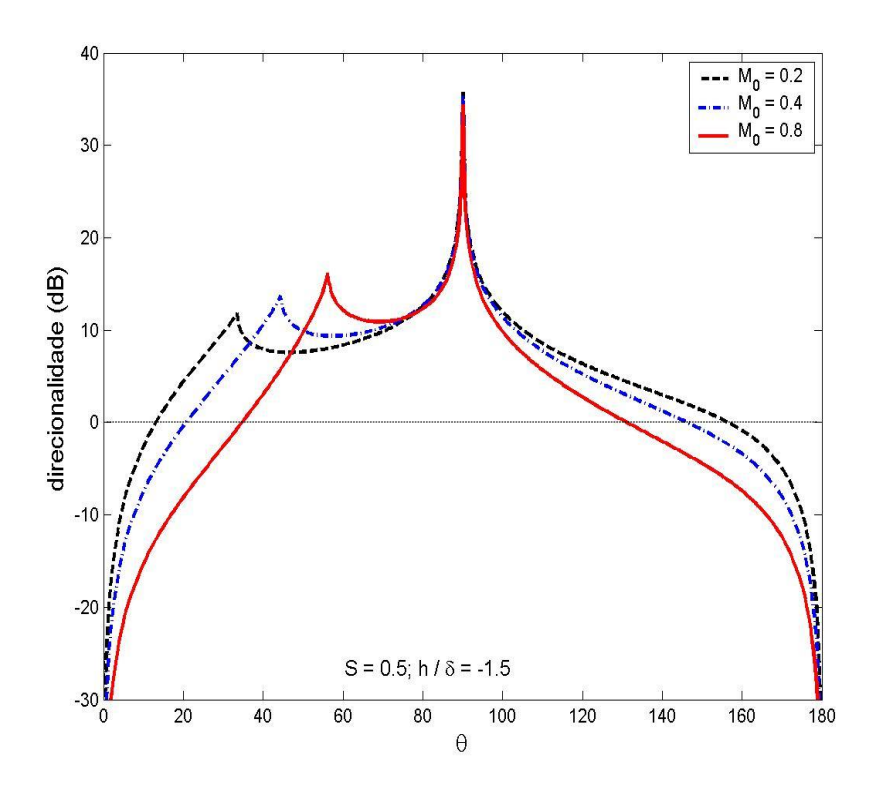

Figura 6.2: Direcionalidade da Função de Green  $G_0$  para  $S = 0.5$  e  $M_0 = 0.2$ , 0.4 e (o pico em  $\pi/2$  é espúrio)

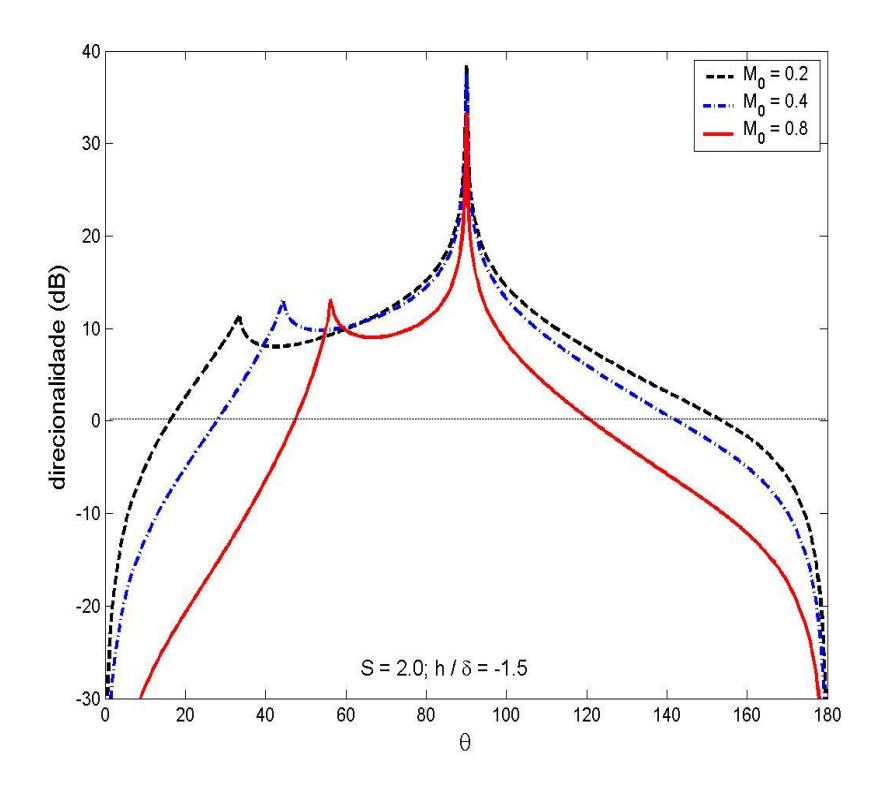

Figura 6.3: Direcionalidade da Função de Green  $G_0$  para  $S = 2.0$  e  $M_0 = 0.2$ , 0.4 e 0.8 (o pico em  $\pi/2$  é espúrio)

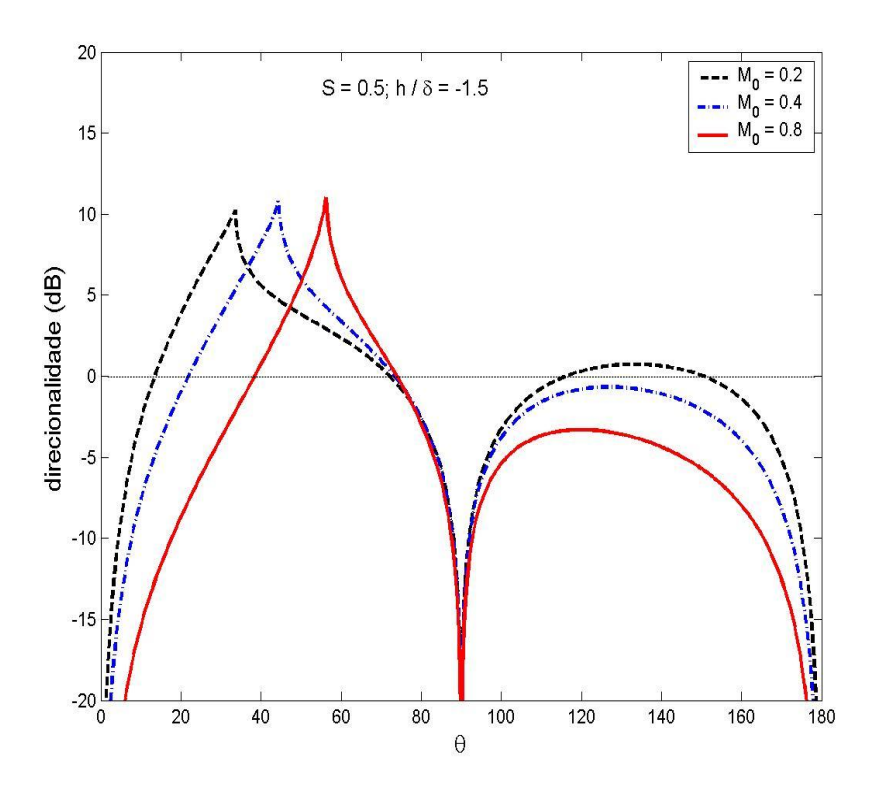

Figura 6.4: Direcionalidade da componente dipolar  $f_1$  para  $S = 0.5$  e  $M_0 = 0.2$ , 0.4 e 0.8

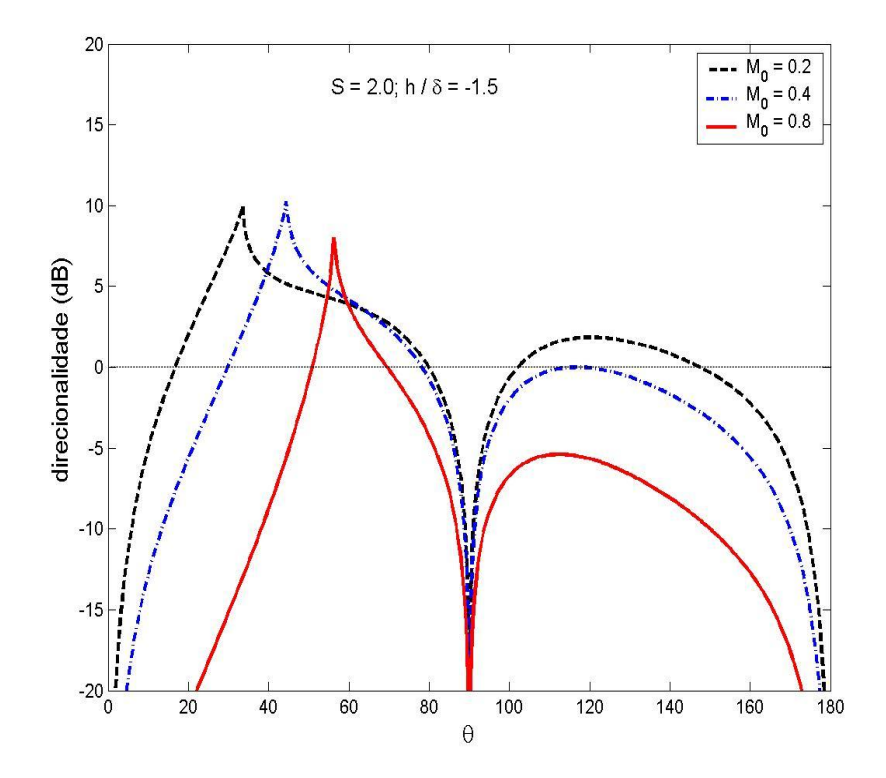

Figura 6.5: Direcionalidade da componente dipolar  $f_1$  para  $S = 2.0$  e  $M_0 = 0.2$ , 0.4 e 0.8

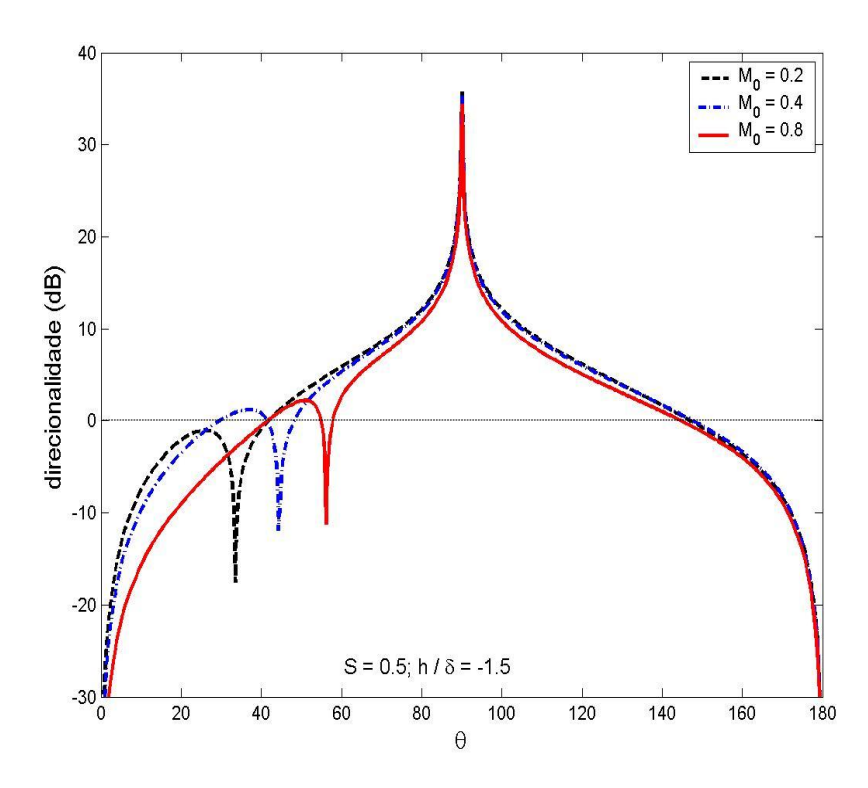

Figura 6.6: Direcionalidade da componente dipolar  $f_2$  para  $S = 0.5$  e  $M_0 = 0.2, 0.4$  e (o pico em  $\pi/2$  é espúrio)

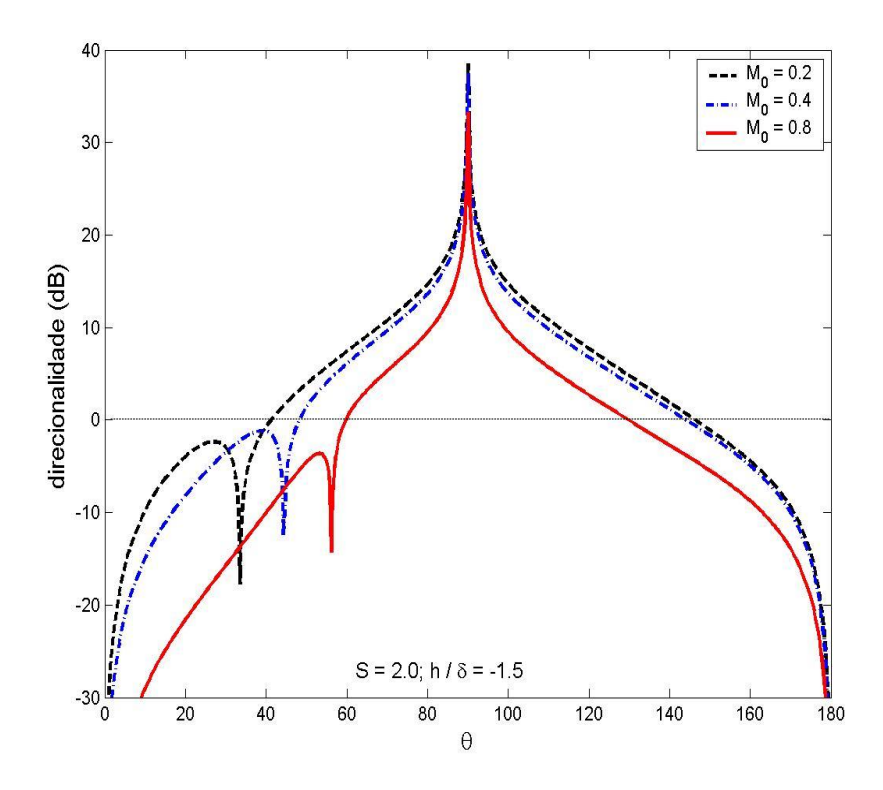

Figura 6.7: Direcionalidade da componente dipolar  $f_2$  para  $S = 2.0 \text{ e } M_0 = 0.2, 0.4 \text{ e}$ (o pico em  $\pi/2$  é espúrio)

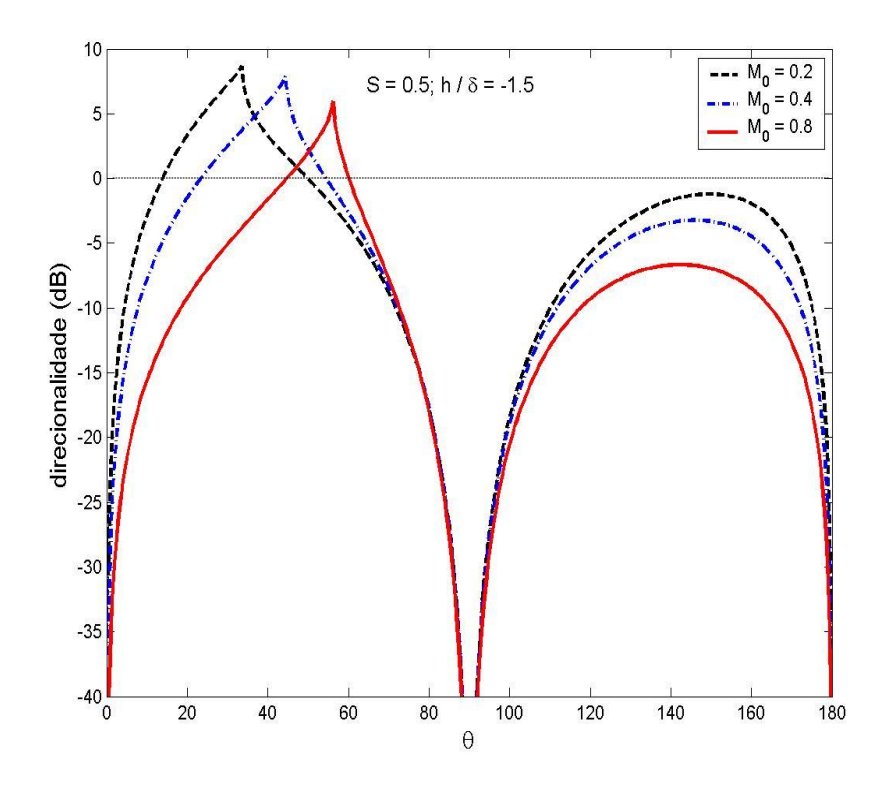

Figura 6.8: Direcionalidade da componente quadripolar  $T_{11}$  para  $S = 0.5$  e e

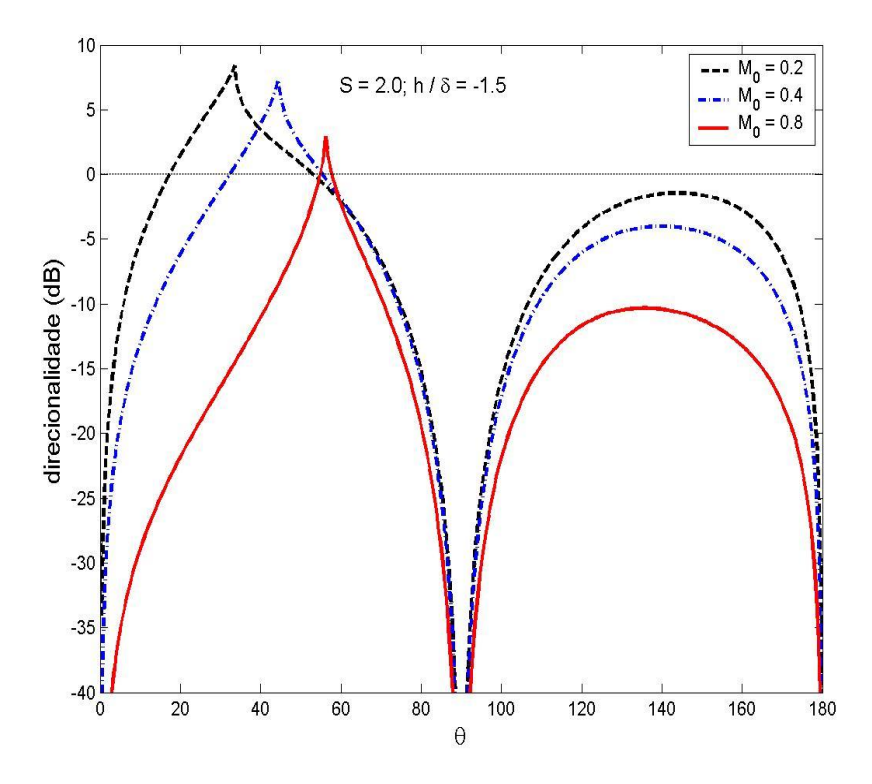

Figura 6.9: Direcionalidade da componente quadripolar  $T_{11}$  para  $S = 2.0$  e e

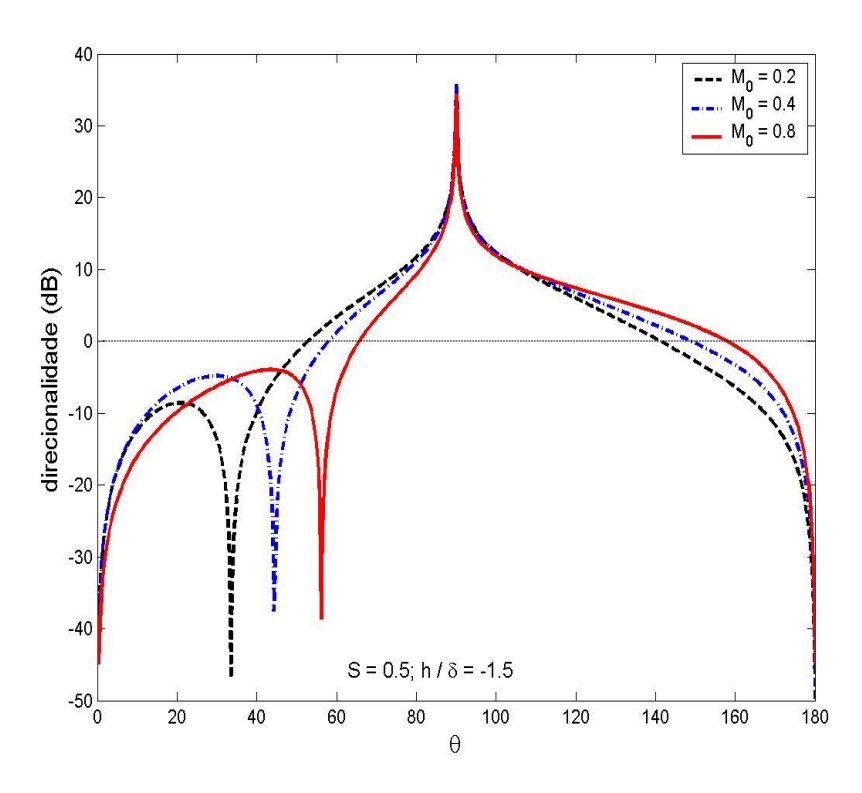

Figura 6.10: Direcionalidade da componente quadripolar  $T_{22}$  para  $S = 0.5$  e e 0.8 (o pico em  $\pi/2$  é espúrio)

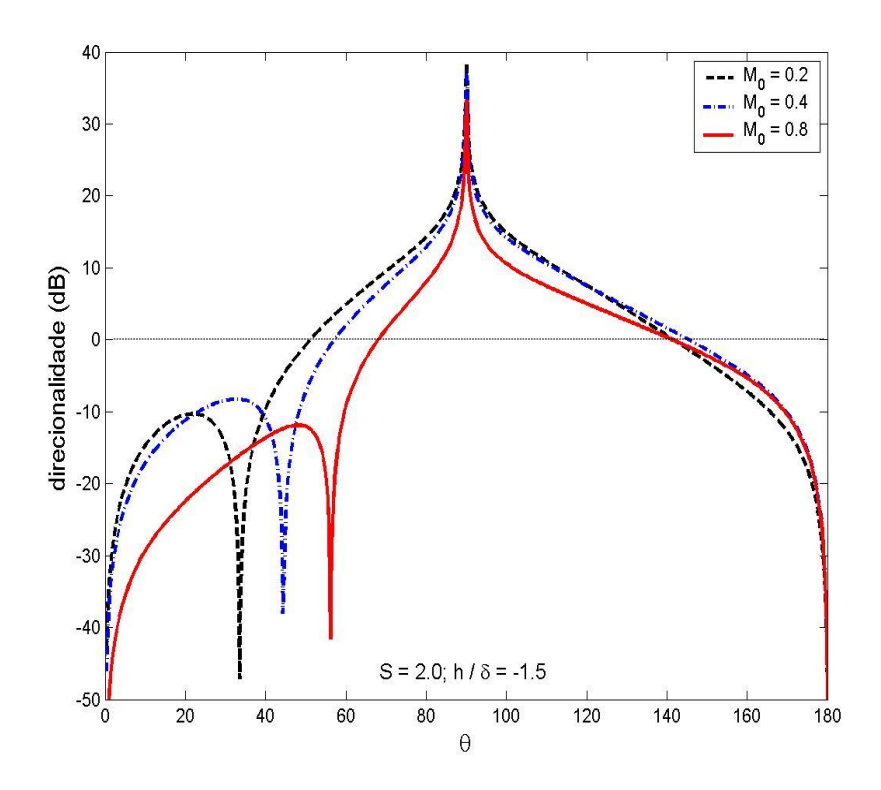

Figura 6.11: Direcionalidade da componente quadripolar  $T_{22}$  para  $S = 2.0$  e e 0.8 (o pico em  $\pi/2$  é espúrio)

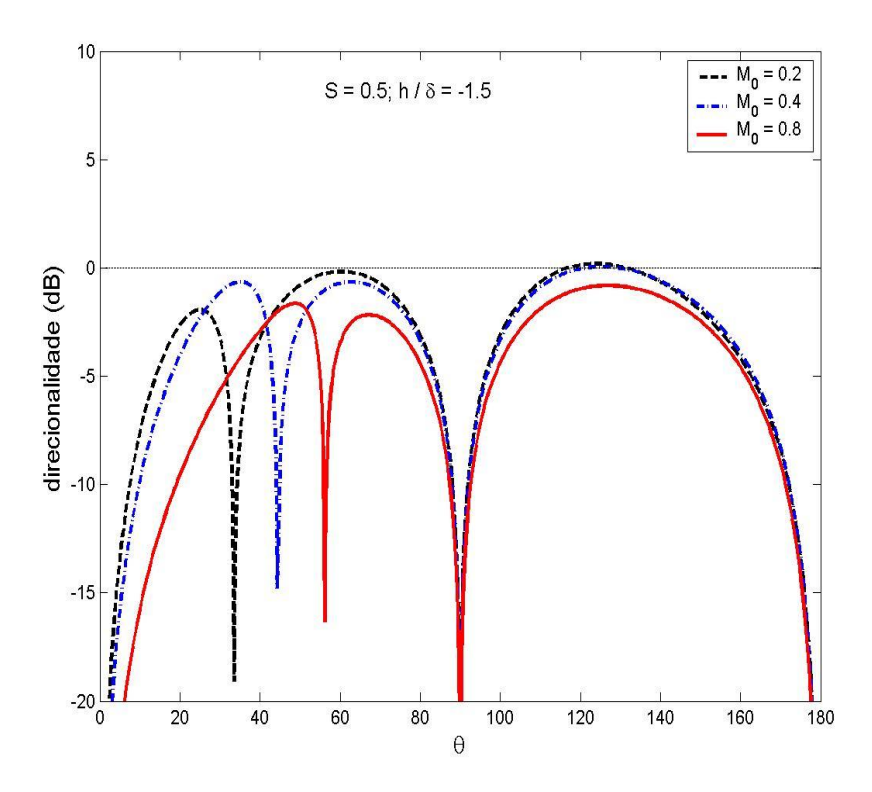

Figura 6.12: Direcionalidade da componente quadripolar  $T_{21}$  para  $S = 0.5$  e e

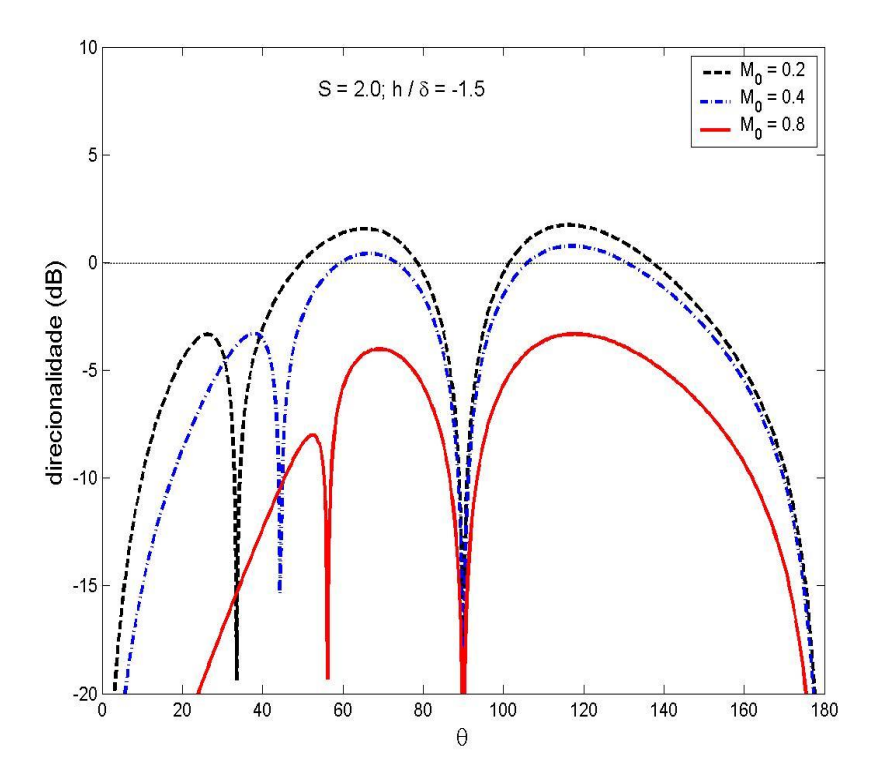

Figura 6.13: Direcionalidade da componente quadripolar  $T_{21}$  para  $S = 2.0$  e e

O pico em  $\pi/2$  deve-se à singularidade removível, mencionada anteriormente, na expressão para a Função de Green  $G_0$ . Este pico não possui significado físico, haja vista que o valor observado em  $\pi/2$  é equivalente ao da condição em que  $M_0 = 0$ . Uma forma de retirar essa particularidade através da implementação em *MATLAB*, consiste em substituir, na região afetada, a expressão (4.30) pelo valor calculado em  $\pi/2$ , dado pela equação (6.1).

O pico em  $\theta = \theta_c$  deve-se à refração causada pelo escoamento, havendo, dessa forma, uma concentração de energia naquele ângulo. Esse pico, à medida que o número de Mach do escoamento uniforme aumenta, tende a ângulos próximos de  $\pi/3$ , como previsto pela expressão (6.2).

Naturalmente, espera-se que a amplificação convectiva sofrida pela radiação sonora, quando a velocidade do escoamento aumenta, seja maior na região dianteira e menor na região traseira do jato, como observado na direcionalidade correspondente à Função de Green  $G_0$  (Figuras 6.2 e 6.3). Entretanto, devido à presença do termo  $[(1 -$ Mocosθ)2−cos2θ na solução para o campo sonoro da componente quadripolar T22 (Figuras 6.10 e 6.11), há um aumento no valor da direcionalidade na região traseira do jato. Este termo, também, responde pelo cancelamento do pico no ângulo crítico (i.e.,  $\theta = \theta_c$ ).

#### **6.2 Fonte na camada cisalhante**

São apresentados os resultados obtidos a partir da implementação em *MATLAB* das expressões correspondentes às fontes monopolares e quadripolares, considerando o caso em que a fonte sonora está localizada no centro da camada cisalhante,  $h/\delta = -0.5$ .

45

A "Zona de Silêncio" é determinada por  $\sqrt{(1-M\cos\theta)^2-\cos^2\theta}$  na solução exata. Diferentemente do caso de fontes localizadas na região de escoamento uniforme, esse termo aparece na solução apenas através dos coeficientes  $G_1$  e  $G_2$  das Funções Parabólicas Cilíndricas e não explicitamente como um fator de amortecimento exponencial. O ângulo em que essa raiz torna-se nula é conhecido por ângulo crítico  $(\theta_c)$ e é definido como

$$
\theta_c = \cos^{-1}\left(\frac{1}{1+M}\right) \tag{6.3}
$$

Analogamente à subseção 6.1.1, os resultados são apresentados em dB e a normalização é realizada, quando possível, pelo valor correspondente a  $\pi/2$ , dado para as Funções de Green  $G(\pi/2)$  e  $G_{scott}(\pi/2)$ , por

$$
G_{scott}(\pi/2) = G(\pi/2) = \frac{1}{2\pi} \sqrt{\frac{2i\omega}{rc_o}} e^{-\frac{i\omega}{c_o}(r - c_o t)}
$$
(6.4)

No caso das componentes quadripolares, a expressão de referência é obtida de modo que não dependa do número de Mach, bem como, corresponda às características desses tipos de fontes, sendo dada pela multiplicação de  $\left(\frac{\omega}{c_0}\right)^2$  por (6.4).

As figuras desta subseção mostram a direcionalidade correspondente às fontes monopolares e componentes quadripolares, com  $M_0 = 0.2$ , 0.4 e 0.8 e  $S = 0.5$ , 4.0 e 16.0.

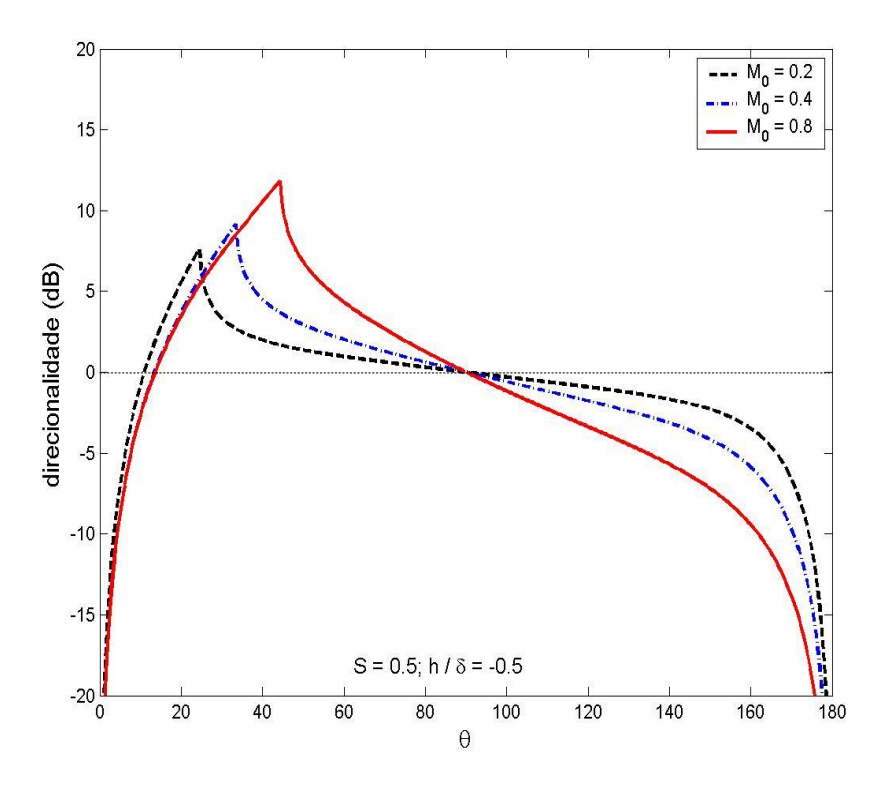

Figura 6.14: Direcionalidade da Função de Green  $G_{scott}$  para  $S = 0.5$  e  $M_0 = 0.2, 0.4$  e

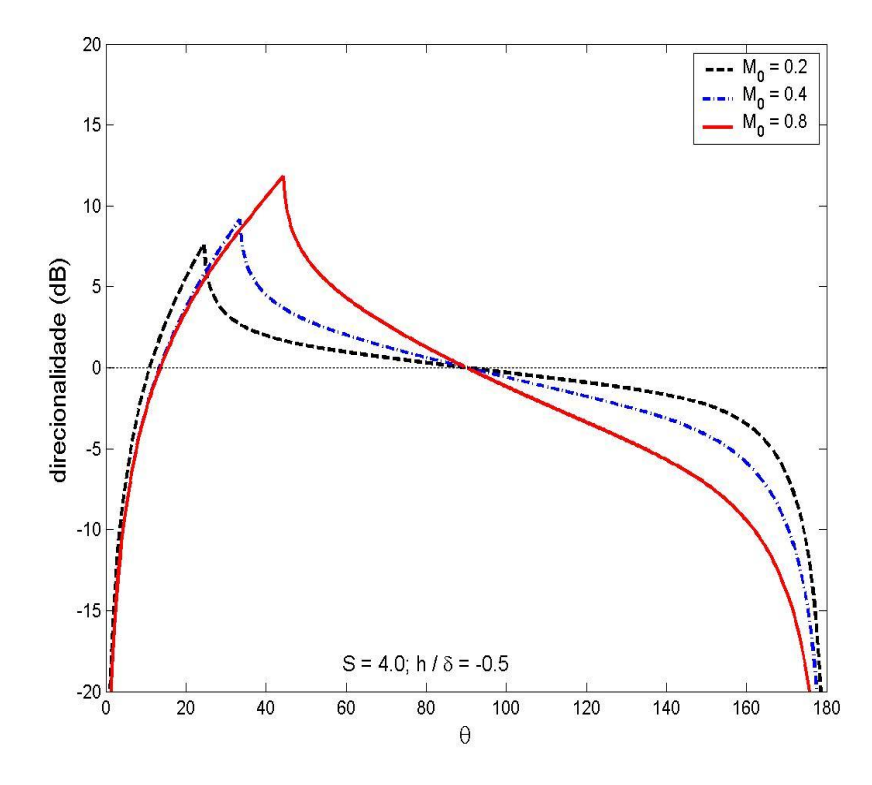

Figura 6.15: Direcionalidade da Função de Green  $G_{scott}$  para  $S = 4.0$  e  $M_0 = 0.2, 0.4$  e 0.8

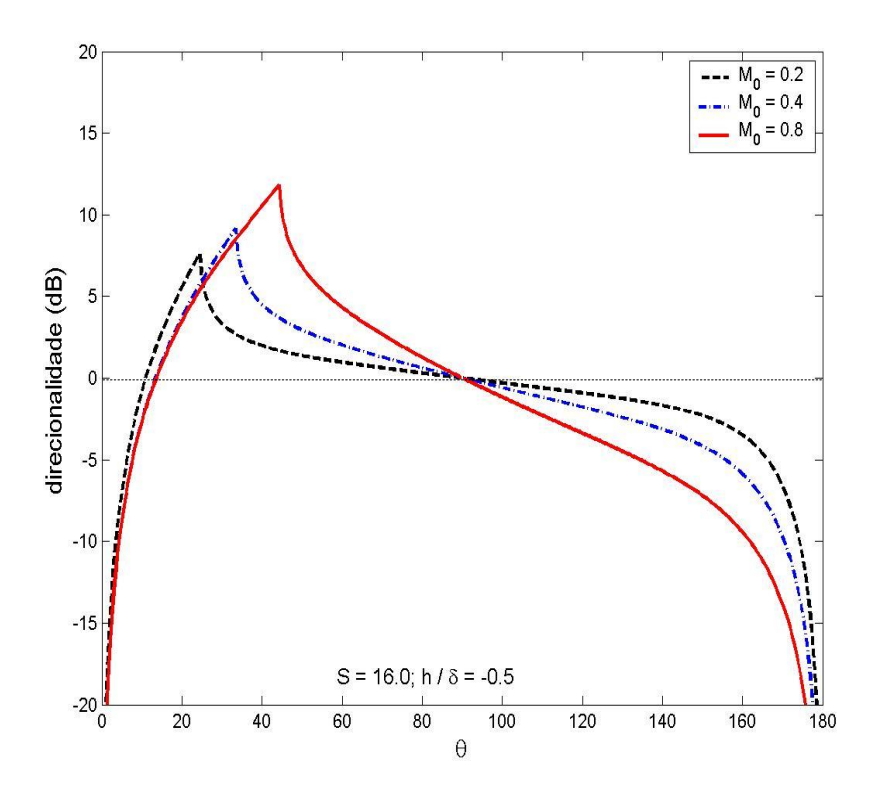

Figura 6.16: Direcionalidade da Função de Green  $G_{scott}$  para  $S = 16.0 \text{ e } M_0 = 0.2, 0.4 \text{ e } 0.8$ 

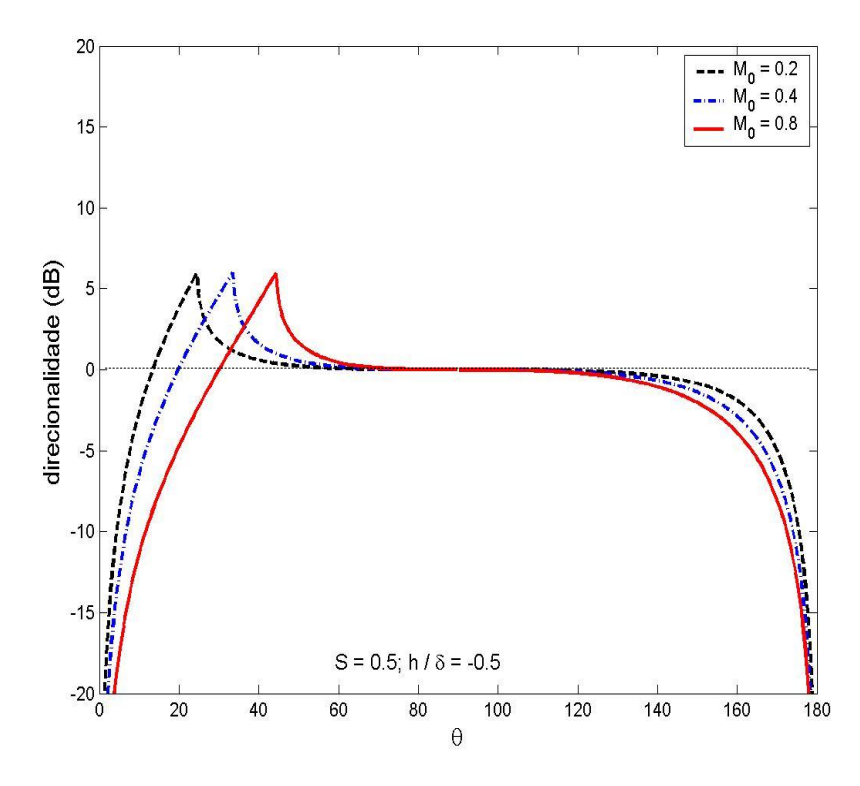

Figura 6.17: Direcionalidade da Função de Green G para  $S = 0.5$  e  $M_0 = 0.2$ , 0.4 e 0.8

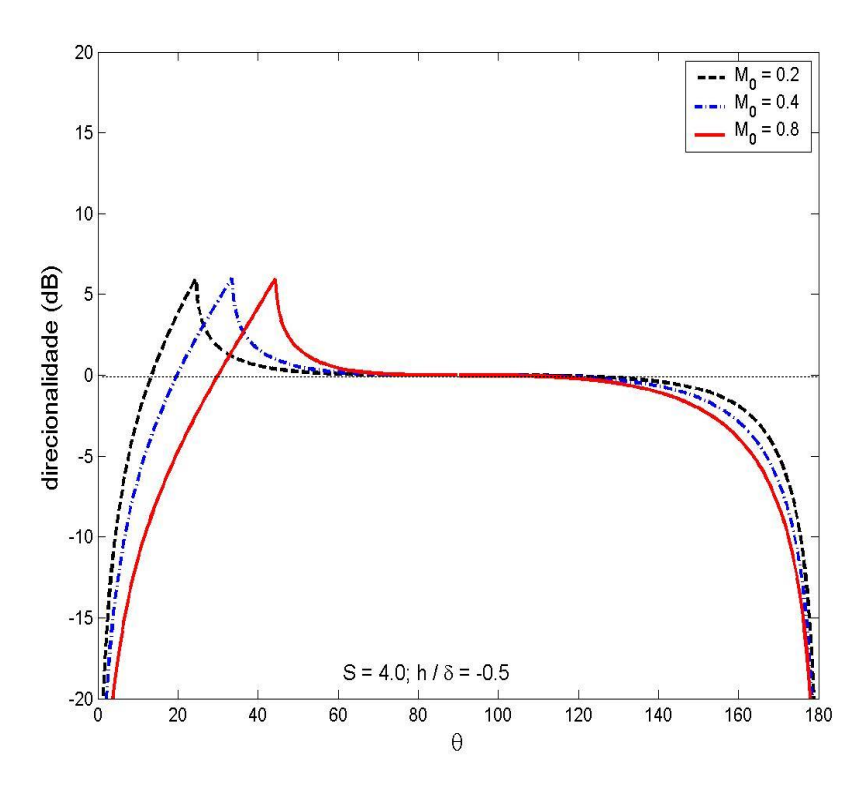

Figura 6.18: Direcionalidade da Função de Green G para  $S = 4.0 \text{ e } M_0 = 0.2$ , 0.4 e 0.8

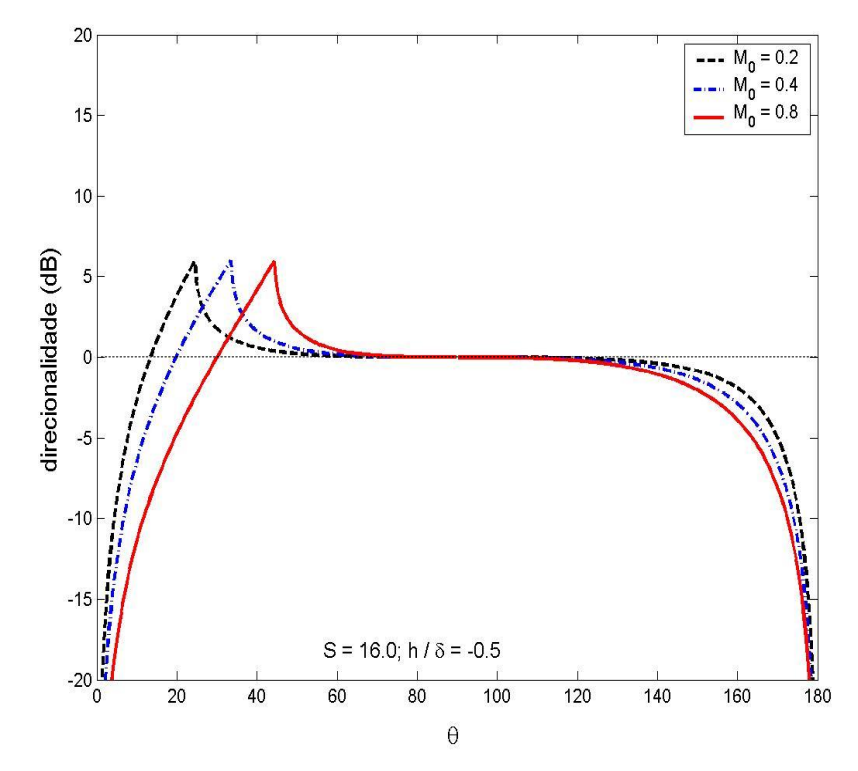

Figura 6.19: Direcionalidade da Função de Green G para  $S = 16.0$  e  $M_0 = 0.2$ , 0.4 e 0.8

Uma característica observada nas figuras está relacionada à posição do pico, no qual à medida que o número de Mach do escoamento uniforme aumenta, tende a ângulos próximos de  $\pi/4$ , como previsto pela expressão 6.3.

O fator  $(1 - M \cos \theta)^2$ , que diferencia as Funções de Green G e  $G_{Scott}$ , é responsável pelo aumento da direcionalidade na região traseira e diminuição deste valor na região dianteira do jato, quando a velocidade do escoamento aumenta.

Pode-se observar na direcionalidade correspondente à Função de Green  $G_{scott}$ que apenas para  $\theta < \pi/2$  há valores acima do observado em  $\theta = \pi/2$ , isto é, acima do valor correspondente à situação em que  $M = 0$ .

As Figuras 6.20 a 6.22 mostram a direcionalidade correspondente à componente quadripolar  $T_{11}$ , para  $M_0 = 0.2$ , 0.4 e 0.8 e  $S = 0.5$ , 4.0 e 16.0.

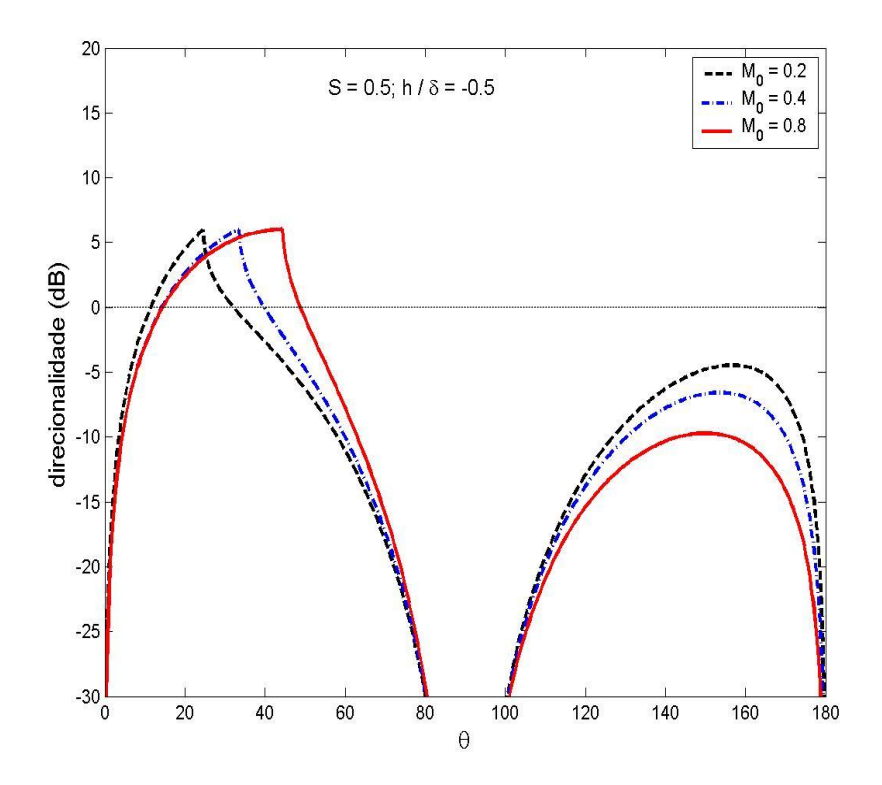

Figura 6.20: Direcionalidade da componente quadripolar  $T_{11}$  para  $S = 0.5$  e  $M_0 = 0.2, 0.4$ e 0.8

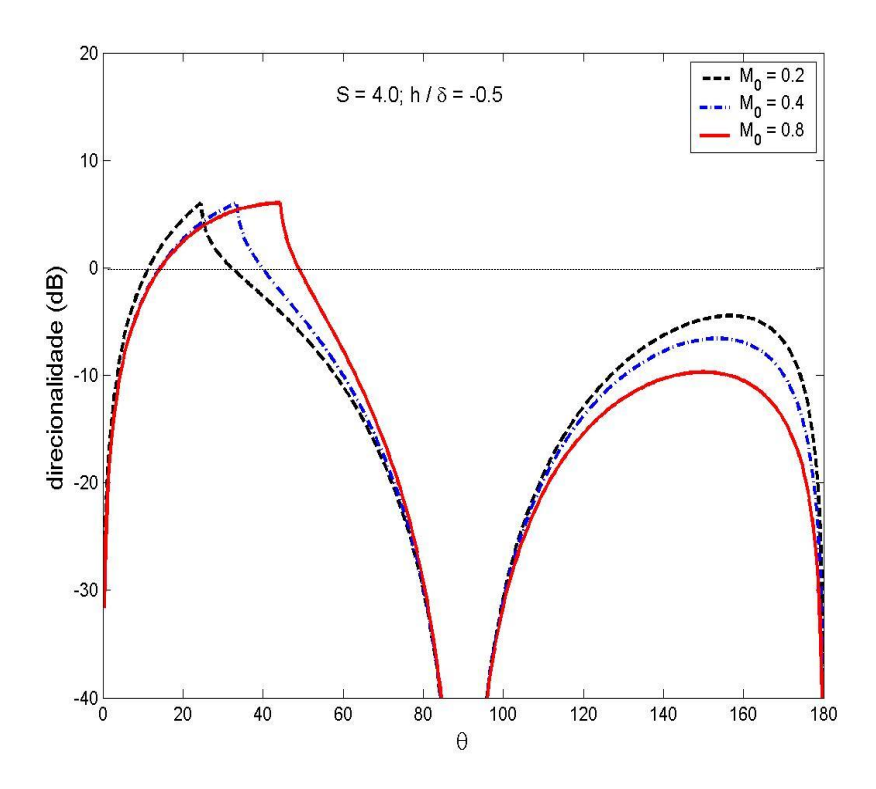

Figura 6.21: Direcionalidade da componente quadripolar  $T_{11}$  para  $S = 4.0$  e  $M_0 = 0.2$ , 0.4 e 0.8

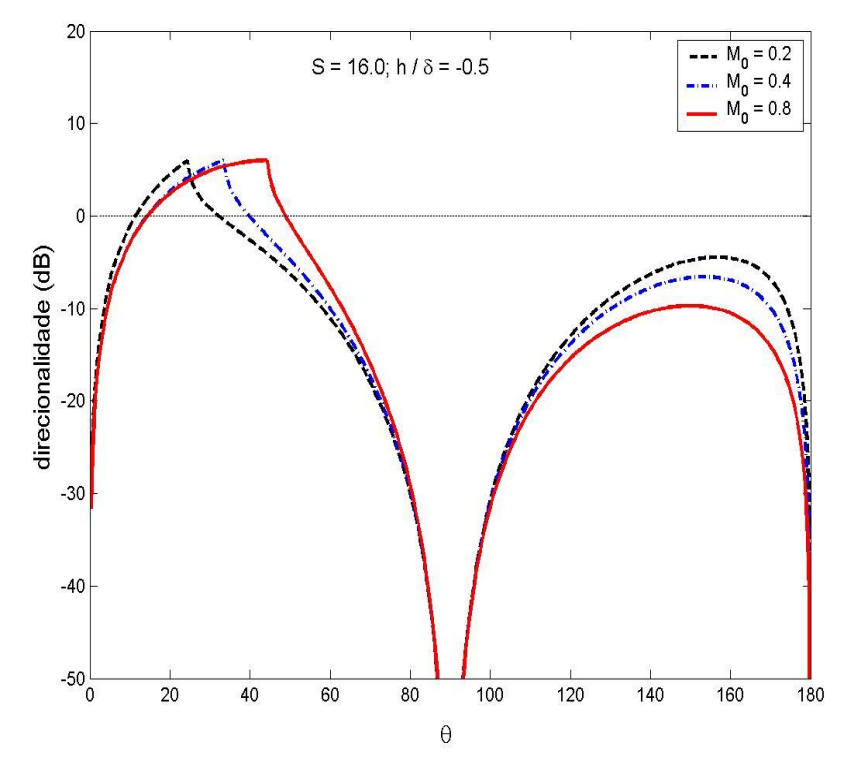

Figura 6.22: Direcionalidade da componente quadripolar  $T_{11}$  para  $S = 16.0$  e  $M_0 = 0.2$ , 0.4 e 0.8

Naturalmente, ao passo que a velocidade do escoamento aumenta, a amplificação convectiva sofrida pela radiação sonora é maior na região dianteira e menor na região traseira do jato.

Observa-se que o valor de direcionalidade em cada posição angular não varia com o número de Strouhal.

As direcionalidades correspondentes à componente quadripolar  $T_{22}$  obtida por Scott  $(T_{22 scott})$ , bem como da expressão correta são mostradas nas Figuras 6. 23 a 6.28 para  $M_0 = 0.2, 0.4$  e 0.8 e  $S = 0.5, 4.0$  e 16.0.

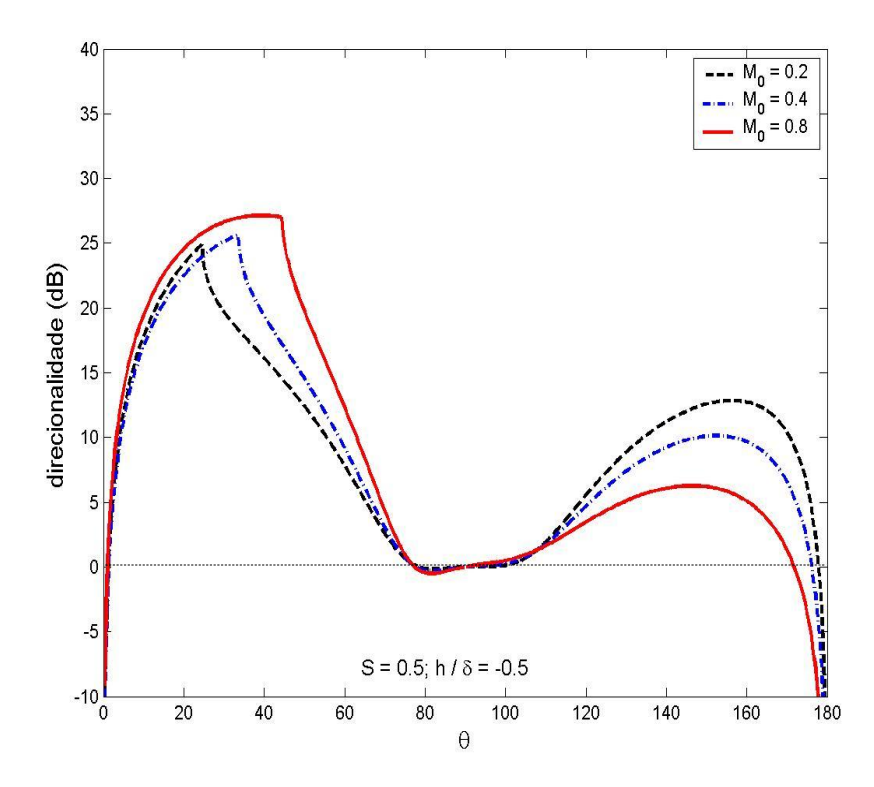

Figura 6.23: Direcionalidade da componente quadripolar  $T_{22<sub>Scott</sub>}$  para  $S = 0.5$  e  $M_0 = 0.2, 0.4 \text{ e } 0.8$ 

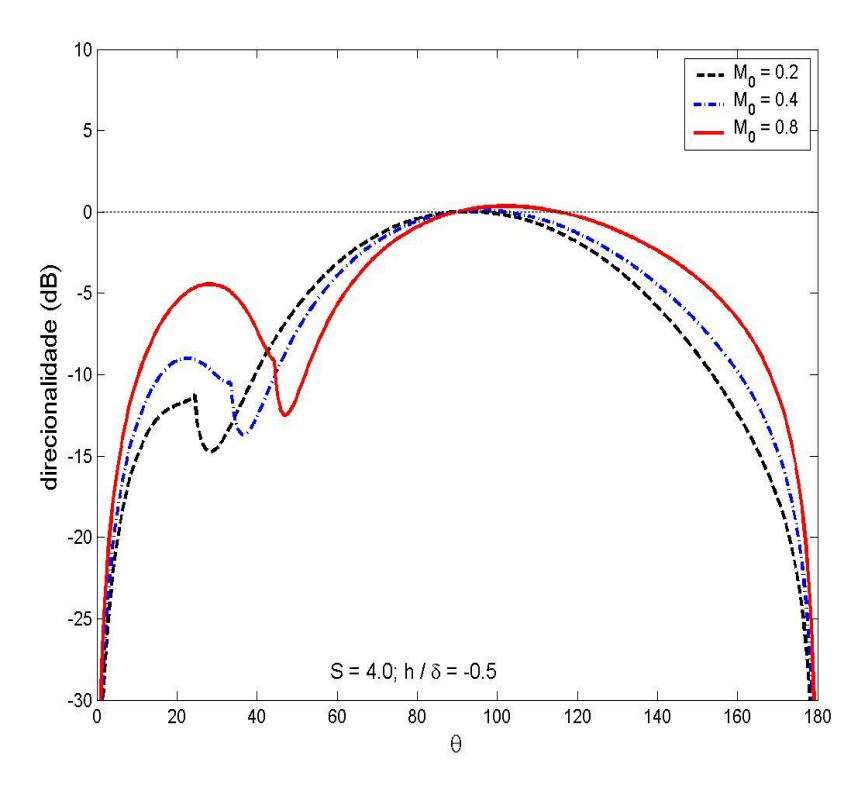

Figura 6.24: Direcionalidade da componente quadripolar  $T_{22<sub>Scott</sub>}$  para  $S = 4.0$  e  $M_0 = 0.2, 0.4 \text{ e } 0.8$ 

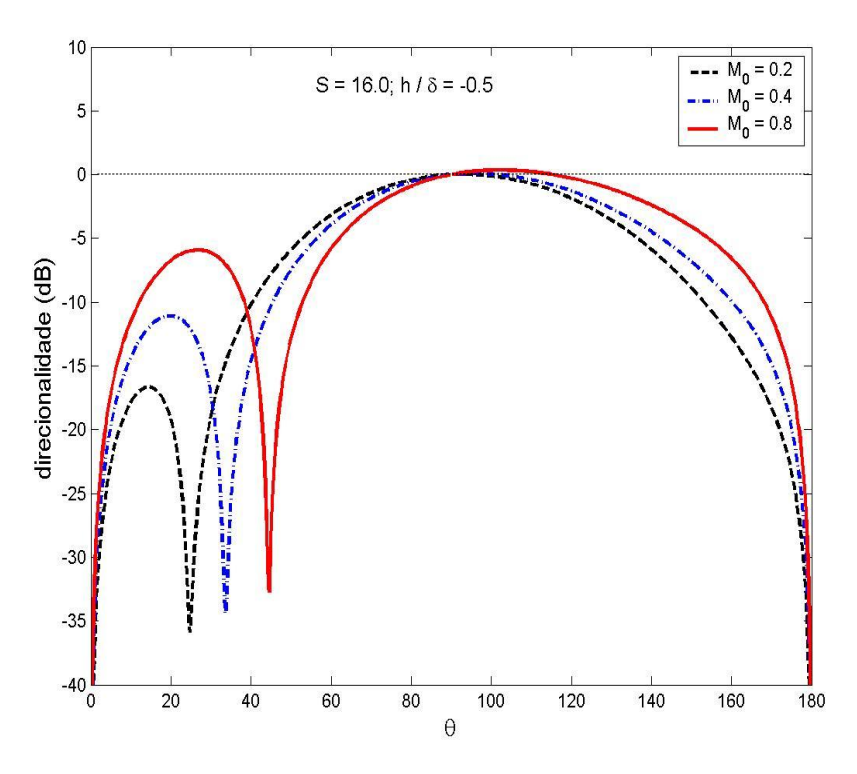

Figura 6.25: Direcionalidade da componente quadripolar  $T_{22<sub>Scott</sub>}$  para  $S = 16.0$  e  $M_0=0.2, 0.4 \in 0.8$ 

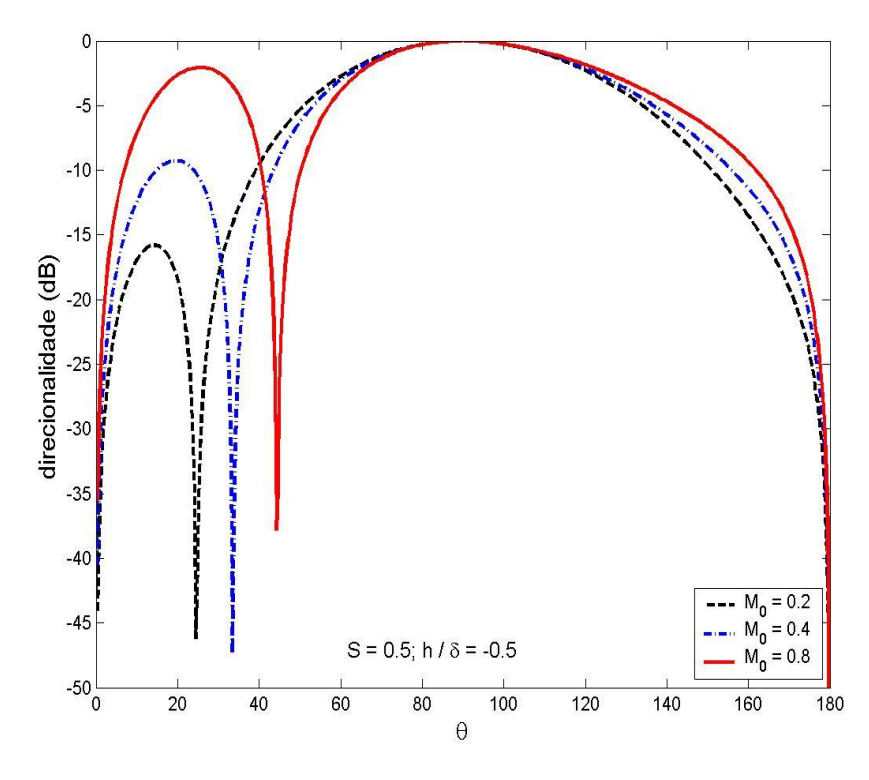

Figura 6.26: Direcionalidade da componente quadripolar  $T_{22}$  para  $S = 0.5$  e  $M_0 = 0.2, 0.4 \text{ e } 0.8$ 

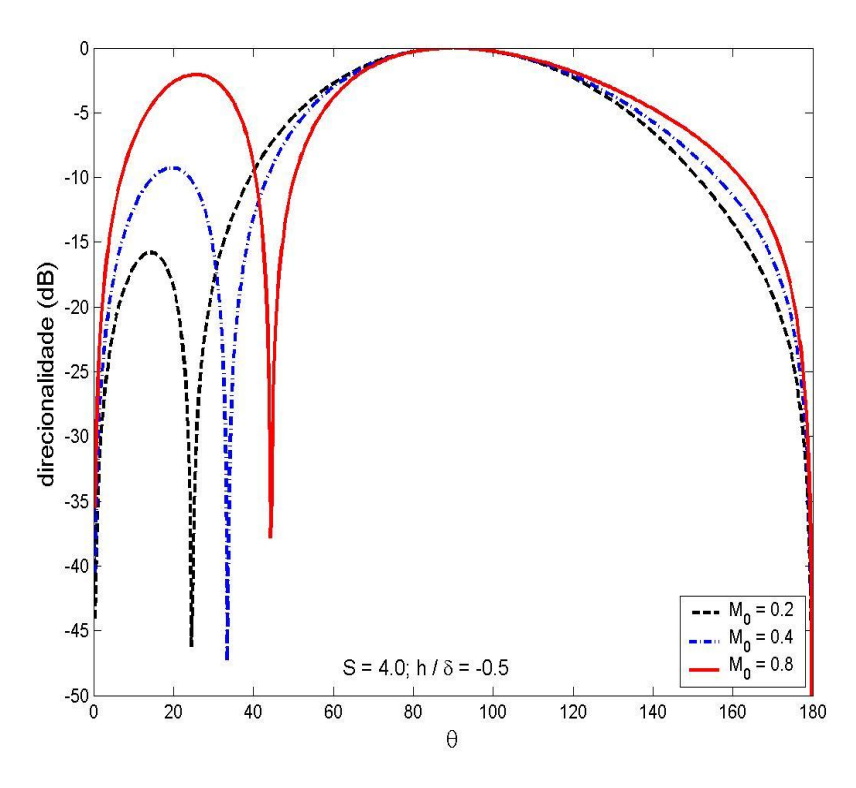

Figura 6.27: Direcionalidade da componente quadripolar  $T_{22}$  para  $S = 4.0$  e  $M_0 = 0.2, 0.4 \text{ e } 0.8$ 

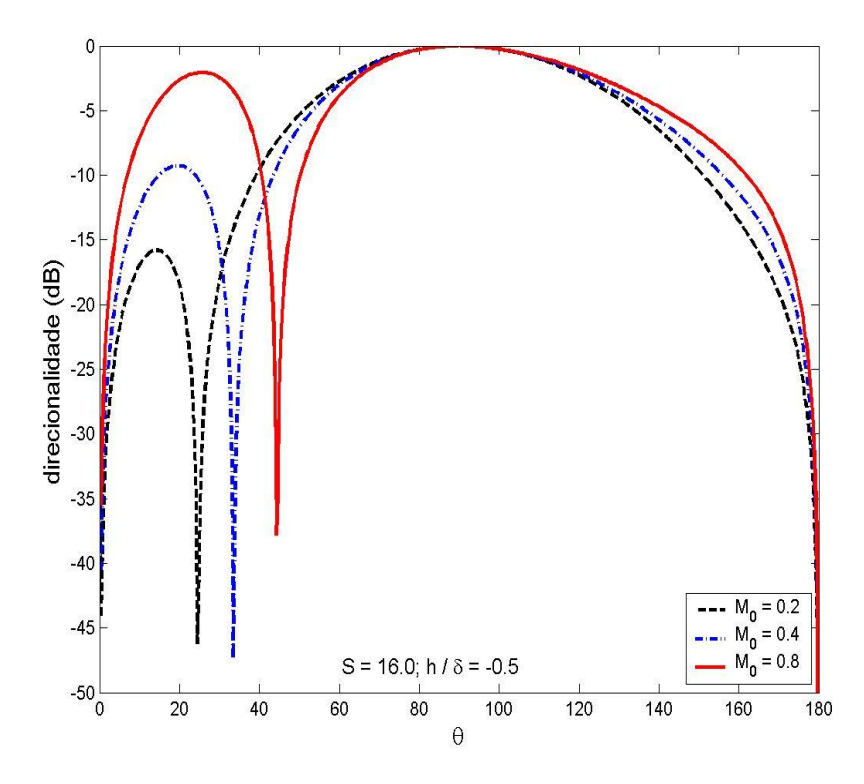

Figura 6.28: Direcionalidade da componente quadripolar  $T_{22}$  para  $S = 16.0$  e  $M_0 = 0.2, 0.4 \text{ e } 0.8$ 

Na solução correta da componente quadripolar  $T_{22}$  (Figuras 6.26 a 6.28), o pico em  $\theta_c$ , oriundo da Função de Green G, é cancelado pelo fator  $[\cos^2 \theta - (1 - M \cos \theta)^2]$ . Na solução de Scott, esse cancelamento não ocorre (Figuras 6.23 e 6.24), devido à presença do segundo termo não dependente da frequência. As duas soluções tornar-seão semelhantes, somente em altas frequências (Figuras 6.25 e 6.28), pois, nessa condição, o termo incorreto da solução de Scott, torna-se menos importante que o termo comum às duas soluções.

Para  $S = 0.5$ , as duas soluções diferem bastante, haja vista que na solução de Scott, praticamente, todos os valores são maiores que o observado em  $\pi/2$  e na solução correta, isto não ocorre.

A fim de avaliar a importância relativa dos dois termos que compõem a solução correspondente ao componente quadripolar  $T_{22}$ , obtida por Scott, foi realizada a implementação, em *MATLAB*, dos termos limites de baixas e altas frequências, respectivamente, dados por

$$
\mathcal{P}'_{T_{22}scott_{alta}} = i \left(\frac{\omega}{c_0}\right)^2 (1 - M \cos \theta) [(1 - M \cos \theta)^2 - \cos^2 \theta] G_{scott}
$$
 (6.5)

$$
\mathcal{P'}_{T_{22}scott_{baixa}} = \frac{2\left(\frac{M_o}{\delta}cos\theta\right)^2}{(1 - M cos \theta)} G_{\text{scott}}
$$
(6.6)

Nas Figuras 6.29 a 6.31, o limite de baixas frequências será chamado de  $T_{22}$ baixa e representado pela linha ponto e traço (-.-.-.), o de altas frequências será chamado de  $T_{22}$ alta e representado pela linha tracejada (-----), e a solução completa com os dois termos será chamada de  $T_{22}$  scott e representada pela linha cheia (---). Mantendo o padrão escolhido para as cores referentes a cada valor de Mach, tem-se que quando  $M_0 = 0.2$  a cor utilizada é preta e quando  $M_0 = 0.8$  a cor é vermelha.

É importante salientar que a componente que Scott afirma ser de altas frequências é o produto da solução correta, para o componente quadripolar  $T_{22}$ , pelo termo  $(1 Mcos\theta$ .

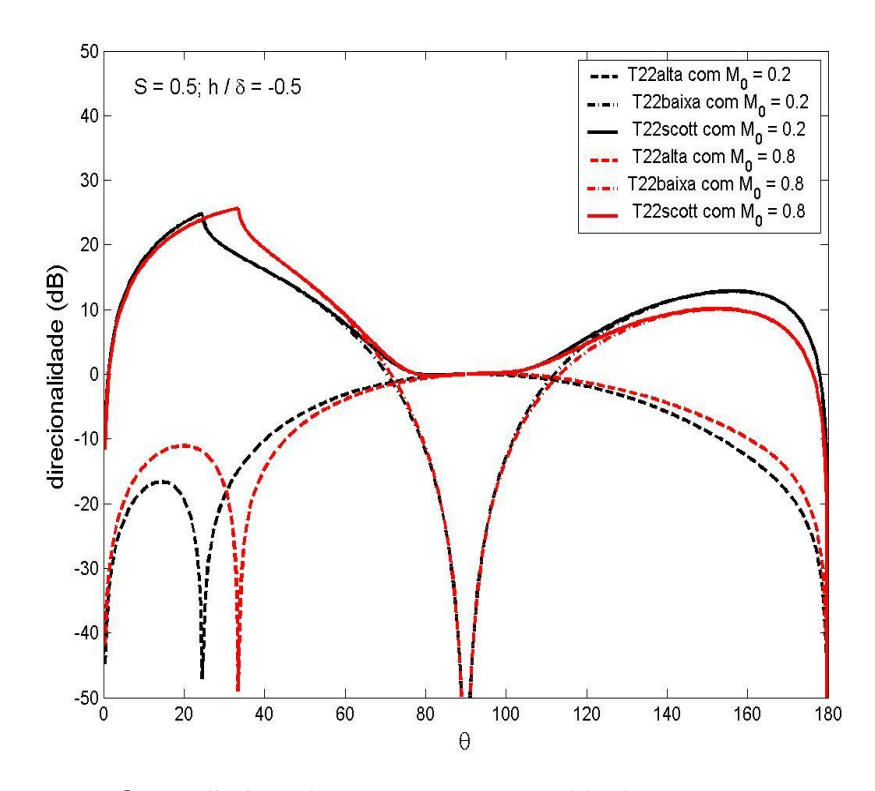

Figura 6.29: Casos limites da componente quadripolar  $T_{22<sub>Scott</sub>}$  para  $S=0.5$  e  $M_0 = 0.2$  e 0.8

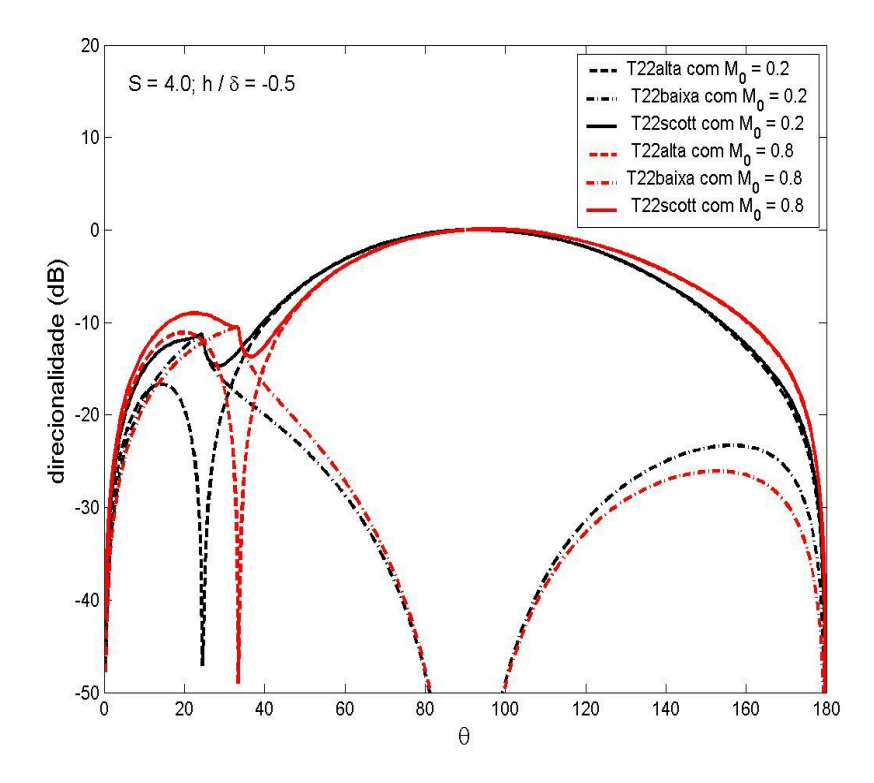

Figura 6.30: Casos limites da componente quadripolar  $T_{22<sub>Scott</sub>}$  para  $S = 4.0$  e  $M_0 = 0.2$  e 0.8

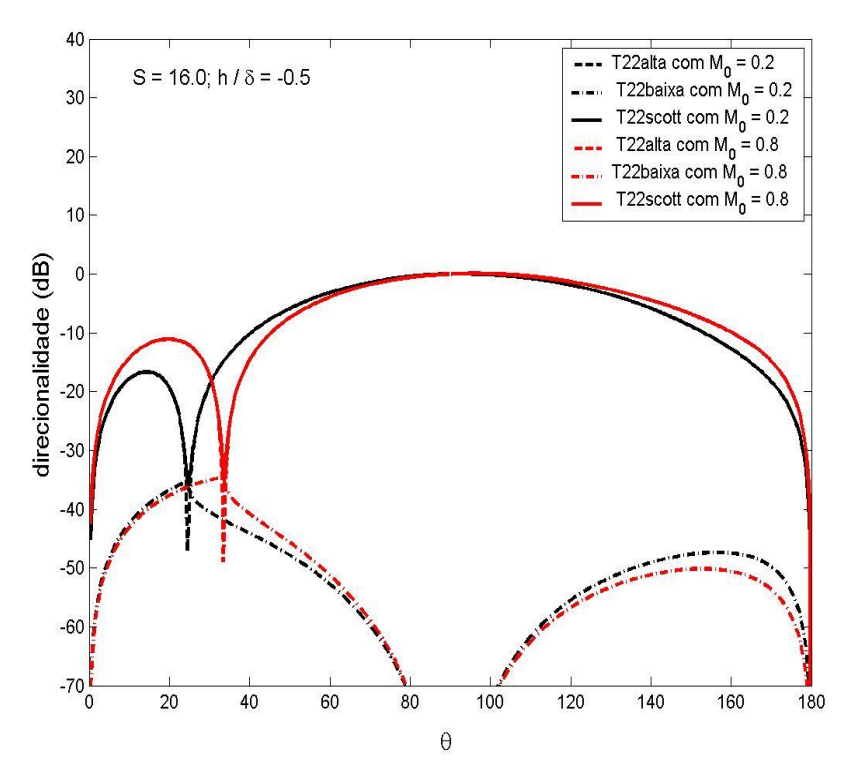

Figura 6.31: Casos limites da componente quadripolar  $T_{22<sub>Scott</sub>}$  para  $S = 16.0 e$  $M_0 = 0.2$  e 0.8

Naturalmente, o termo correspondente às altas frequências da expressão para  $\mathcal{P'}_{T_{22}}$ , obtida por Scott, não contribui para o campo sonoro da componente, quando a frequência  $S$  é baixa (Figura 6.29).

Pode-se observar, claramente, que o termo correspondente ao limite de baixas frequências responde pelo pico em  $\theta = \theta_c$  no campo sonoro correspondente à componente quadripolar  $T_{22}$ , obtida por Scott (Figuras 6.30).

Para o caso em que  $S$  é muito alto (Figura 6.31), o campo correspondente à componente quadripolar  $T_{22}$ , obtido por Scott, é idêntico ao termo limite de altas frequências, que corresponde à expressão correta, exceto pelo termo  $(1 - M \cos \theta)$ .

As Figuras 6.32 a 6.34 mostram a direcionalidade correspondente à componente quadripolar  $T_{21}$ , para  $M_0 = 0.2$ , 0.4 e 0.8 e  $S = 0.5$ , 4.0 e 16.0.

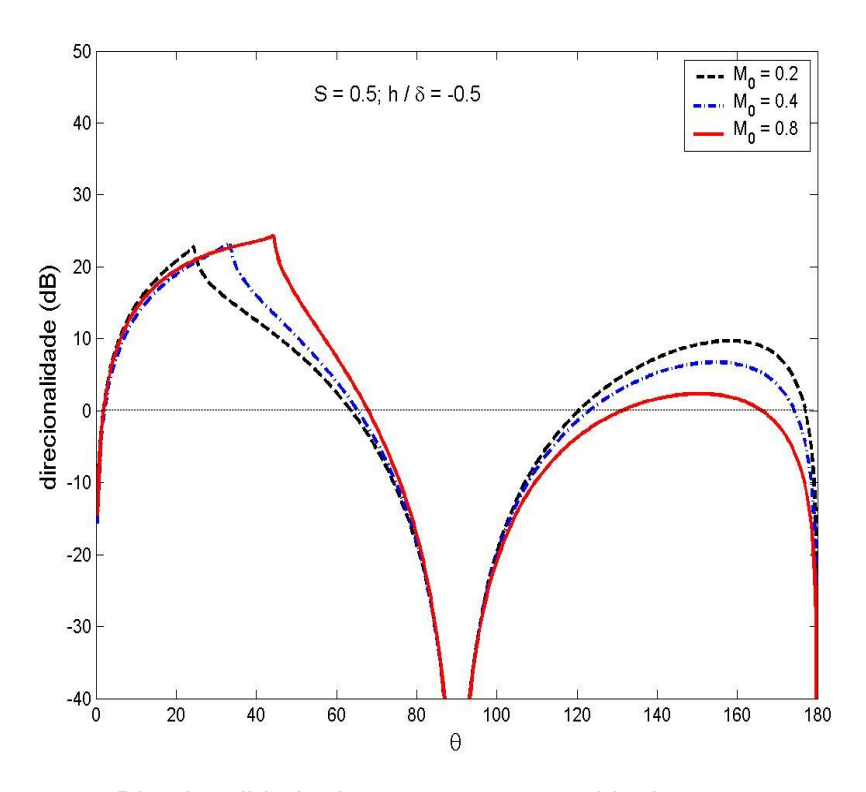

Figura 6.32: Direcionalidade da componente quadripolar  $T_{21}$  para  $S = 0.5$  e  $M_0 = 0.2, 0.4$  e

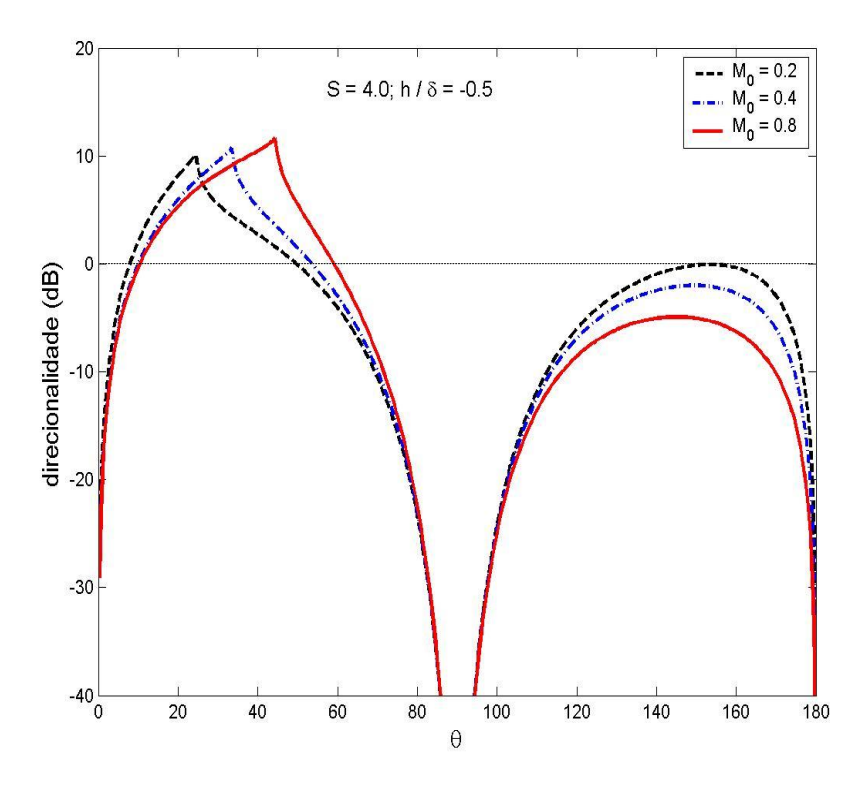

Figura 6.33: Direcionalidade da componente quadripolar  $T_{21}$  para  $S = 4.0$  e  $M_0 = 0.2, 0.4 \text{ e } 0.8$
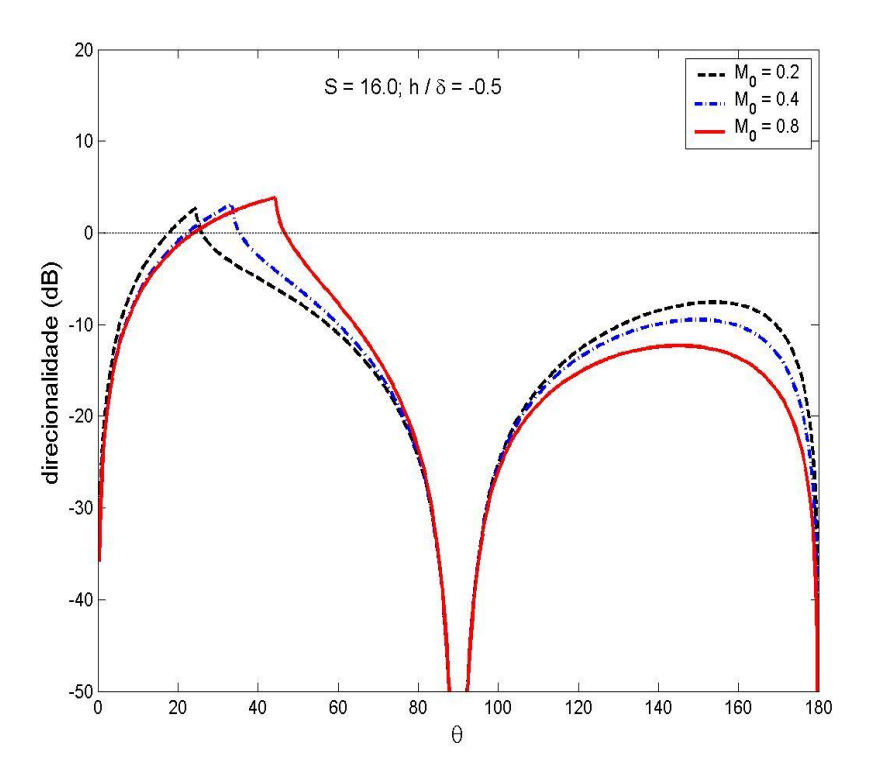

Figura 6.34: Direcionalidade da componente quadripolar  $T_{21}$  para  $S = 16.0$  e  $M_0 = 0.2, 0.4 \text{ e } 0.8$ 

 $\AA$  medida que o valor de S aumenta, a direcionalidade diminui em ambas as regiões do jato.

Naturalmente, ao passo que a velocidade do escoamento aumenta, a amplificação convectiva sofrida pela radiação sonora oriunda da componente quadripolar  $T_{21}$  diminui na região traseira e aumenta na região dianteira do jato.

Quando  $S = 4.0$  e 16.0, apenas a região dianteira do jato possui valores acima de 0dB.

A fim de analisar a importância relativa aos dois termos que compõem a solução correspondente ao componente quadripolar  $T_{21}$ , foi realizada a implementação, em MATLAB, dos termos limites de baixas e altas frequências, respectivamente, escritos como

$$
\mathcal{P'}_{T_{21}atta} = \left[ -2i \left( \frac{\omega}{c_o} \right) \cos \theta \left( 1 - M \cos \theta \right)^{-2} \frac{\partial G}{\partial h} \right] T_{21}
$$
(6.7)

$$
\mathcal{P'}_{T_{21baixa}} = \left[2i\left(\frac{\omega}{c_o}\right)\cos\theta\left(1 - M\cos\theta\right)^{-3}\frac{M_0}{\delta}G\right]T_{21}
$$
(6.8)

O termo de cisalhamento  $\partial G/\partial h$  depende de  $\omega/c_0$ , logo a expressão (6.7) é caracterizada como o termo limite para altas frequências da componente quadripolar  $T_{21}$ .

Nas figuras 6.35 a 6.37, o termo correspondente ao limite de baixas frequências será chamado de  $T_{21}$ baixa, o de altas frequências será chamado de  $T_{21}$ alta e a solução completa, com os dois termos, será chamada de  $T_{21}$ .

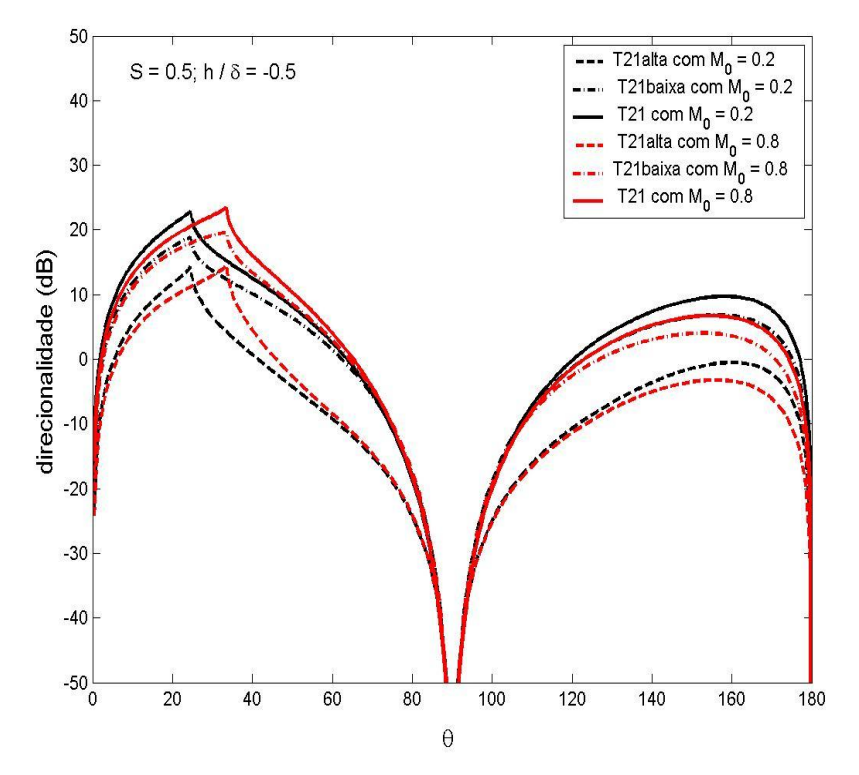

Figura 6.35: Casos limites da componente quadripolar  $T_{21}$  para  $S = 0.5$  e  $M_0 = 0.2$  e 0.8

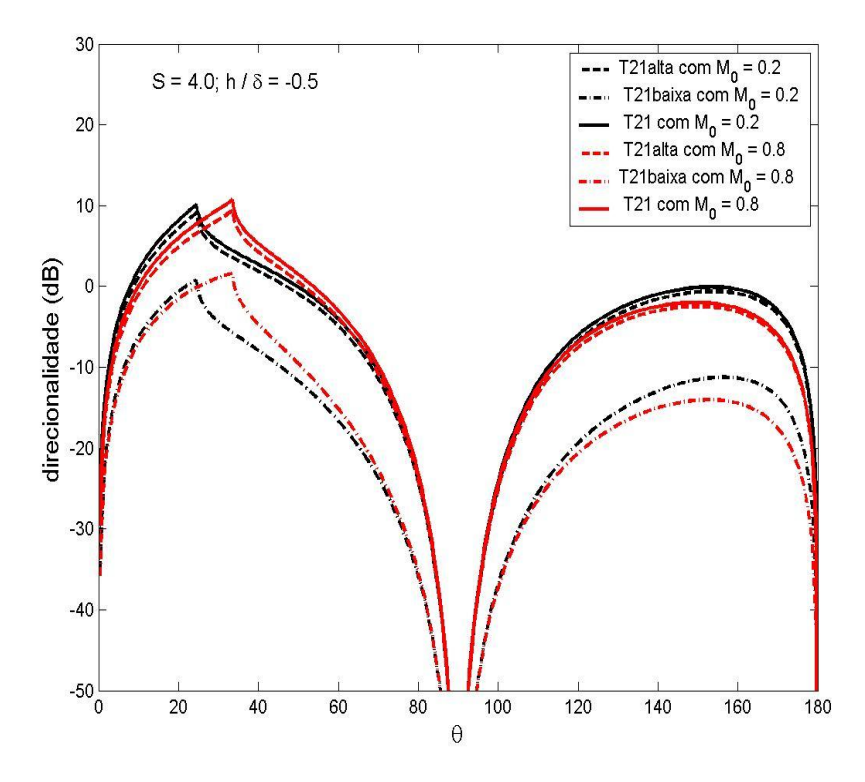

Figura 6.36: Casos limites da componente quadripolar  $T_{21}$  para  $S = 4.0$  e  $M_0 = 0.2$  e 0.8

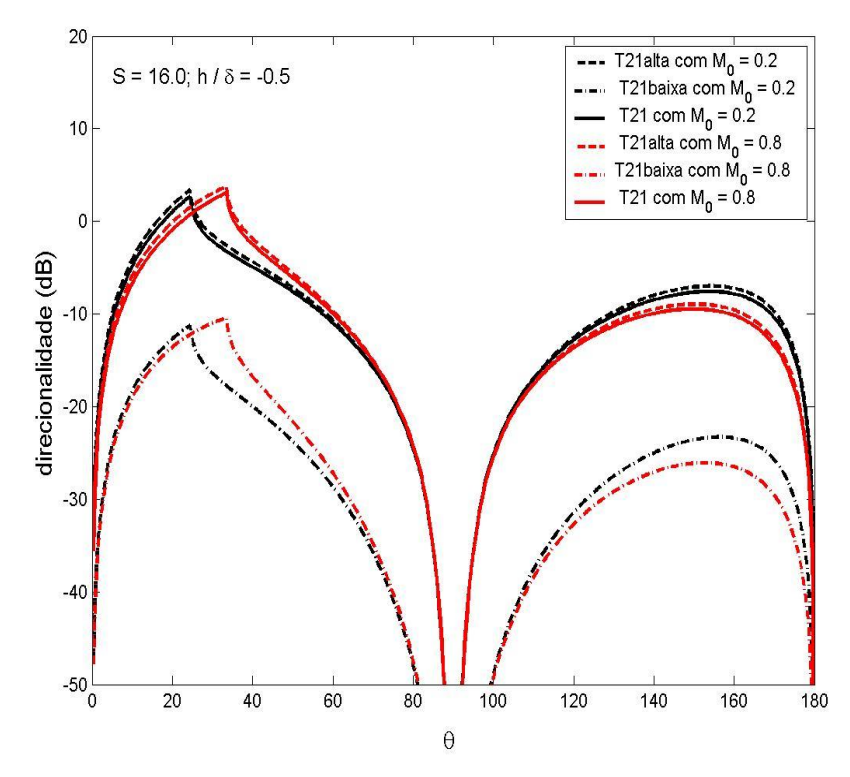

Figura 6.37: Casos limites da componente quadripolar  $T_{21}$  para  $S = 16.0$  e  $M_0 = 0.2$  e 0.8

O termo correspondente ao limite de altas frequências da componente quadripolar  $T_{21}$  é menos importante para o campo sonoro desta componente, quando comparado com o termo para baixas freqüências (Figuras 6.35), exceto, logicamente, quando a freqüência da fonte é alta (Figura 6.37).

#### **6.3 Quadrupolo estatisticamente isotrópico**

É apresentada a expressão, no campo afastado, correspondente à direcionalidade de um quadrupolo estatisticamente isotrópico (QEI), imerso em um escoamento bidimensional com cisalhamento.

Uma fonte desse tipo significa que na ausência de escoamento  $(i.e., M = 0)$  não há direção privilegiada, conseqüentemente, a energia sonora é irradiada igualmente em todas as direções.

As expressões para os limites de baixas e altas frequências da direcionalidade,  $D(\theta) = \overline{p'^2(\theta)/p'^2}(\pi/2)$ , de um quadrupolo estatisticamente axissimétrico imerso em um escoamento com geometria cilíndrica, foram obtidas por MUSAFIR [22], de onde foi obtida a expressão correspondente, na ausência de escoamento e para o caso bidimensional, como

$$
D(\theta) = \cos^4 \theta \frac{\overline{T_{11}}^2}{\overline{T_{22}}^2} + \sin^4 \theta + 2 \frac{\overline{T_{11}} \overline{T_{22}}}{\overline{T_{22}}^2} \cos^2 \theta \sin^2 \theta + 4 \frac{\overline{T_{21}}^2}{\overline{T_{22}}^2} \cos^2 \theta \sin^2 \theta \tag{6.9}
$$

Um dos inúmeros casos possíveis de um QEI é obtido quando  $\overline{T_{11}T_{22}}/\overline{T_{22}^2} = 1$  e  $\overline{T_{21}}^2$  = 0. Dessa forma, a expressão correspondente ao valor médio quadrático da pressão sonora é dada por

$$
\overline{p'^2}_{QEI} = \overline{p'_{T_{11}}^2} + \overline{p'_{T_{22}}^2} + 2\overline{p'_{T_{11}}p'_{T_{22}}} \tag{6.10}
$$

onde os campos sonoros das componentes quadripolares  $T_{11}$ ,  $T_{22}$  são fornecidos por (5.19).

Neste caso, o campo instantâneo é isotrópico e idêntico ao de um monopolo de deslocamento (ver Figuras 6.17 a 6.19). No caso dado pela expressão (6.10), o termo de cisalhamento presente na solução da componente quadripolar  $T_{21}$  não é considerado.

#### **6.4** Fonte na camada cisalhante com  $k_0 \delta$  constante

São apresentados os resultados obtidos a partir da implementação em *MATLAB* das soluções analíticas exatas para fontes imersas na camada cisalhante  $h/\delta = -0.5$ , mantendo constante o produto  $k_0\delta$ .

Quando S é mantido constante, a frequência angular  $\omega$  é alterada de acordo com o valor de  $M_0$ . Entretanto, ao manter constante o produto  $k_0 \delta$ , garante-se o mesmo valor de  $\omega$ .

Inicialmente, é mostrada nas Figuras 6.38 a 6.40 a direcionalidade correspondente à Função de Green G para  $k_0 \delta = 1.0, 4.0$  e  $16.0$  e  $M_0 = 0.2, 0.4$  e 0.8.

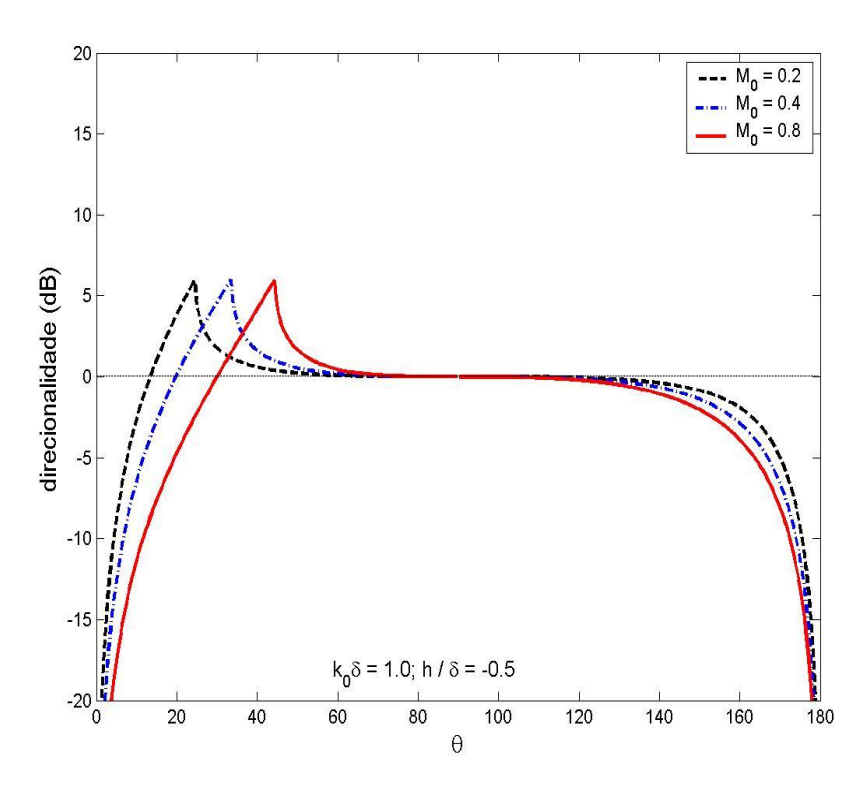

Figura 6.38: Direcionalidade da Função de Green G para  $k_0 \delta = 1.0$  e  $M_0 = 0.2$ , 0.4 e 0.8

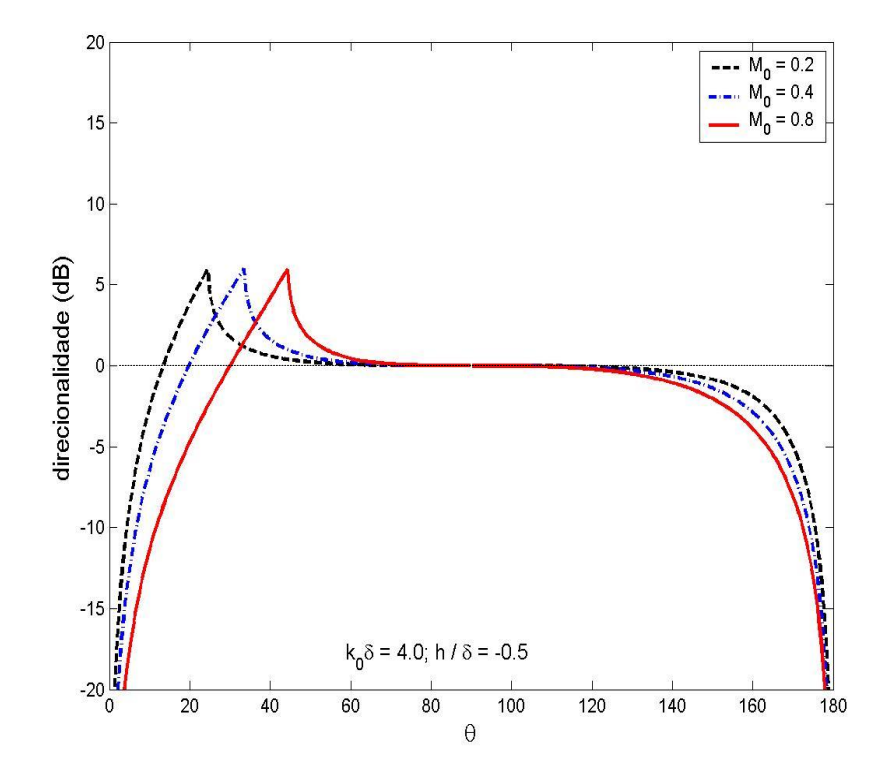

Figura 6.39: Direcionalidade da Função de Green G para  $k_0 \delta = 4.0$  e  $M_0 = 0.2$ , 0.4 e 0.8

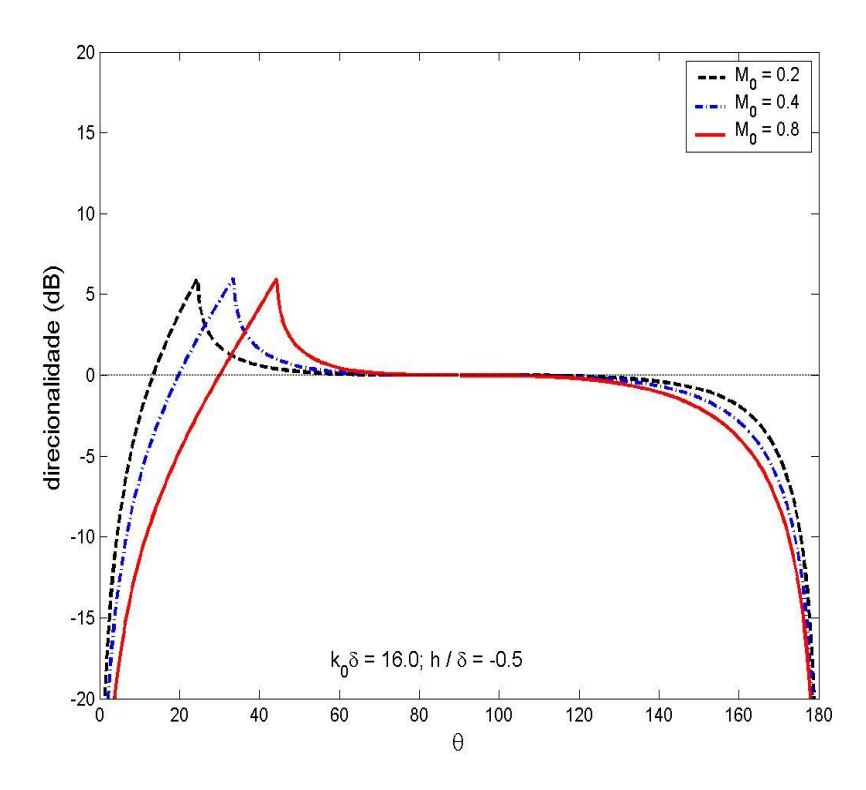

Figura 6.40: Direcionalidade da Função de Green G para  $k_0 \delta = 16.0$  e  $M_0 = 0.2$ , 0.4 e 0.8

É interessante comentar que a direcionalidade correspondente à Função de Green G é uniforme em uma grande faixa angular, independentemente do valor de  $k_0\delta$  adotado.

Como discutido anteriormente, a direcionalidade observada nas Figuras 6.38 a 6.40 é semelhante à de um monopolo de deslocamento.

É mostrada nas Figuras 6.41 a 6.43, a direcionalidade correspondente à componente quadripolar  $T_{11}$ , para  $k_0 \delta = 1.0, 4.0$  e  $16.0$  e  $M_0 = 0.2, 0.4$  e 0.8.

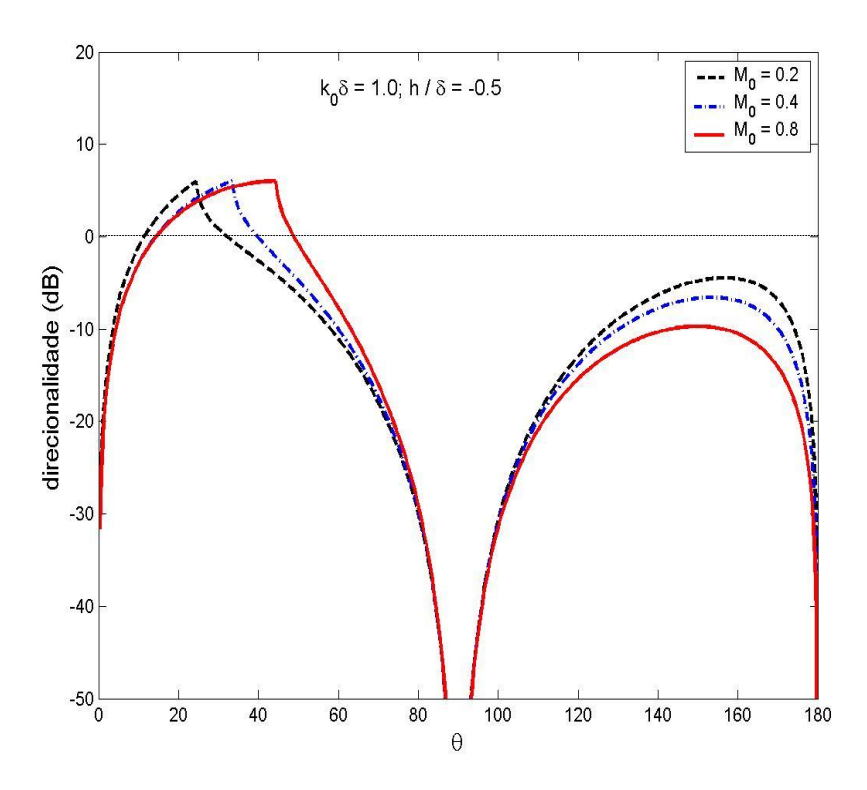

Figura 6.41: Direcionalidade da componente quadripolar  $T_{11}$  para  $k_0 \delta = 1.0$  e  $M_0 = 0.2, 0.4$  e

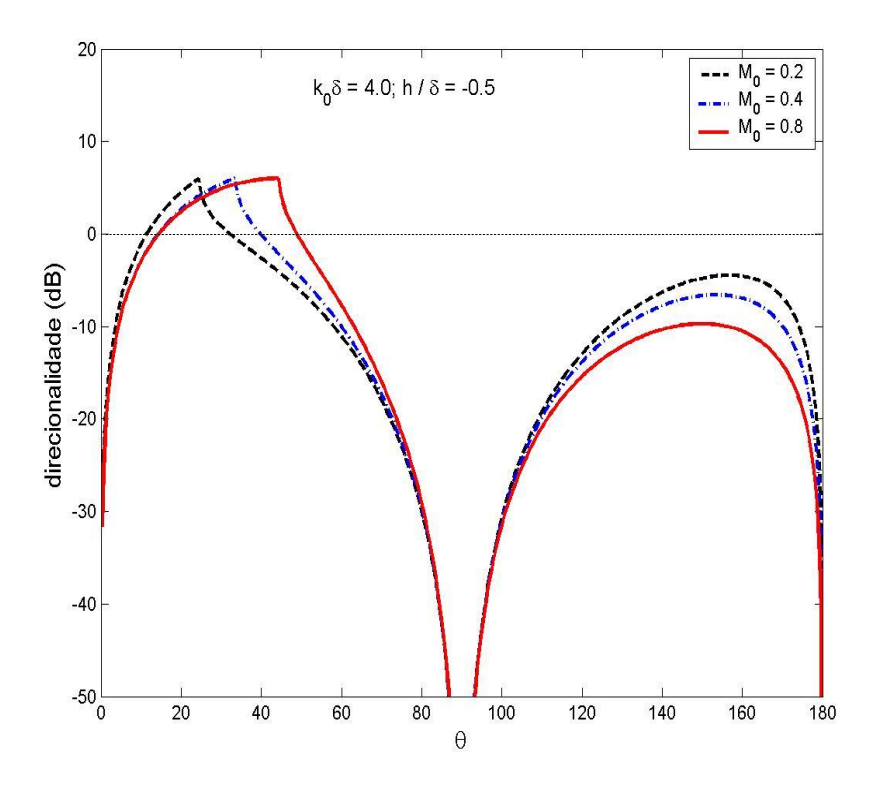

Figura 6.42: Direcionalidade da componente quadripolar  $T_{11}$  para  $k_0 \delta = 4.0$  e  $M_0 = 0.2, 0.4 \in 0.8$ 

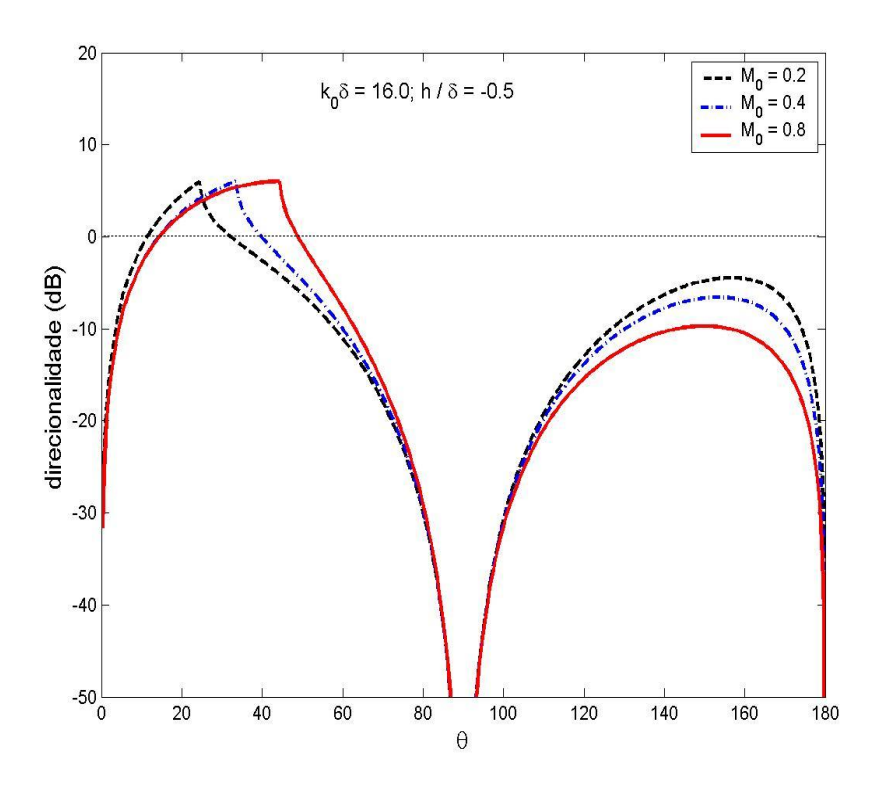

Figura 6.43: Direcionalidade da componente quadripolar  $T_{11}$  para  $k_0 \delta = 16.0$  e  $M_0 = 0.2, 0.4 \text{ e } 0.8$ 

É interessante comentar que a direcionalidade para o caso da componente quadripolar  $T_{11}$  não é modificada com  $k_0 \delta$ , para os casos considerados neste trabalho.

A seguir, a direcionalidade correspondente à componente quadripolar  $T_{22}$  é mostrada nas Figuras 6.44 a 6.49, para  $k_0 \delta = 1.0, 4.0$  e 16.0 e  $M_0 = 0.2, 0.4$  e 0.8.

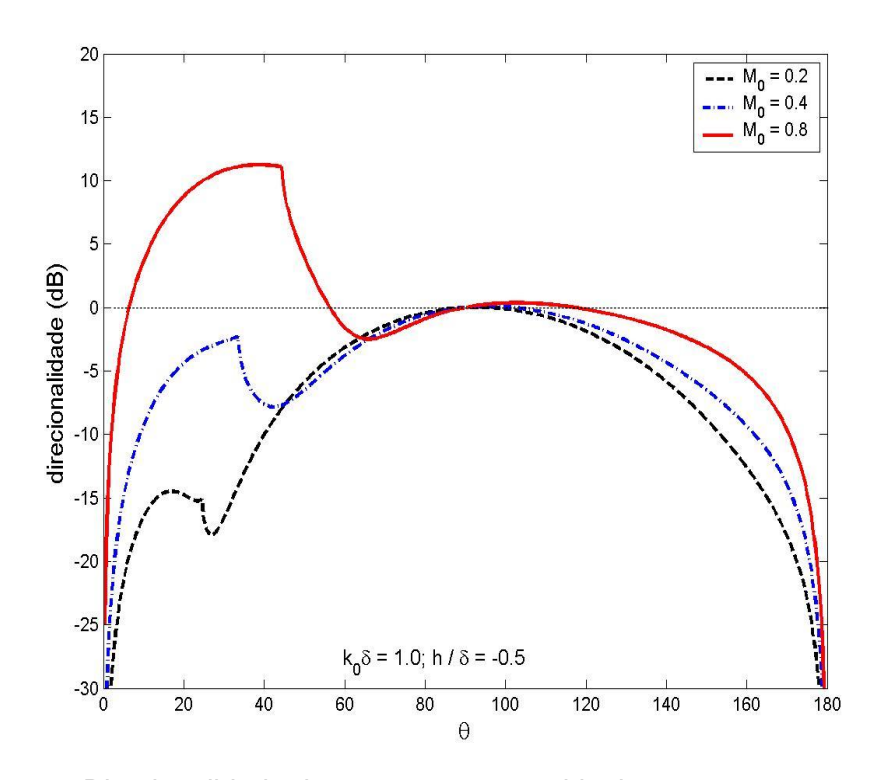

Figura 6.44: Direcionalidade da componente quadripolar  $T_{22<sub>Scott</sub>}$  para  $k_0\delta = 1.0$  e  $M_0 = 0.2, 0.4 \text{ e } 0.8$ 

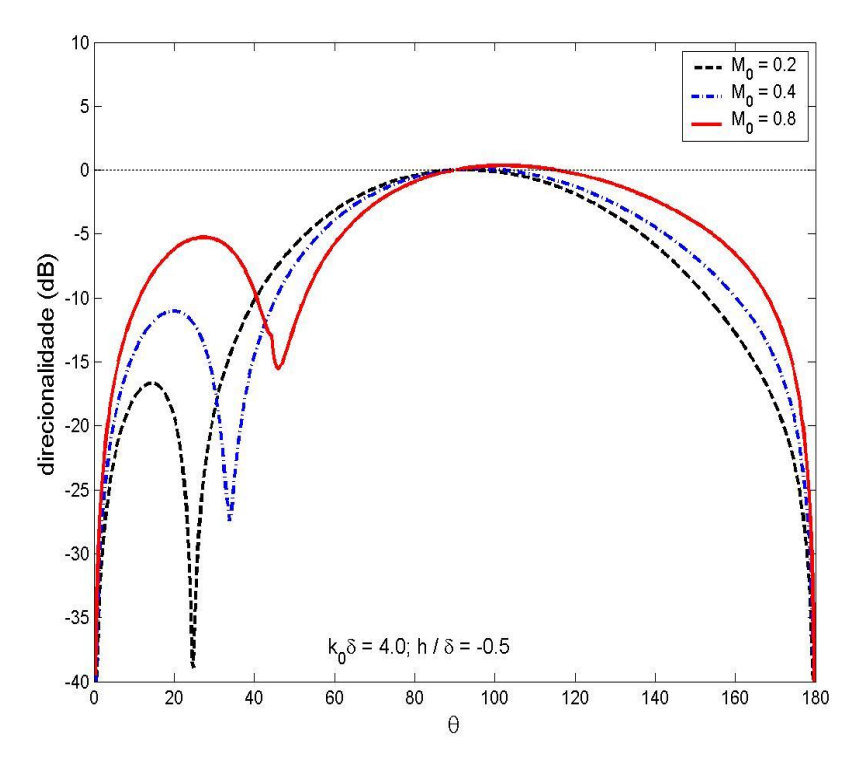

Figura 6.45: Direcionalidade da componente quadripolar  $T_{22,scatt}$  para  $k_0\delta = 4.0$  e  $M_0 = 0.2, 0.4$  e

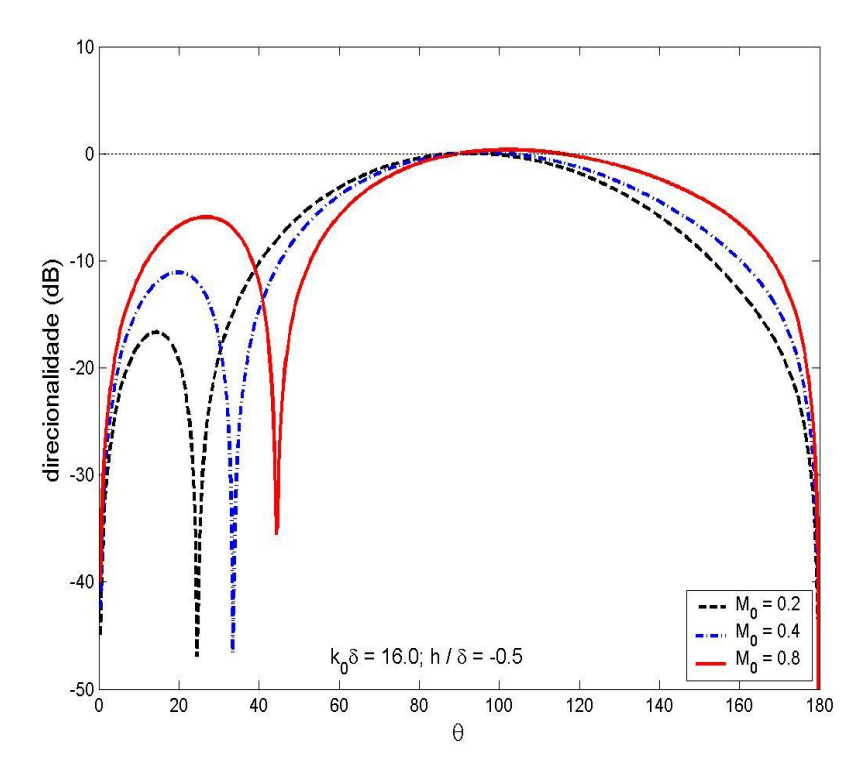

Figura 6.46: Direcionalidade da componente quadripolar  $T_{22<sub>Scott</sub>}$  para  $k_0\delta = 16.0$  e  $M_0 = 0.2, 0.4 \text{ e } 0.8$ 

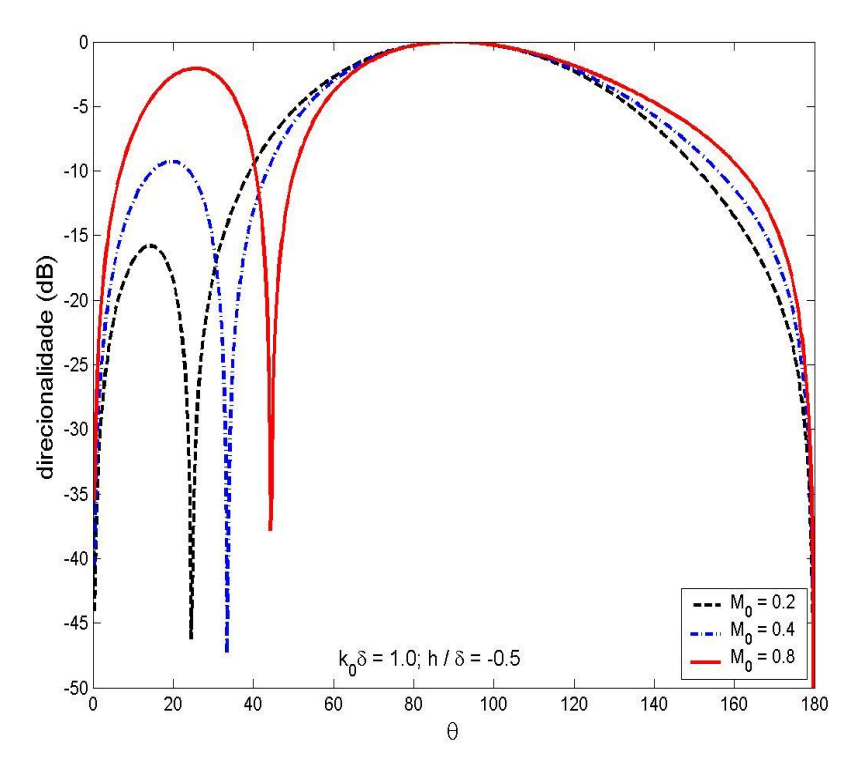

Figura 6.47: Direcionalidade da componente quadripolar  $T_{22}$  para  $k_0 \delta = 1.0$  e  $M_0 = 0.2, 0.4 \text{ e } 0.8$ 

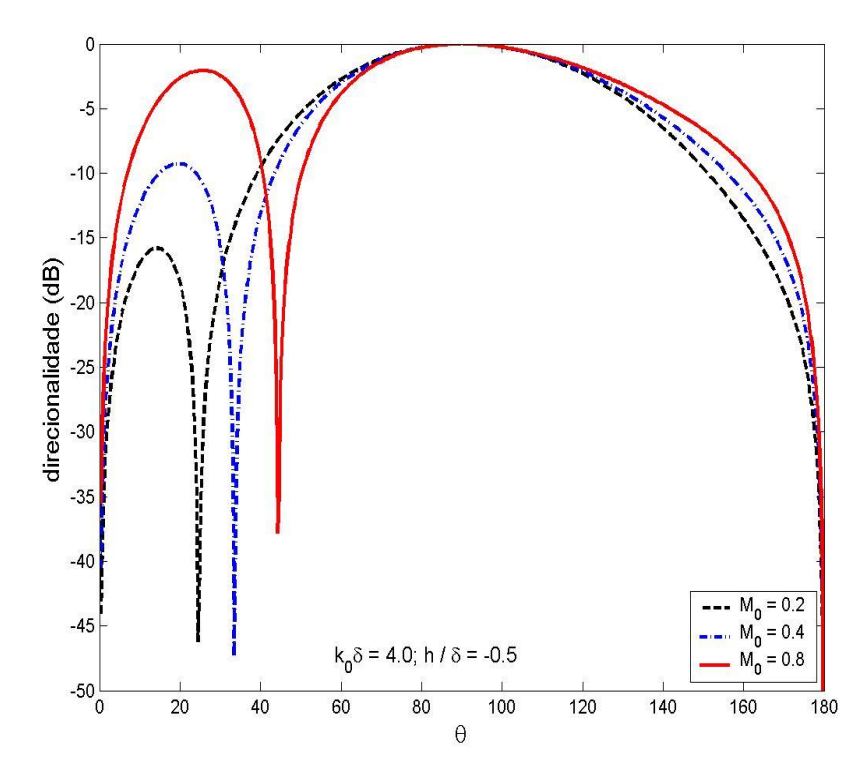

Figura 6.48: Direcionalidade da componente quadripolar  $T_{22}$  para  $k_0 \delta = 4.0$  e  $M_0 = 0.2, 0.4 \text{ e } 0.8$ 

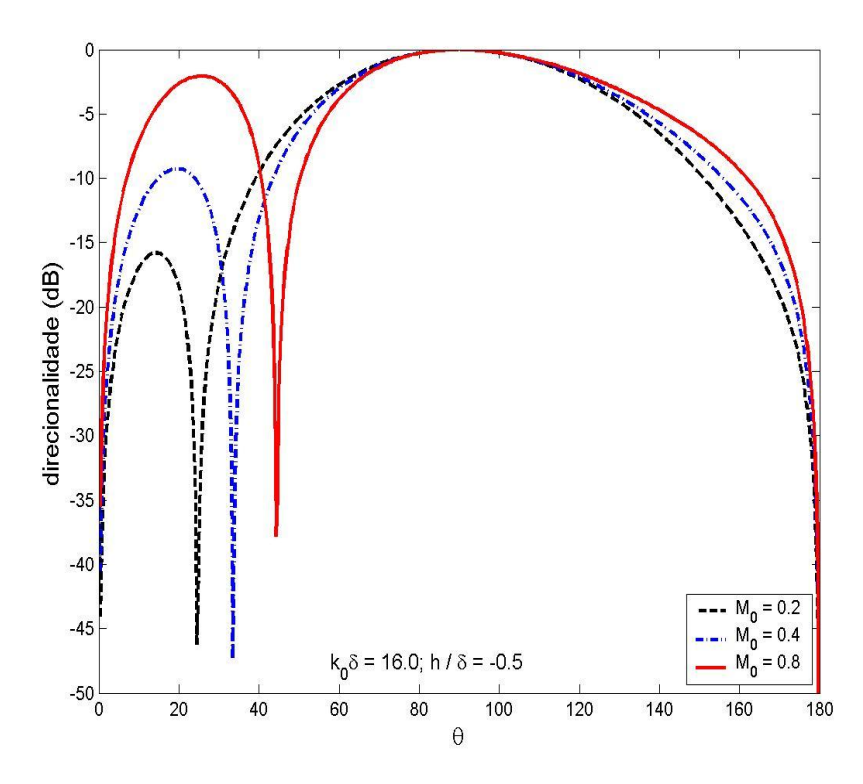

Figura 6.49: Direcionalidade da componente quadripolar  $T_{22}$  para  $k_0 \delta = 16.0$  e  $M_0 = 0.2, 0.4 \text{ e } 0.8$ 

Como discutido anteriormente, o termo não dependente da frequência na solução de Scott responde pelo pico em  $\theta = \theta_c$  (Figura 6.44). Na Figura 6.45 pode-se observar que quando a velocidade do escoamento é pequena, o pico não ocorre.

As Figuras 6.50 a 6.52 mostram a direcionalidade correspondente à componente quadripolar  $T_{21}$  para  $k_0 \delta = 1.0, 4.0$  e 16.0 e  $M_0 = 0.2, 0.4$  e 0.8.

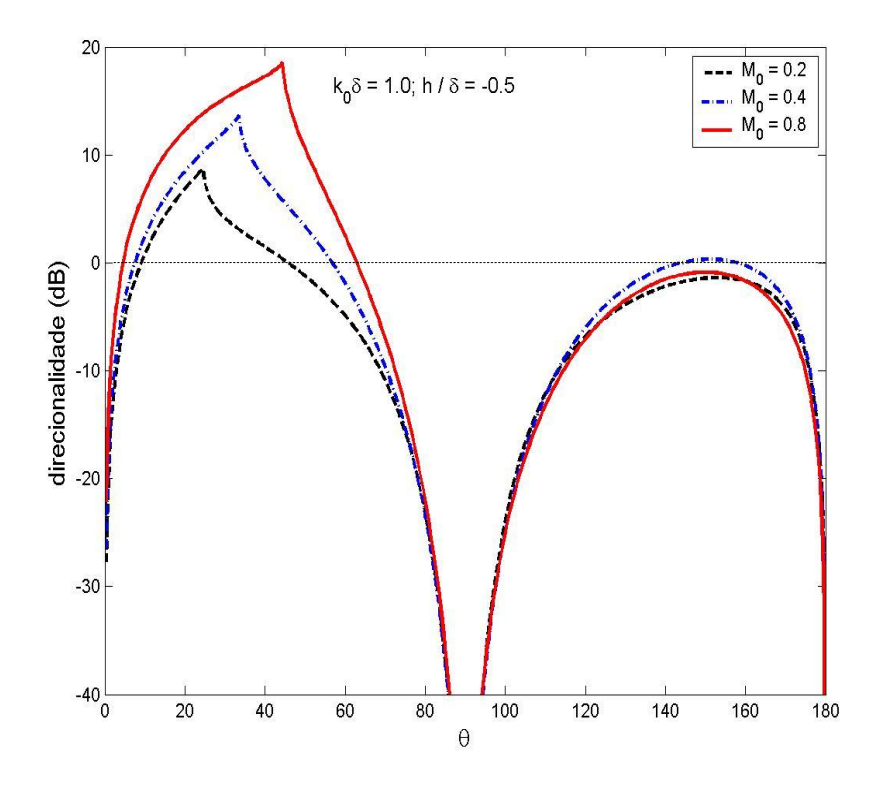

Figura 6.50: Direcionalidade da componente quadripolar  $T_{21}$  para  $k_0 \delta = 1.0$  e  $M_0 = 0.2, 0.4 \text{ e } 0.8$ 

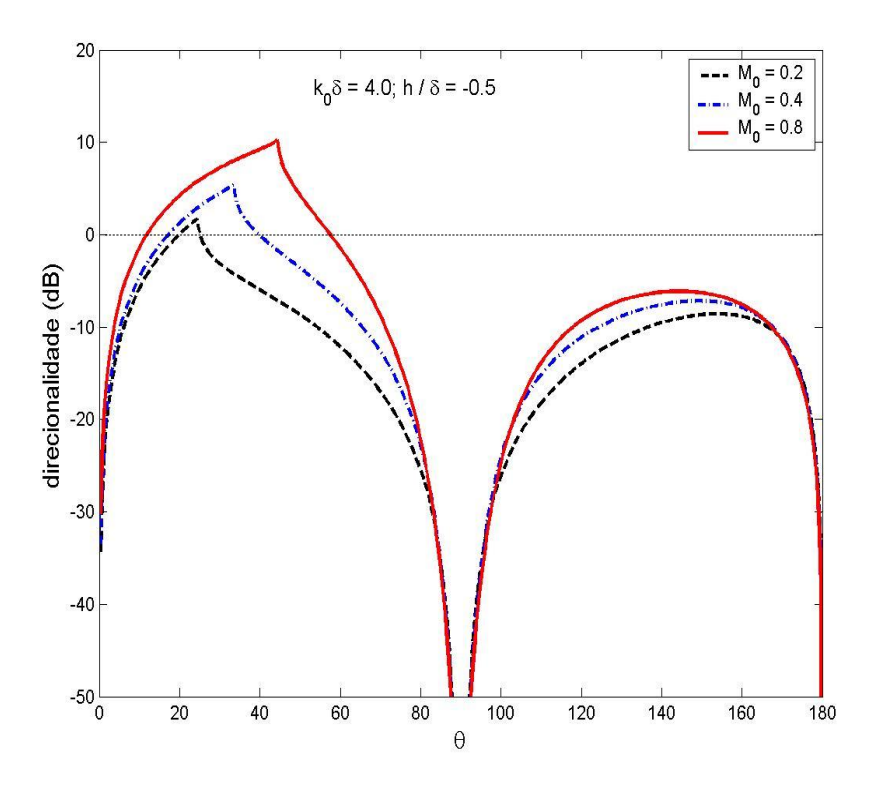

Figura 6.51: Direcionalidade da componente quadripolar  $T_{21}$  para  $k_0 \delta = 4.0$  e  $M_0 = 0.2, 0.4 \text{ e } 0.8$ 

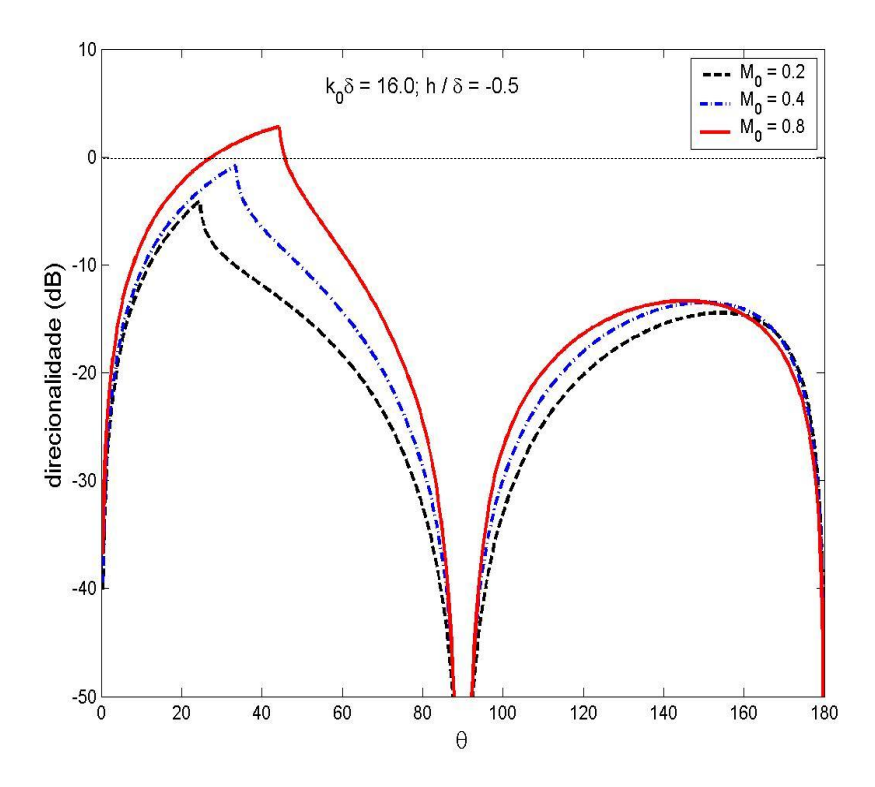

Figura 6.52: Direcionalidade da componente quadripolar  $T_{21}$  para  $k_0\delta = 16.0$  e  $M_0 = 0.2, 0.4 \text{ e } 0.8$ 

Quando o valor de  $k_0\delta$  aumenta a direcionalidade correspondente à componente quadripolar  $T_{21}$  diminui em ambas as regiões do jato.

Para  $k_0 \delta \ge 1.0$ , apenas a região dianteira do jato apresenta valores acima do eixo em 0dB. Para  $k_0 \delta = 16.0$  (Figura 6.52), há valores acima daquele eixo, apenas quando a velocidade do escoamento é alta  $(M_0 = 0.8)$ .

# **CAPÍTULO 7**

### **Resultados para outros perfis de velocidade**

#### **7.1 Descrição dos procedimentos**

Este capítulo apresenta os resultados da solução numérica da Equação de Lilley no espaço  $(k, x_2, t)$  através do método de diferenças finitas a partir de um programa desenvolvido em FORTRAN, listado no Apêndice C. São considerados perfis do tipo: linear, parabólico, cúbico, tangente hiperbólica e spline.

O método consiste em substituir as derivadas da equação por diferenças finitas, obtendo uma equação algébrica que envolve, neste caso, valores para  $p'$  em três pontos:  $x_{i-1}$ ,  $x_i$  e  $x_{i+1}$ , considerando valores de i dentro do intervalo de integração.

A equação que o código resolve numericamente considerando como excitação uma fonte pontual análoga a um monopolo de deslocamento é escrita como

$$
\frac{d^2}{dx_2^2} \widehat{G_d} + 2 \frac{dM}{dx_2} \frac{kM}{kM - k_0} \frac{d}{dx_2} \widehat{G_d} + \left[ (kM - k_0)^2 - k^2 \right] \widehat{G_d} = \frac{c_0^2 (kM - k_0)^2}{2\pi} \delta(x_2 + h) \tag{7.1}
$$

onde  $\widehat{G}_d$  representa a Transformada espacial de Fourier da Função de Green correspondente, dividida por  $e^{i\omega t}$ .

O domínio computacional é definido no intervalo  $x_{2_S} \le x_2 \le x_{2_e}$ , sendo que os pontos  $x_{2s}$  e  $x_{2e}$  estão localizados no campo afastado; os índices s e e indicam, respectivamente, o valor inicial e final.

É importante salientar que a fonte sonora deve estar localizada em um dos pontos entre  $x_{2s}$  e  $x_{2e}$ , isto é, dentro do domínio computacional.

Inicialmente, dividi-se o intervalo  $x_{2_S} \le x_2 \le x_{2_\ell}$  em  $N-1$  segmentos com o mesmo comprimento  $\Delta x_2 = (x_{2e} - x_{2s})/N - 1$ , como mostrado na Figura 7.1.

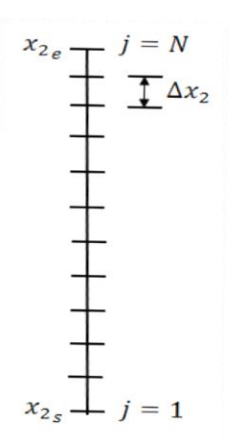

Figura 7.1: Escala do domínio computacional

As fórmulas de diferenças finitas centrais para as 1° e 2° derivadas foram utilizadas, como

$$
\frac{\mathrm{d}^2}{\mathrm{d}x_2^2} \widehat{G_d} = \frac{\widehat{G}_{dj+1} - 2\widehat{G}_{dj} + \widehat{G}_{dj-1}}{\Delta x_2^2} \tag{7.2}
$$

e

$$
\frac{\mathrm{d}}{\mathrm{d}x_2}\widehat{G_d} = \frac{\widehat{G}_{d_{j+1}} - \widehat{G}_{d_{j-1}}}{2\Delta x_2} \tag{7.3}
$$

Substituindo (7.2) e (7.3) em (7.1), obtém-se

$$
\left(-\frac{A_j}{2\Delta x_2} + \frac{1}{\Delta x_2^2}\right)\widehat{G}_{d_j-1} + \left(\sigma_j - \frac{2}{\Delta x_2^2}\right)\widehat{G}_{d_j} + \left(\frac{A_j}{2\Delta x_2} + \frac{1}{\Delta x_2^2}\right)\widehat{G}_{d_j+1} = F_j
$$
\n(7.4)

76

onde 
$$
F_j = \frac{c_0^2(kM - k_0)^2}{2\pi} \delta(x_2 + h), A_j = 2 \frac{kM}{kM - k_0} \frac{dM}{dx_2} e \sigma_j = \sqrt{(kM - k_0)^2 - k^2}.
$$

Entretanto, a equação (7.4) introduz um problema quando  $j = 1$  e  $j = N$ , pois envolve valores fora do domínio computacional, sendo esses  $\widehat{G}_{d_0}$  e  $\widehat{G}_{d_{N+1}}$ . Estes valores podem ser estimados a partir da equação (7.1) e da condição de contorno obtida com  $\frac{dM}{dx_2} \rightarrow 0$ , quando  $x_2 \rightarrow \pm \infty$ , obtendo-se

$$
\frac{\mathrm{d}^2}{\mathrm{d}x_2^2} \widehat{G_d} + \sigma_j^2 \widehat{G_d} = 0 \tag{7.5}
$$

onde  $\sigma_j^2 = (kM - k_0)^2 - k^2$ .

Da equação (7.5), vem

$$
\frac{\mathrm{d}}{\mathrm{d}x_2}\widehat{G}_d \longrightarrow \sigma_j\widehat{G}_d \tag{7.6}
$$

onde

$$
\sigma_j = \begin{cases}\n-i\sqrt{(kM_\infty - k_0)^2 - k^2} & , (kM_\infty - k_0)^2 > k^2 \\
-\sqrt{k^2 - (kM_\infty - k_0)^2} & , (kM_\infty - k_0)^2 < k^2\n\end{cases}
$$
quando  $x_2 \to \infty$  (7.7)

e

$$
\sigma_j = \begin{cases} i\sqrt{(kM_{-\infty} - k_0)^2 - k^2} & , (kM_{-\infty} - k_0)^2 > k^2 \\ \sqrt{k^2 - (kM_{-\infty} - k_0)^2} & , (kM_{-\infty} - k_0)^2 < k^2 \end{cases}
$$
quando  $x_2 \to -\infty$  (7.8)

A partir das equações (7.3) e (7.6), obtém-se a expressão para  $\widehat{G}_{d_0}$ , como:

$$
\widehat{G}_{d_0} = \widehat{G}_{d_2} - 2\Delta x_2 \sigma_1 \widehat{G}_{d_1} \tag{7.9}
$$

Substituindo a equação (7.9) em (7.4), para  $j = 1$ , obtém-se

$$
\left[\sigma_1 - \frac{2}{\Delta x_2^2} - 2\Delta x_2^2 \sigma_1 \left(-\frac{A_1}{2\Delta x_2} + \frac{1}{\Delta x_2^2}\right)\right] \widehat{G}_{d_1} + \frac{2}{\Delta x_2^2} \widehat{G}_{d_2} = 0 \tag{7.10}
$$

Similarmente para  $j = N$ , obtém-se

$$
\widehat{G}_{d_{N+1}} = \widehat{G}_{d_{N-1}} + 2\Delta x_2 \sigma_N \widehat{G}_{d_N}
$$
\n(7.11)

que combinada com a equação (7.4) fornece

$$
\frac{2}{\Delta x_2^2} \widehat{G}_{dN-1} + \left[ \sigma_N - \frac{2}{\Delta x_2^2} + 2\Delta x_2^2 \sigma_N \left( \frac{A_N}{2\Delta x_2} + \frac{1}{\Delta x_2^2} \right) \right] \widehat{G}_{dN} = 0 \tag{7.12}
$$

A partir das equações (7.4), (7.10) e (7.12), gera-se uma matriz dada por

$$
[H][\widehat{G_d}] = [F] \tag{7.13}
$$

onde  $[H]$  é uma matriz tri-diagonal, (7.10) é a equação para a primeira linha, (7.4) é a equação para as linhas  $2 \le j \le N - 1$  e (7.12) é a equação para a última linha  $(j = N)$ .

Para o termo fonte F localizado em  $x_2 = -h$ , tem-se:

$$
F_{j} = \begin{cases} 0 & , x_{2j} \neq -h \\ \frac{c_{0}^{2}(kM - k_{0})^{2}}{2\pi} \frac{1}{\Delta x_{2}} & , x_{2j} = -h \end{cases}
$$
(7.14)

A equação (7.13) é resolvida através do Algoritmo de Thomas, que é um método utilizado para resolver sistemas de equações tri-diagonais.

A Transformada espacial inversa de Fourier é obtida considerando-se  $k = k_0 \cos \theta$ e multiplicando-se a solução da equação (7.1) por  $sin \theta \sqrt{ik_0/r}$ .

É mostrada na Figura 7.2, para o caso de um perfil linear, a representação dos pontos da grade que delimitam cada região do escoamento.

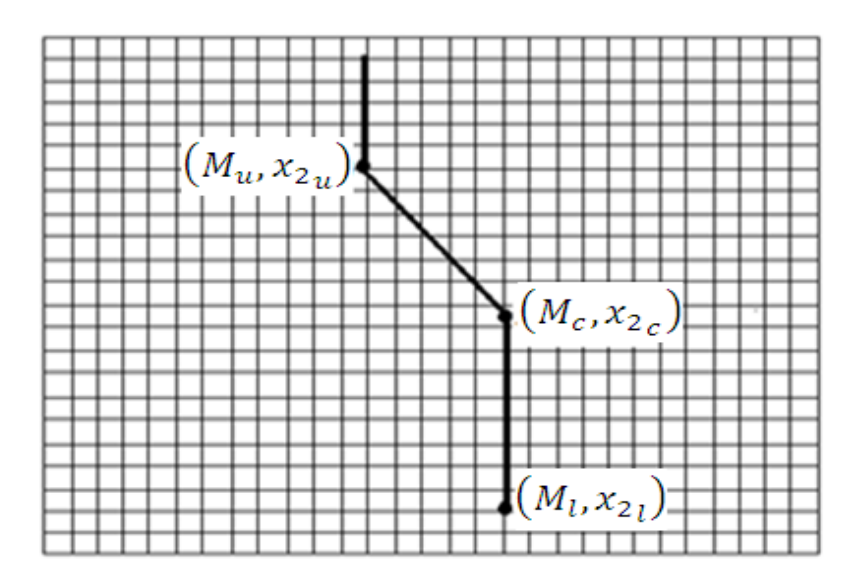

Figura 7.2: Especificação dos pontos da grade

Na Figura 7.2,  $M_u$  é o número de Mach na fonte em  $x_2 = x_{2_u}$ ,  $M_c$  é o número de Mach da fonte em  $x_2 = x_{2_c}$  e  $M_l$  é o número de Mach da fonte em  $x_2 = x_{2_l}$ . O número de pontos da grade  $(ny)$  pode ser especificado pelo programador, mas não deve ser maior que o valor do parâmetro definido como NB (precisão), que neste trabalho é igual a 2.10<sup>4</sup>.

O programa permite modificar, também, os valores de  $M_u$ ,  $x_{2u}$ ,  $M_c$ .  $x_{2c}$ ,  $M_l$ ,  $x_{21}$ ,  $c_o, k_o, h, \theta_s, \theta_e$  e  $r_b$ , através do arquivo 'data.in' representado por

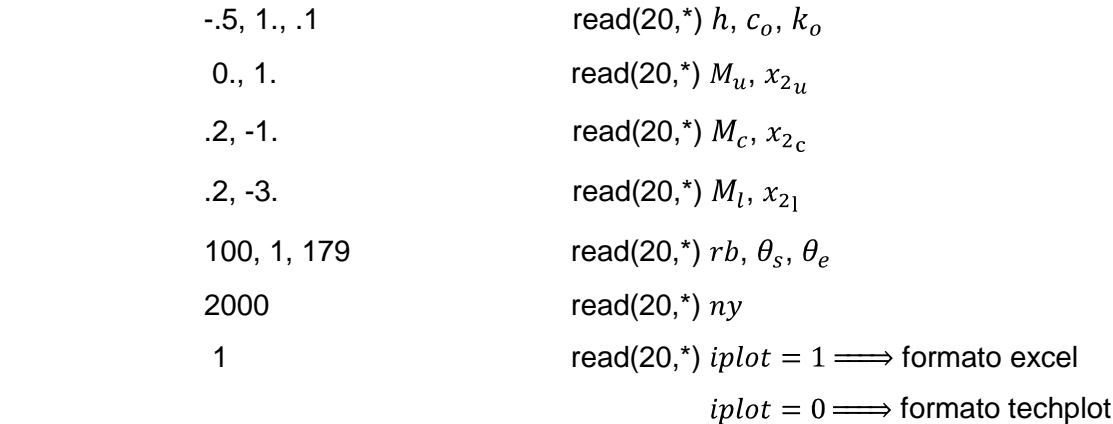

A Figura 7.3 mostra a representação dos pontos  $(M_u, x_{2u})$ ,  $(M_c, x_{2c})$  e  $(M_l, x_{2l})$ , a partir do exemplo fornecido acima para o arquivo "data.in".

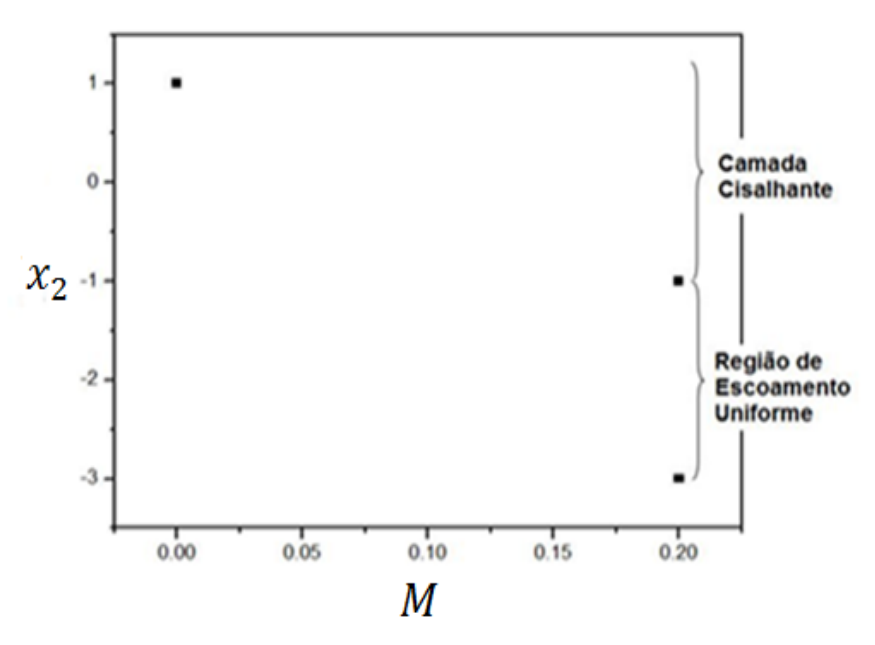

Figura 7.3: Representação de cada região do escoamento

Os pontos que delimitam a região da camada cisalhante podem ser unidos por inúmeros tipos de curvas.

O resultado final do programa é uma tabela com os valores da direcionalidade (dB) para cada valor de  $\theta$ , fornecida através do arquivo "direct.plt".

As Figuras 7.4 e 7.9 mostram os resultados da comparação, para o caso de um perfil linear de velocidade, realizada entre a solução analítica obtida através da implementação em MATLAB, bem como da solução numérica obtida através do programa em FORTRAN, ambas para o caso de um monopolo de deslocamento, considerando, em ambos os programas, os mesmos valores para  $S$ ,  $M_0$ ,  $h \in \delta$ .

A Tabela 7.1 mostra os valores de  $S \in M_0$ , para cada  $k_0 \delta$  considerado.

| $k_0\delta$ | $\boldsymbol{S}$ | $M_0$ |
|-------------|------------------|-------|
| 0.1         | 0.5              | 0.2   |
|             | 0.25             | 0.4   |
|             | 0.125            | 0.8   |
| 6.5         | 32.5             | 0.2   |
|             | 16.25            | 0.4   |
|             | 8.125            | 0.8   |

Tabela 7.1: Valores de  $S \in M_0$  considerados

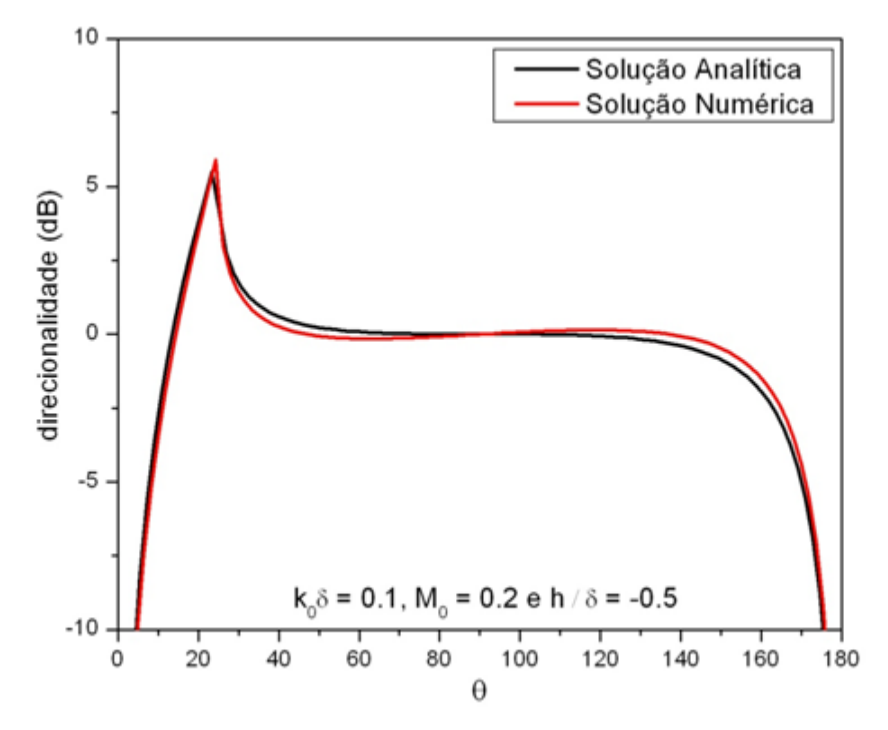

Figura 7.4: Comparação entre as soluções analíticas e numéricas considerando a fonte na camada cisalhante com  $k_0 \delta = 0.1$  e  $M_0 = 0.2$ 

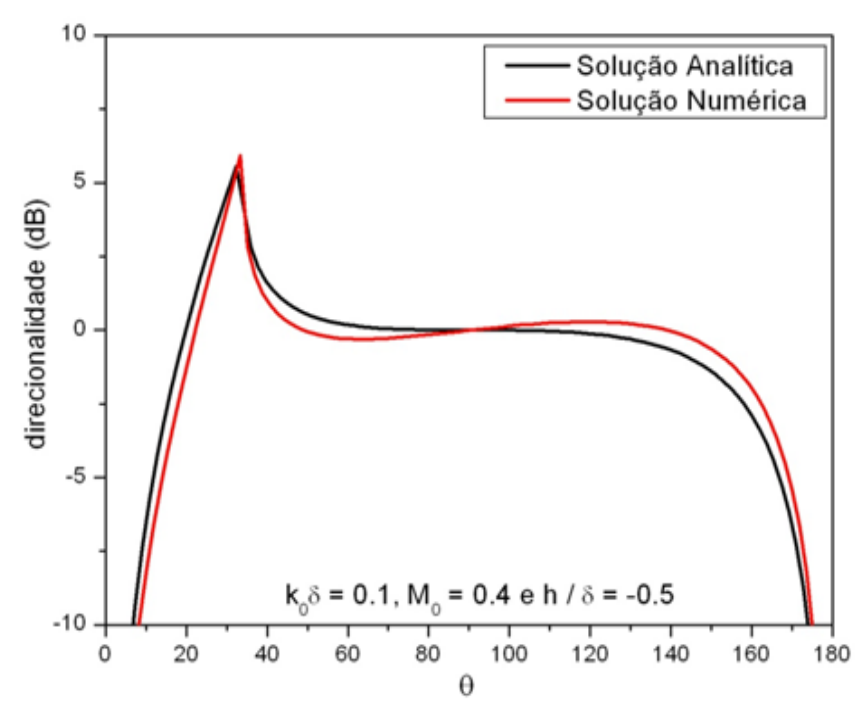

Figura 7.5: Comparação entre as soluções analíticas e numéricas considerando a fonte na camada cisalhante com  $k_0 \delta = 0.1$  e  $M_0 = 0.4$ 

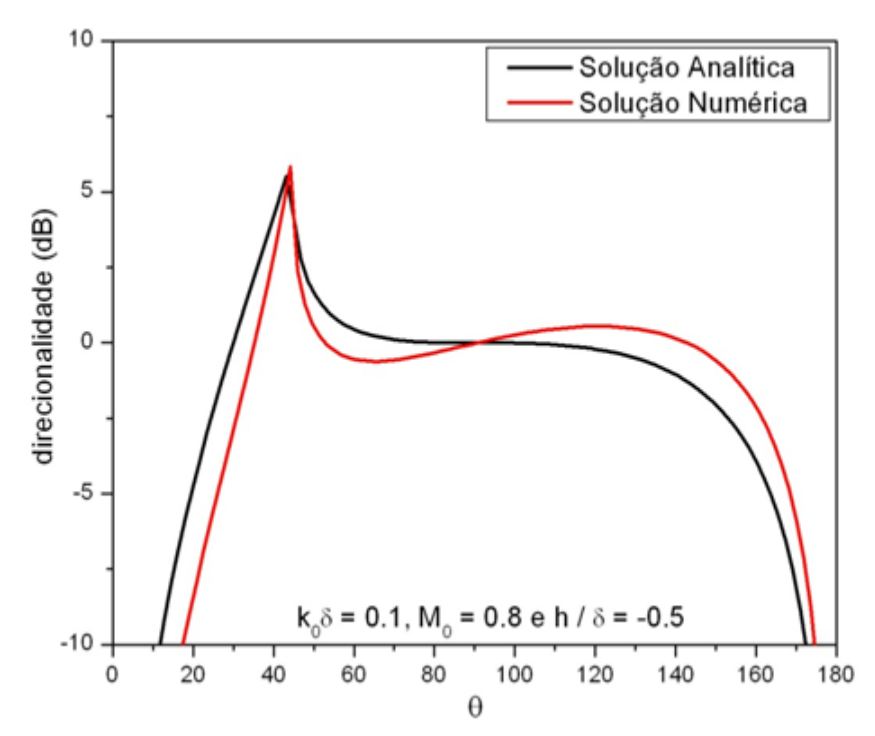

Figura 7.6: Comparação entre as soluções analíticas e numéricas considerando a fonte na camada cisalhante com  $k_0 \delta = 0.1$  e  $M_0 = 0.8$ 

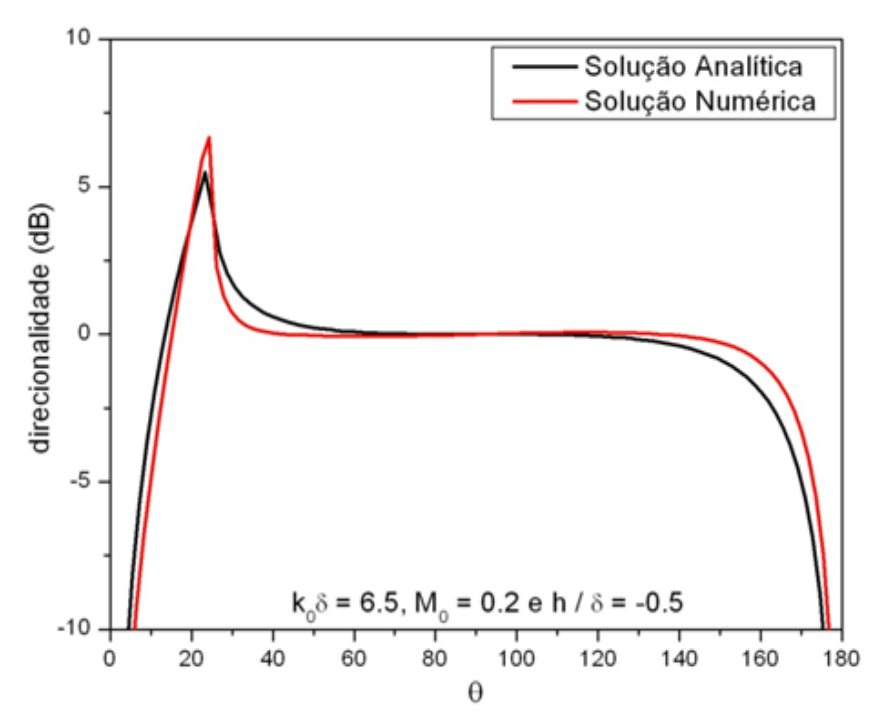

Figura 7.7: Comparação entre as soluções analíticas e numéricas considerando a fonte na camada cisalhante com  $k_0 \delta = 6.5$  e  $M_0 = 0.2$ 

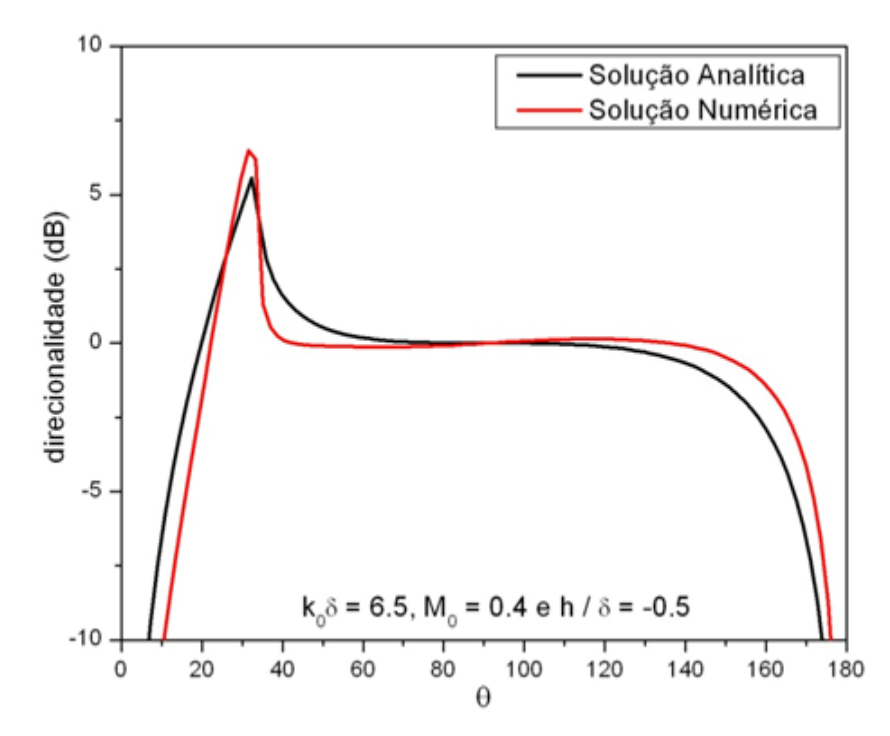

Figura 7.8: Comparação entre as soluções analíticas e numéricas considerando a fonte na camada cisalhante com  $k_0 \delta = 6.5$  e  $M_0 = 0.4$ 

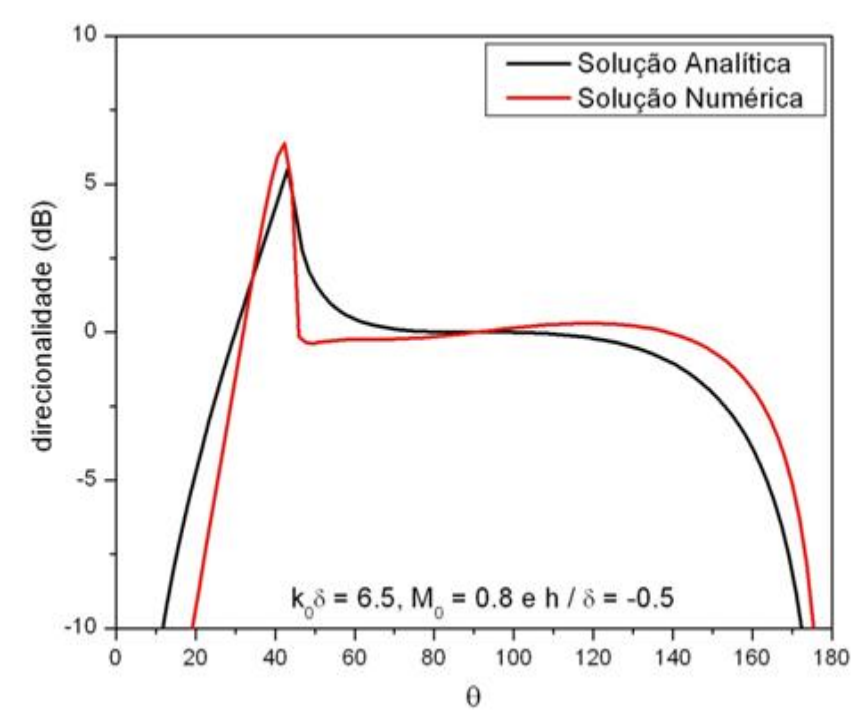

Figura 7.9: Comparação entre as soluções analíticas e numéricas considerando a fonte na camada cisalhante com  $k_0 \delta = 6.5$  e  $M_0 = 0.8$ .

A Tabela 7.2 mostra os valores, aproximados, da razão entre o comprimento de onda ( $\lambda$ ) e a espessura da camada cisalhante ( $\delta$ ) para cada  $k_0\delta$  considerado.

| $k_0\delta$ | $\lambda/\delta$ |
|-------------|------------------|
| 0.1         | 6283             |
| 6.5         | 0.97             |

Tabela 7.2:  $\lambda/\delta$  para cada  $k_0\delta$  considerado

Pode-se afirmar que a solução numérica apresenta uma boa conformidade com a solução analítica em todos os casos considerados.

Observa-se que no caso da solução analítica, a direcionalidade é, em uma grande faixa angular, praticamente uniforme para as frequências e valores do número de Mach considerados.

#### **7.2 Resultados**

Os pontos que delimitam a região cisalhante foram conectados por curvas do tipo: parabólica, cúbica, tangente hiperbólica e spline, caracterizando os perfis de velocidade desta região.

Neste trabalho, optou-se por curvas suaves, próximas a do perfil linear, entretanto, o programa não restringe a utilização de outras formas de curvas.

Maiores detalhes acerca do procedimento de modificação do programa e das equações para cada perfil são mostrados no Apêndice C.

Um código em MATLAB, listado no Apêndice D, foi desenvolvido a fim de propiciar a visualização dos perfis de velocidade que estão sendo utilizados pelo programa em FORTRAN, bem como, o valor do número de Mach na posição da fonte para cada perfil.

A Figura 7.10 mostra os diversos perfis de velocidades que estão sendo implementados e a Tabela 7.3 mostra os valores do número de Mach na posição da fonte.

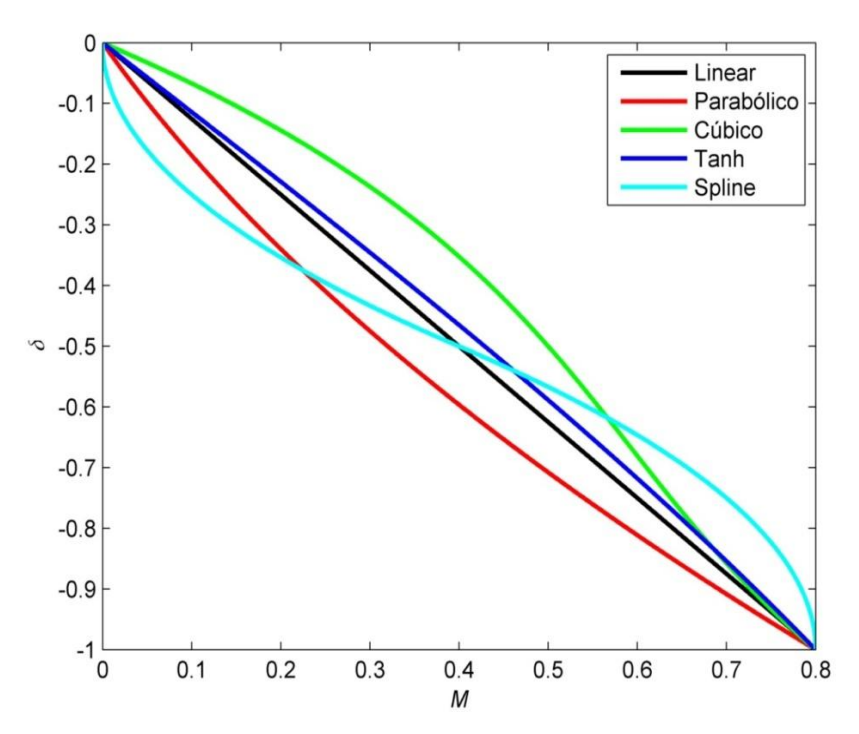

Figura 7.10: Perfis de velocidade implementados no programa em FORTRAN

| Perfil de Velocidade | Número de Mach na<br>posição da fonte $(M)$ |
|----------------------|---------------------------------------------|
| Linear               | 0.4000                                      |
| Parabólico           | 0.3200                                      |
| Cúbico               | 0.5000                                      |
| Tangente hiperbólica | 0.4287                                      |
| Spline               | 0.4000                                      |

Tabela 7.3: Valores do número de Mach em  $h = -0.5$ 

As Figuras 7.11 a 7.16 mostram o nível da direcionalidade relativa ao valor em  $\pi/2$ para o caso de um monopolo de deslocamento imerso na região cisalhante, para  $k_0\delta =$ 0.1 e 6.5 e  $M_0 = 0.2, 0.4$  e 0.8.

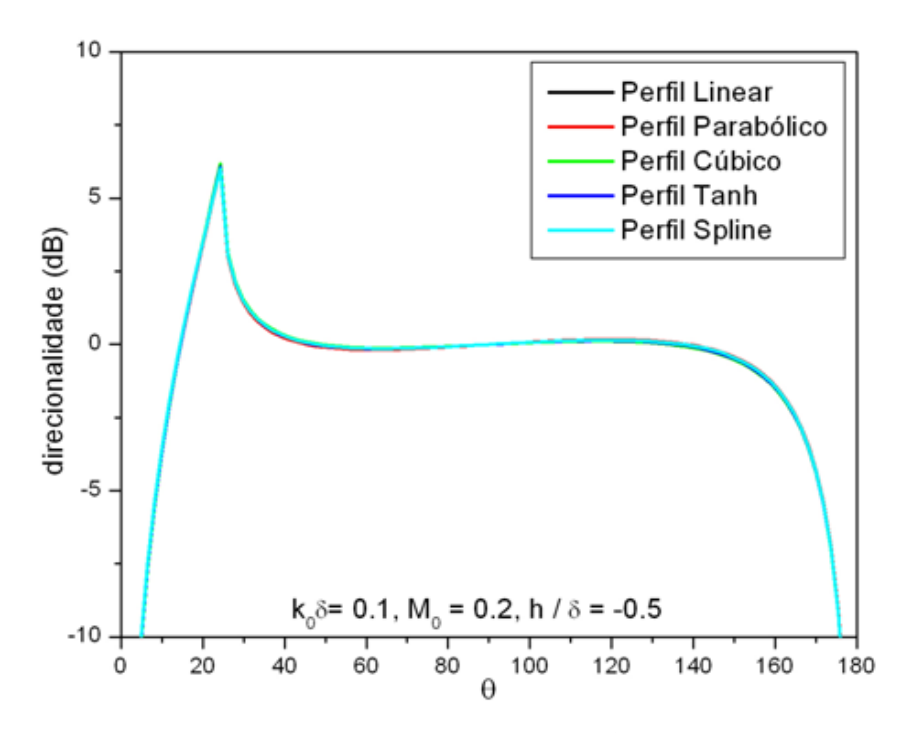

Figura 7.11: Direcionalidade da Função de Green  $G_d$  para  $k_0 \delta = 0.1$  e  $M_0 = 0.2$ 

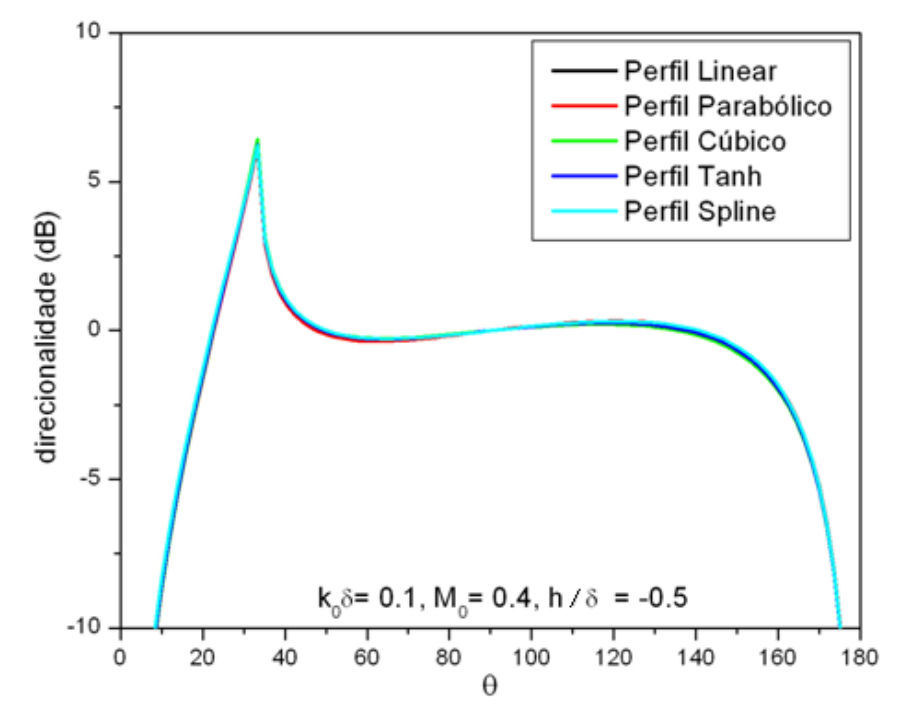

Figura 7.12: Direcionalidade da Função de Green  $G_d$  para  $k_0 \delta = 0.1$  e  $M_0 = 0.4$ 

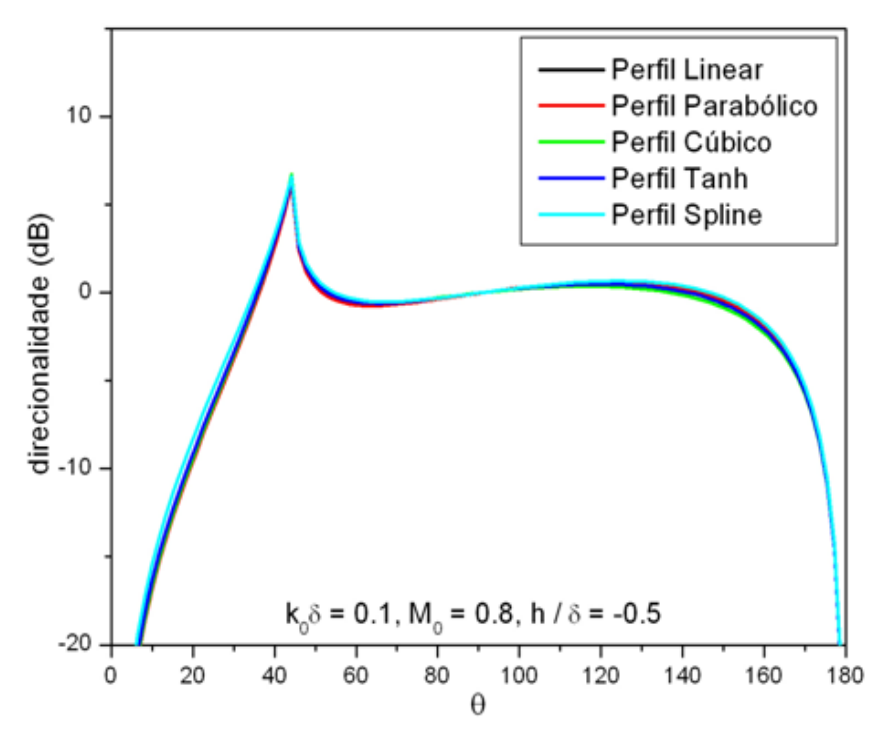

Figura 7.13: Direcionalidade da Função de Green  $G_d$  para  $k_0 \delta = 0.1$  e  $M_0 = 0.8$ 

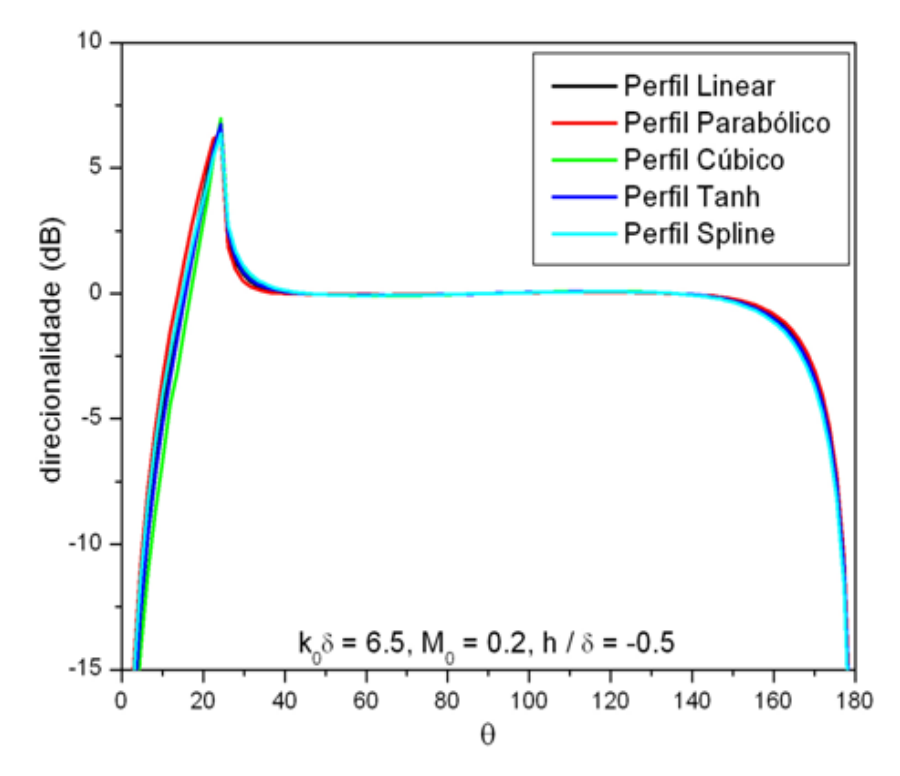

Figura 7.14: Direcionalidade da Função de Green  $G_d$  para  $k_0 \delta = 6.5$  e  $M_0 = 0.2$ 

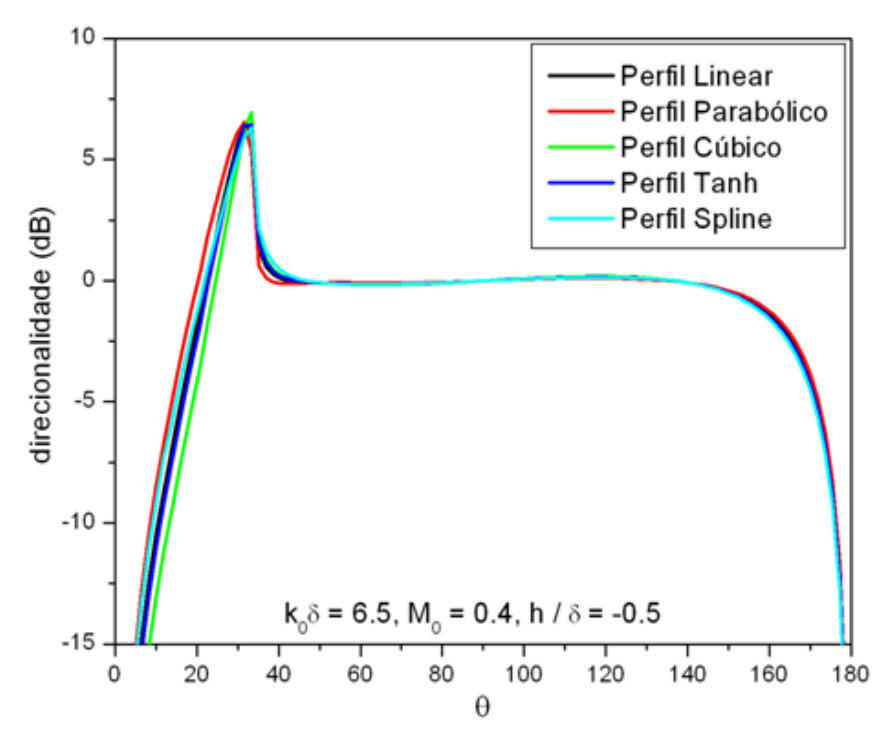

Figura 7.15: Direcionalidade da Função de Green  $G_d$  para  $k_0 \delta = 6.5$  e  $M_0 = 0.4$ 

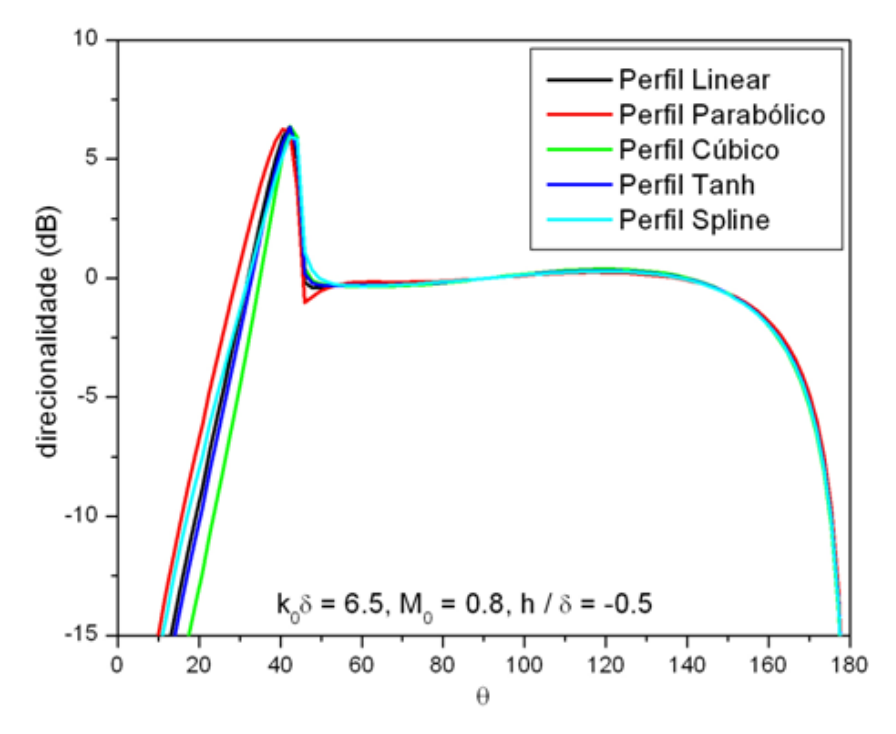

Figura 7.16: Direcionalidade da Função de Green  $G_d$  para  $k_0 \delta = 6.5$  e  $M_0 = 0.8$ 

Para o caso de baixas frequências (Figuras 7.11 a 7.13), a direcionalidade de um monopolo de deslocamento não é alterada significativamente com a forma do perfil de velocidade. Uma explicação plausível é embasada no fato de a espessura da camada cisalhante ser muito menor que o comprimento de onda, logo o efeito do perfil de velocidade, nestes casos, não é significativo.

Para o caso em que o comprimento de onda é da ordem da espessura da camada cisalhante (Figuras 7.14 a 7.16), na região em que  $\theta < \theta_c$  ocorrem diferenças de no máximo 5 dB na direcionalidade, em relação ao perfil de velocidade linear.

Pode-se, portanto, afirmar que para os casos considerados neste trabalho, a solução analítica para um perfil de velocidade linear pode ser satisfatoriamente utilizada, independentemente da forma real do perfil.

## **CAPÍTULO 8**

### **Conclusões**

Foi discutida a propagação da radiação de fontes acústicas situadas na região de escoamento uniforme ou na própria camada cisalhante de um escoamento plano subsônico frio.

É mostrado o desenvolvimento da formulação necessária para a descrição do problema e a metodologia de resolução das equações para cada região do escoamento. As soluções analíticas foram obtidas seguindo-se, essencialmente, a formulação proposta por Scott.

Scott errou ao dividir a Equação de Lilley no espaço  $(k, x_2, t)$  por  $(1 - M \cos \theta)$ , haja vista que o termo fonte não foi dividido pelo mesmo fator. Este fato culminou no aparecimento de um segundo termo, não dependente da frequência, na solução correspondente à componente quadripolar  $T_{22}$ . Esse termo foi responsável pela conclusão de Scott de que, no limite de baixas freqüências, a contribuição do componente  $T_{22}$  para o campo sonoro seria a predominante. Entretanto, a análise mostra que, naquela situação, o componente  $T_{21}$  é o mais importante.

Foi utilizado um procedimento, proposto por Musafir, para expressar adequadamente a solução da Equação de Lilley para diversos tipos de fontes, a partir de uma Função de Green. É proposta a solução analítica completa para o caso de fontes quadripolares que, até agora, não havia sido obtida de forma correta.

91

As soluções analíticas correspondentes às fontes monopolares, dipolares e quadripolares, existentes apenas para o caso de um perfil de velocidade linear, foram implementadas em um algoritmo em MATLAB desenvolvido para este trabalho.

O código desenvolvido com as soluções analíticas exatas para uma fonte imersa na região de escoamento uniforme necessita de aprimoramentos, a fim de remover a singularidade observada em  $\pi/2$ .

O código desenvolvido com as soluções analíticas exatas para uma fonte imersa na camada cisalhante apresenta resultados coerentes com a teoria e mostrou-se eficaz em todos os casos simulados.

Um programa em FORTRAN foi desenvolvido para resolver numericamente a Equação de Lilley através do método das diferenças finitas, considerando diversos perfis de velocidade.

As soluções numéricas para diversos perfis foram comparadas, a fim de avaliar se a forma exata do perfil introduz diferenças significativas no campo de fontes acústicas ou se o perfil linear pode ser satisfatoriamente utilizado.

Os resultados obtidos neste trabalho contribuem para a melhor compreensão da propagação sonora através de uma camada cisalhante, sendo útil ao estudo do problema de ruído gerado por escoamentos turbulentos.

Como sugestões para trabalhos futuros, propõem-se

- 1. modificar o programa em MATLAB para o caso de fontes imersas na região de escoamento uniforme, a fim de retirar a singularidade em  $\pi/2$ .
- 2. estender a análise para jatos planos, isto é, limitados nos dois extremos por um meio em repouso.

## **Apêndice A**

## Derivada da Função de Green

Esse apêndice mostra detalhes da obtenção da derivada da Função de Green,  $\frac{\partial G}{\partial h}$ , que aparece na expressão (5.19).

A expressão (5.24) é reescrita introduzindo um termo de agrupamento  $Q$ , não dependente de  $h$ , para então diferenciá-la em relação à posição da fonte.

O termo  $Q$  é definido como

$$
Q = \sqrt{\frac{2i\omega}{rc_0}} \frac{\sin\theta}{2\pi} \frac{e^{-\frac{i\omega}{c_0}(r - c_0 t)}}{[R_2 G_1 - R_1 G_2]}
$$
(A.1)

Dessa forma, a expressão (5.24) é reescrita como

$$
G = Q[G_1Y_2(\xi_h) - G_2Y_1(\xi_h)]
$$
\n(A.2)

Diferenciando (A.2) em relação à  $h$ , vem

$$
\frac{\partial G}{\partial h} = Q \left\{ \frac{\partial}{\partial h} \left[ G_1 Y_2(\xi_h) - G_2 Y_1(\xi_h) \right] \right\} = Q \left[ G_1 \frac{\partial Y_2(\xi_h)}{\partial h} - G_2 \frac{\partial Y_1(\xi_h)}{\partial h} \right] \tag{A.3}
$$

Os termos  $\frac{\partial Y_1(\xi_h)}{\partial h}$  e  $\frac{\partial Y_2(\xi_h)}{\partial h}$  da expressão (A.3) são calculados pela relação

$$
\frac{\partial Y_n(\xi_h)}{\partial h} = \frac{dY_n(\xi_h)}{d\xi_h} \frac{d\xi_h}{dh}
$$
(A.4)

93

A derivada da função  $Y_n$  em relação à  $\xi_h$  é expressa como

$$
\frac{dY_1}{d\xi_h} = \frac{\xi_h}{2} \left[ U(b - 1, \xi_h) + \left( b - \frac{1}{2} \right) U(b + 1, \xi_h) \right]
$$
(A.5)

$$
\frac{dY_2}{d\xi_h} = -\frac{\xi_h}{2} \frac{(b-\frac{1}{2})}{(b+\frac{1}{2})} \left[ \left( b + \frac{1}{2} \right) U(b-1, -\xi_h) + U(b+1, -\xi_h) \right]
$$
(A.6)

onde  $\xi_h = \sqrt{-\frac{2i\delta}{KM_0}} \left(\frac{\omega}{c_0} + \frac{h}{\delta}kM_0\right).$ 

Derivando  $\xi_h$  em relação à posição da fonte  $\frac{\partial \xi_h}{\partial h}$ , vem

$$
\frac{\partial \xi_h}{\partial h} = \sqrt{\frac{-2iS}{\cos \theta}} \left( \frac{M_0 \cos \theta}{\delta} \right)
$$
 (A.7)

Portanto, as expressões para  $\frac{\partial Y_1(\xi_h)}{\partial h}$  e  $\frac{\partial Y_2(\xi_h)}{\partial h}$  são escritas, como

$$
\frac{\partial Y_1(\xi_h)}{\partial h} = -\frac{M_0 S i}{\delta} \left( 1 + \frac{h}{\delta} M_0 \cos \theta \right) \left[ U(b-1, \xi_h) + (b - \frac{1}{2}) U(b+1, \xi_h) \right]
$$
(A.8)

$$
\frac{\partial Y_2(\xi_h)}{\partial h} = \frac{M_0 S i}{\delta} \left( 1 + \frac{h}{\delta} M_0 \cos \theta \right) \frac{(b - \frac{1}{2})}{(b + \frac{1}{2})} \left[ \left( b + \frac{1}{2} \right) U(b - 1, -\xi_h) + U(b + 1, -\xi_h) \right]
$$
(A.9)

Substituindo (A.8) e (A.9) em (A.3), vem

$$
\frac{\partial G}{\partial h} = Q \left( 1 + \frac{h}{\delta} M_0 \cos \theta \right) \left( \frac{M_0 S i}{\delta} \right) G_1 \frac{\left( b - \frac{1}{2} \right)}{\left( b + \frac{1}{2} \right)} \left[ \left( b + \frac{1}{2} \right) U (b - 1, -\xi_h) + U (b + 1, -\xi_h) \right] +
$$
  

$$
G_2 \left[ U (b - 1, \xi_h) + \left( b - \frac{1}{2} \right) U (b + 1, \xi_h) \right]
$$
(A.10)

$$
\frac{2}{\xi_h} \frac{dY_1(\xi_h)}{d\xi_h} = U(b-1, \xi_h) + \left(b - \frac{1}{2}\right)U(b+1, \xi_h) \tag{A.11}
$$

$$
-\frac{2}{\xi_h}\frac{dY_2(\xi_h)}{d\xi_h} = \frac{(b-\frac{1}{2})}{(b+\frac{1}{2})}\Big[\Big(b+\frac{1}{2}\Big)U(b-1,-\xi_h) + U(b+1,-\xi_h)\Big]
$$
(A.12)

Substituindo (A.11) e (A.12) em (A.10), obtém-se

$$
\frac{\partial G}{\partial h} = \left(\frac{i\omega}{c_0}\right) \frac{(1 - M\cos\theta)}{[G_1 Y_2(\xi_h) - G_2 Y_1(\xi_h)]} \left\{\frac{2}{\xi_h} \left[G_2 \frac{dY_1(\xi_h)}{d\xi_h} - G_1 \frac{dY_2(\xi_h)}{d\xi_h}\right]\right\} G\tag{5.25}
$$

mas
## **Apêndice B**

### **Algoritmos em MatLab**

Fonte situada na região de escoamento uniforme

```
%===================================================================
%===================================================================
% Parâmetros:
S = 0.5; delta = 1.0; M0 = 0.4; c0 = 340.0; r = 100.0; t = 1.0; h = -1.5; rho = 1.20;
w = (S * MO * c0) / delta;
%===================================================================
NUM = 200;ang = pi^* 1.0005;
for ii = 1:NUMtheta = ang * (ii / NUM);
b = -(w / c0) * cos(theta) * delta) / (2 * i * MO);q1 = sqrt(-(2 * j * (w/c0) * delta) / (M0 * cos(theta)));
q2 = q1 * (1 - (MO * cos(theta)));X1 = (b + 1);X2 = (b - 1);%===================================================================
% Parte real e imaginária de X1 e X2
REX1 = real(X1); REX2 = real(X2); IMX1 = imag(X1); IMX2 = imag(X2);%===================================================================
```
% Funçoes Parabólicas Cilíndricas U e V:

```
UX1Q1Matrix = parabcylinder(q1,X1);UX1Q1 = UX1Q1Matrix(2);UX1Q2Matrix = parabcylinder(q2,X1);UX1Q2 = UX1Q2Matrix(2);UX2Q1Matrix = parabcylinder(q1,X2);UX2Q1 = UX2Q1Matrix(2);UX2Q2Matrix = parabcylinder(q2,X2);UX2Q2 = UX2Q2Matrix(2);
```

```
UX1Q1conjMatrix = parabcylind(-q1, X1);
UX1Q1conj = UX1Q1conjMatrix(2);
UX1Q2conjMatrix = parabcylinder(q2,X1);UX1Q2conj = UX1Q2conjMatrix(2);
UX2Q1conjMatrix = parabcylind(-q1,X2);
UX2Q1conj = UX2Q1conjMatrix(2);
UX2Q2conjMatrix = parabcylind(-q2,X2);
UX2Q2conj = UX2Q2conjMatrix(2);
```

```
[gammaVX1RE,gammaVX1IM] = cgamma(REX1-0.5,IMX1);gammaVX1 = \gammagamaVX1RE + \gammaamaVX1IM*j;
[gammaVX2RE,gammaVX2IM] = cognma(REX2+1.5,IMX2);gamaVX2 = gamaVX2RE + gamaVX2IM*j;
```

```
VX1Q1 = (1/pi) * gamaVX1 * (UX1Q1 * sin(pi * X1) + UX1Q1conj);
VX1Q2 = (1/pi) * gamaVX1 * (UX1Q2 * sin(pi * X1) + UX1Q2conj);
VX2Q1 = (1/pi) * gamaVX2 * (UX2Q1 * sin(pi * X2) + UX2Q1conj);
VX2Q2 = (1/pi) * gamaVX2 * (UX2Q2 * sin(pi * X2) + UX2Q2conj);
```

```
\%==========
```
% R's e os G's: R1aux1 =  $(1 - \sin(\theta))$  \*  $(b - 0.5)$  \* UX1Q1;  $R1$ aux2 =  $(1 + \sin(\theta))$  \* UX2Q1;  $R1 = -i * (w/c0) * (R1aux2 + R1aux1);$ R2aux1 =  $(1 + \sin(\theta))$  \*  $(b + 0.5)$  \* VX2Q1;  $R2aux2 = ((1 - sin(theta)) * VX1Q1);$  $R2 = i * (w/c0) * ((b - 0.5) / (b + 0.5)) * (R2aux1 + R2aux2);$ G1aux1 =  $((1 - MO * cos(thea)) - sqrt(((1 - MO * cos(thea))<sup>2</sup>) - ((cos(thea))<sup>2</sup>))) *$ UX2Q2; G1aux2 = ((1 - M0 \* cos(theta)) + sqrt(((1 - M0 \* cos(theta))^2) - ((cos(theta))^2))) \* (b -0.5) \* UX1Q2;  $G1 = -i * (w/c0) * (G1aux1 + G1aux2);$ G2aux1 =  $((1 - MO * cos(theta)) - sqrt(((1 - MO * cos(theta))<sup>2</sup>) - ((cos(theta))<sup>2</sup>)) * (b +$ 0.5) \* VX2Q2;

G2aux2 =  $((1 - MO * cos(thea)) + sqrt(((1 - MO * cos(theta))<sup>2</sup>) - ((cos(theta))<sup>2</sup>)) *$ VX1Q2;  $G2 = i * (w/c0) * ((b - 0.5) / (b + 0.5)) * (G2aux1 + G2aux2);$ 

```
%===================================================================
```
% G0 em pi/2 (Scott):

```
aux1G0 90 = \exp(((-i * w) / c0) * ((h - (2 * delta) + r) + i * w * t));aux2G0_90 = 1 / sqrt(((8 * r * j * pi * w) / c0));G0 90 = abs(aux1G0 90 * aux2G0 90);G_0_direct(ii) = abs(aux1G_0_90 * aux2G_0_90);
```

```
%===================================================================
```
% Função de Green G0:

```
aux1G0 = (-2 \times i / \text{pi}) \times \text{sqrt}((2 \times \text{delta})/(r \times \text{pi} \times \text{mod} \times \text{cos}(\text{theta}))) \times ((b - 0.5) / (b + 0.5));
aux2G0 = ((w/c0)^2)^* ((sin(theta)) / ((R1 * G2) - (R2 * G1)));aux3G0 = exp(((-j * w) / co) * sqrt(((1 - MO * cos(theta))<sup>2</sup>) - (cos(theta)<sup>2</sup>)) * (-delta + h) +r - (c0 * t));G0b = aux1G0 * aux2G0 * aux3G0;
G0 = abs(G0b);
nG0 = 20 * log10(G0 / (G0_90));nG0tab(ii) = nG0;
```
%===================================================================

% Componente dipolar f1:

f1aux1 = -  $i*(w/c0) * cos(theta);$  $fd = f1$ aux $1 * GO$ : f1\_direct(ii) = abs(f1aux1  $*$  G0\_90);  $f1 = abs(f1d);$ f1aux1\_90 = - j \* (w / c0) \* G0\_90; f1 $90 = abs(f1aux190)$ ;  $nf1 = 20 * log10(f1 / (f1 90))$ ;  $nf1tab(ii) = nf1;$ 

% Componente dipolar f2:

 $f2aux1 = -i * (w / c0) * sqrt(((1 - MO * cos(theta))^{2}) - (cos(theta)^{2})$ ; f2d =  $f2$ aux1  $*$  G0; f2\_direct(ii) = abs(f2aux1  $*$  G0\_90);  $f2 = abs(f2d)$ : f290d = - j \* (w / c0) \* sqrt(((1 - M0 \* cos(pi/2) $\Omega$ ) - (cos(pi/2) $\Omega$ ) \* G0 90; f2 $90 = abs(f290d);$  $nf2 = 20 * log10(f2 / (f2 90));$  $nf2tab(ii) = nf2;$ 

% Componente quadrupolar T11:

```
T11aux1 = -(w / c0)^2 ((cos(theta))<sup>2</sup>);
T11q = T11aux1 * G0;
T11_direct(ii) = abs(T11aux1 * G0_90);
T11 = abs(T11q);T11_90q = -(w / c0)^2 * G0_90;
T11_90 = abs(T11_90q);
nT11 = 20*log10(T11/(T11.90));nT11tab(ii) = nT11;
```
% Componente quadrupolar T22:

T22aux1 = -((w / c0)^2) \* (((1 - M0 \* cos(theta))^2) - ((cos(theta))^2));  $T22q = T22$ aux1  $*$  G0; T22\_direct(ii) = abs(T22aux1  $*$  G0\_90);  $T22 = abs(T22q);$ T22\_90q =  $-(w / c0)^2$  \*  $(((1 - MO * cos(pi/2))^{2}) - ((cos(pi/2))^{2})$  \* G0\_90;  $T22\_90 = abs(T22\_90q);$  $nT22 = 20 * log10(T22 / (T22_90));$  $nT22tab(ii) = nT22;$ 

% Componente quadrupolar T21:

T21aux1 = -((w / c0)^2) \* cos(theta) \* sqrt(((1 - M0 \* cos(theta))^2) - (cos(theta)^2));  $T21q = T21$ aux1  $*$  G0; T21\_direct(ii) = abs(T21aux1  $*$  G0\_90);  $T21 = abs(T21q)$ ; T21\_90q =  $-( (w / c0)^2)^*$  G0\_90;  $T21\_90 = abs(T21\_90q);$  $nT21 = 20 * log10(T21/(T21_90));$  $nT21tab(ii) = nT21;$ 

```
%===================================================================
```
end

theta =  $ang<sup>*</sup>(1/NUM)$ :  $ang<sup>*</sup>(1/NUM)$ :  $ang$ ; thetaang = theta  $*$  180/pi; theta\_direct = linspace $(0, pi, NUM);$ 

```
%===================================================================
%===================================================================
```
% FIGURA 1) Função de Green G0:

figure; plot(thetaang,nG0tab,'-k'); xlabel('\theta'); ylabel('direcionalidade (dB)'); gtext('S = 0.5; M\_{0} = 0.2; \delta = 1.0 e h = -1.5'); % FIGURA 2) Componente dipolar f1:

figure; plot(thetaang,nf1tab,'-k'); xlabel('\theta'); ylabel('direcionalidade (dB)'); gtext('S = 0.5; M\_{0} = 0.2; \delta = 1.0 e h = -1.5');

% FIGURA 3) Componente dipolar f2:

figure; plot(thetaang,nf2tab,'-k'); xlabel('\theta'); ylabel('direcionalidade (dB)'); gtext('S = 0.5; M\_{0} = 0.2; \delta = 1.0 e h = -1.5');

% FIGURA 4) Componente quadrupolar T11:

figure; plot(thetaang,nT11tab,'-k'); xlabel('\theta'); ylabel('direcionalidade (dB)'); gtext('S = 0.5; M\_{0} = 0.2; \delta = 1.0 e h = -1.5');

% FIGURA 5) Componente quadrupolar T22:

figure; plot(thetaang,nT22tab,'-k'); xlabel('\theta'); ylabel('direcionalidade (dB)'); gtext('S = 0.5; M\_{0} = 0.2; \delta = 1.0 e h = -1.5');

% FIGURA 6) Componente quadrupolar T21:

figure; plot(thetaang,nT21tab,'-k'); xlabel('\theta'); ylabel('direcionalidade (dB)'); gtext('S = 0.5; M\_{0} = 0.2; \delta = 1.0 e h = -1.5');

% Direcionalidade em coordenadas polares:

% FIGURA 7) Função de Green G0:

% figure; % polar(theta\_direct, G0\_direct); % title('Direcionalidade da Função de Green G0'); % FIGURA 8) Componente Dipolar f1:

% figure;

% polar(theta\_direct, f1\_direct);

% title('Direcionalidade da componente dipolar f1');

% FIGURA 9) Componente Dipolar f2:

% figure;

% polar(theta\_direct, f2\_direct);

% title('Direcionalidade da componente dipolar f2');

% FIGURA 10) Componente Quadrupolar T11:

% figure;

% polar(theta\_direct, T11\_direct);

% title('Direcionalidade da componente quadrupolar T11');

% FIGURA 11) Componente Quadrupolar T22:

% figure;

% polar(theta\_direct, T22\_direct);

% title('Direcionalidade da componente quadrupolar T22');

% FIGURA 12) Componente Quadrupolar T21:

% figure; % polar(theta\_direct, T21\_direct);

% title('Direcionalidade da componente quadrupolar T21');

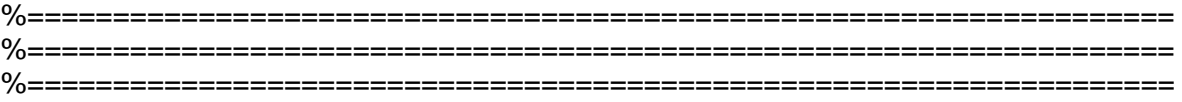

Fonte na camada cisalhante

```
%===================================================================
%===================================================================
```
%===================================================================

% Parâmetros de entrada:

 $S = 1.0$ ; delta = 1.0; M0 = 0.8; c0 = 340.0; r = 100; t = 1.0; h = -0.5; rho = 1.20;  $w = (S * MO * c0) / delta$ ;  $M = -(MO * h) / delta$ ;

```
NUM = 200;ang = pi;
for ii = 1:NUMtheta = ang * (ii / NUM);
b = -(w / c0) * cos(theta) * delta) / (2 * j * MO);b_90 = 0;
q1 = sqrt(-(2 * i * (w/c0) * delta) / (MO * cos(theta));
q1 90 = 0;
q2 = q1 * (1 - (M * cos(theta)));q290 = q190;
X1 = (b + 1);X1 90 = 1;
X2 = (b - 1);X2 \ 90 = - 1;
qh = sqrt(-(2 * j * (w/c0) * delta) / (M0 * cos(theta))) * (1 - M * cos(theta));
qh 90 = 0;
```
%===================================================================

% Parte real e imaginária de X1 e X2

 $REX1 = real(X1); REX2 = real(X2); IMX1 = imag(X1); IMX2 = imag(X2);$ 

REX1\_90 = real(X1\_90); REX2\_90 = real(X2\_90); IMX1\_90 = imag(X1\_90); IMX2\_90 = imag(X2\_90);

%===================================================================

% Funções Parabólicas Cilíndricas U(b, qsi) e V(b, qsi):

 $UX1Q1Matrix = parabcylinder(q1,X1);$  $UX1Q1 = UX1Q1Matrix(2);$  $UX1Q2Matrix = parabcylinder(q2,X1);$  $UX1Q2 = UX1Q2Matrix(2);$ 

```
UX1QHMatrix = parabcylinder(qh,X1);UX1QH = UX1QHMatrix(2):UX2Q1Matrix = parabcylinder(q1,X2);UX2Q1 = UX2Q1Matrix(2);UX2Q2Matrix = parabcylinder(q2,X2);UX2Q2 = UX2Q2Matrix(2);UX2QHMatrix = parabcylinder(qh,X2);UX2QH = UX2QHMatrix(2);
```

```
UX1Q1conjMatrix = parabcylinder( -q1, X1);UX1Q1conj = UX1Q1conjMatrix(2);
UX1Q2conjMatrix = parabcylinder -q2.X1:
UX1Q2conj = UX1Q2conjMatrix(2);
UX1QHconjMatrix = parabcylind(-qh,X1);
UX1QHconj = UX1QHconjMatrix(2);
UX2Q1conjMatrix = parabcylind(-q1,X2);
UX2Q1conj = UX2Q1conjMatrix(2);
UX2Q2conjMatrix = parabcylinder(-q2,X2);UX2Q2conj = UX2Q2conjMatrix(2);
UX2QHconjMatrix = parabcylinder(-qh,X2);UX2QHconj = UX2QHconjMatrix(2);
```

```
[gammaVX1RE,gammaVX1IM] = cognma(REX1-0.5,IMX1);gammaVX1 = \text{gammaVX1RE} + \text{gammaVX1IM};
[gammaVX2RE,gammaVX2IM] = cgamma(REX2+1.5,IMX2);gammaVX2 = \gammagamaVX2RE + gamaVX2IM*j;
```

```
VX1Q1 = (1/pi) * gamaVX1 * (UX1Q1 * sin(pi * X1) + UX1Q1conj);
VX1Q2 = (1/pi) * gamaVX1 * (UX1Q2 * sin(pi * X1) + UX1Q2conj);
VX1QH = (1/pi) * gamaVX1 * (UX1QH * sin(pi * X1) + UX1QHconj);
VX2Q1 = (1/pi) * gamaVX2 * (UX2Q1 * sin(pi * X2) + UX2Q1conj);
VX2Q2 = (1/pi) * gamaVX2 * (UX2Q2 * sin(pi * X2) + UX2Q2conj);
VX2QH = (1/pi) * gamaVX2 * (UX2QH * sin(pi * X2) + UX2QHconj);
```
% Funções Parabólicas Cilíndricas U(b, qsi) e V(b, qsi) em theta = 90°:

```
UX1Q1_90Matrix = parabcylind(q1_90,X1_90);
UX1Q1 90 = UX1Q1 90Matrix(2);
UX1Q2 90Matrix = parabcylind(q2 90, X1 90);
UX1Q2 90 = UX1Q2 90Matrix(2);
UX1QH_90Matrix = parabcylind(qh_90,X1_90);
UX1QH_90 = UX1QH_90Matrix(2);
UX2Q1_90Matrix = parabcylind(q1_90,X2_90);
UX2Q1_90 = UX2Q1_90Matrix(2);
UX2Q2_90Matrix = parabcylind(q2_90,X2_90);
UX2Q2 90 = UX2Q2 90Matrix(2);
UX2QH_90Matrix = parabcylind(qh_90,X2_90);
UX2QH 90 = UX2QH 90Matrix(2);
UX1Q1_90conjMatrix = parabcylind(-q1_90, X1_90);
UX1Q1_90conj = UX1Q1_90conjMatrix(2);
UX1Q2_90conjMatrix = parabcylind(-q2_90,X1_90);
```

```
UX1Q2_90conj = UX1Q2_90conjMatrix(2);
UX1QH 90conjMatrix = parabcylind(-qh 90, X1 90);
UX1QH 90conj = UX1QH 90conjMatrix(2);
UX2Q1_90conjMatrix = parabcylind(-q1_90,X2_90);
UX2Q1_90conj = UX2Q1_90conjMatrix(2);
UX2Q2_90conjMatrix = parabcylind(-q2_90,X2_90);
UX2Q2_90conj = UX2Q2_90conjMatrix(2);
UX2QH_90conjMatrix = parabcylind(-qh_90,X2_90);
UX2QH_90conj = UX2QH_90conjMatrix(2);
[gammaVX1_90RE,gammaVX1_90IM] = cgamma(REX1_90 - 0.5,1MX1_90);gamaVX1_90 = gamaVX1_90RE + gamaVX1_90IM*j;
[gammaVX2_90RE,gammaVX2_90IM] = cgamma(REX2_90 + 1.5,IMX2_90);gammaVX2_90 = \gammaamaVX2_90RE + \gammaamaVX2_90IM*j;
VX1Q1_90 = (1/pi) * gamaVX1_90 * (UX1Q1_90 * sin(pi * X1_90) + UX1Q1_90conj);
VX1Q2_90 = (1/pi) * gamaVX1_90 * (UX1Q2_90 * sin(pi * X1_90) + UX1Q2_90conj);
VX1QH 90 = (1/pi) * qamavX1 90 * (UX1QH_90 * sin(pi * X190) + UX1QH_90coni);VX2Q1_90 = (1/pi) * gamaVX2_90 * (UX2Q1_90 * sin(pi * X2_90) + UX2Q1_90conj);
VX2Q2_90 = (1/pi) * gamaVX2_90 * (UX2Q2_90 * sin(pi * X2_90) + UX2Q2_90conj);
VX2QH_90 = (1/pi) * gamaVX2_90 * (UX2QH_90 * sin(pi * X2_90) + UX2QH_90conj);
%===================================================================
% Obtendo os R's e os G's:
R1aux1 = (1 - \sin(\theta)) * (b - 0.5) * UX1Q1;
R1aux2 = (1 + \sin(\theta)) * UX2Q1;
R1 = -i * (w/c0) * (R1aux2 + R1aux1);R2aux1 = (1 + \sin(\theta)) * (b + 0.5) * VX2Q1;
R2aux2 = ((1 - sin(theta)) * VX1Q1);R2 = i * (w/c0) * ((b - 0.5) / (b + 0.5)) * (R2aux1 + R2aux2);G1aux1 = ((1 - M * cos(theta)) - sqrt(((1 - M * cos(theta))<sup>2</sup>) - ((cos(theta))<sup>2</sup>))) * UX2Q2;G1aux2 = ((1 - M * cos(theta)) + sqrt(((1 - M * cos(theta))^2) - ((cos(theta))^2))) * (b - 0.5) *
UX1Q2;
G1 = -i * (w/c0) * (G1aux1 + G1aux2);G2aux1 = ((1 - M * cos(theta)) - sqrt(((1 - M * cos(theta))^2) - ((cos(theta))^2))) * (b + 0.5) *
VX2Q2;
G2aux2 = ((1 - M * cos(theta)) + sqrt(((1 - M * cos(theta))<sup>2</sup>) - ((cos(theta))<sup>2</sup>))) * VX1Q2;G2 = i * (w/c0) * ((b - 0.5) / (b + 0.5)) * (G2aux1 + G2aux2);y1qh = -UX2QH + (b - 0.5) * UX1QH;y2qh = ((b - 0.5) / (b + 0.5)) * (((b + 0.5) * VX2QH) - VX1QH);% Obtendo os R's e os G's com theta = 90°:
R1_90aux1 = (1 - \sin(\pi/2)) * (b_90 - 0.5) * UX1Q1_90;
R1_90aux2 = (1 + \sin(\pi/2)) * UX2Q1_90;
```
 $R1_90 = -j$  \* (w/c0) \* (R1\_90aux2 + R1\_90aux1);

R2\_90aux1 =  $(1 + \sin(\frac{pi}{2}))$  \*  $(b_90 + 0.5)$  \* VX2Q1\_90; R2\_90aux2 =  $((1 - \sin(pi/2)) * VX1Q1_90);$  $R2_90 = j * (w/c0) * ((b_90 - 0.5) / (b_90 + 0.5)) * (R2_90aux1 + R2_90aux2);$ G1\_90aux1 =  $((1 - M * cos(pi/2)) - sqrt(((1 - M * cos(pi/2))<sup>2</sup> - ((cos(pi/2))<sup>2</sup>)))$  \* UX2Q2\_90; G1  $90$ aux2 = ((1 - M \* cos(pi/2)) + sqrt(((1 - M \* cos(pi/2))^2) - ((cos(pi/2))^2))) \* (b  $90$  -0.5) \* UX1Q2\_90; G1  $90 = -j$  \* (w/c0) \* (G1  $90$ aux1 + G1  $90$ aux2); G2\_90aux1 =  $((1 - M * cos(pi/2)) - sqrt(((1 - M * cos(pi/2))^{2}) - ((cos(pi/2))^{2})) * (b_90 +$ 0.5) \* VX2Q2\_90; G2  $90$ aux2 = ((1 - M \* cos(pi/2)) + sqrt(((1 - M \* cos(pi/2))^2) - ((cos(pi/2))^2))) \* VX1Q2\_90; G2\_90 =  $i$  \* (w/c0) \* ((b\_90 - 0.5) / (b\_90 + 0.5)) \* (G2\_90aux1 + G2\_90aux2); y1qh\_90 = -UX2QH\_90 + (b\_90 - 0.5) \* UX1QH\_90;  $y2qh_90 = ((b_90 - 0.5) / (b_90 + 0.5))^* ((b_90 + 0.5)^* VX2QH_90) - VX1QH_90);$ %=================================================================== % GScott G0aux1 = sqrt( $(2 * j * w) / (r * c0)$ ); G0aux2 = (G0aux1 \* sin(theta)) / (2 \* pi \* (((1 - M \* cos(theta))^2))); G0aux3 = G0aux2 \* (((G1 \* y2qh) - (G2 \* y1qh)) / ((R2 \* G1) - (R1 \* G2))); G0aux4 =  $exp((-i*(w/c0)) * (r - c0 * t));$ G0 = G0aux3 \* G0aux4; G0 direct(ii) = abs(G0aux3  $*$  G0aux4); % GScott com theta  $= 90^{\circ}$ : G0  $90$ aux2 = (G0aux1 \* sin(pi/2)) / (2 \* pi \* (((1 - M \* cos(pi/2))^2))); G0\_90aux3 = G0\_90aux2 \* (((G1\_90 \* y2qh\_90) - (G2\_90 \* y1qh\_90)) / ((R2\_90 \* G1\_90)  $- (R190 * 6290))$ ; G0  $90 = abs(G0.90aux3 * G0aux4);$ G0  $90a(ii) = abs(G0.90aux3 * G0aux4);$  $nG0 = 20$  \*  $log10(abs(G0) / GO90)$ ;  $nG0$ tab(ii) =  $nG0$ :

 $\%$ ======================

% Função de Green proposta:

auxG = G0  $*(1 - M * cos(theta))^{2}$ ; G\_direct(ii) = abs(G0  $*(1 - M * cos(theta))^{2}$ );  $nG = 20$  \* log10(abs(auxG) /(G0\_90));  $nGtab(ii) = nG;$ 

%===================================================================

% Função de Green para o caso de um monopolo de deslocamento

auxGd =  $(w^2) * (1 / (2 * pi)) * ((1 - M * cos(theta))^{2} * G0;$ Gd\_direct(ii) = abs((w^2) \* (1 / (2 \* pi)) \* ((1 - M \* cos(theta))^2) \* G0); Gd\_90 =  $(w^2)$  \*  $(1 / (2 * pi))$  \* G0\_90;  $nGd = 20$  \*  $log10(abs(auxGd / Gd 90))$ ;  $nGdtab(ii) = nGd;$ 

 $\%$ ==========

% Componente Quadrupolar T22:

% T22scott em theta =  $90^\circ$ :

T22scott  $90$ aux1 = 0; T22scott\_90aux2 = j\*(((w/c0)^2)) \* ((((1 - M \* cos(pi/2)))^3) - (((cos(pi/2)^2)) \* ((1 - M \*  $cos(pi/2))$ )); T22scott\_90aux3 = (T22scott\_90aux1) + (T22scott\_90aux2); T22scott\_90b = (T22scott\_90aux3) \* G0\_90; T22scott $90 = abs(T22scott 90b)$ ;

% Solução obtida por SCOTT:

```
T22scottaux1 = (2 \times ((M0 \times cos(theta) / delta)^2))/(1 - M \times cos(theta));T22scottaux2 = j * (((w/c0)^2)) * (((1 - M * cos(theta))^3) - (((cos(theta)^2)) * (1 - M *
cos(theta))));
T22scottaux3 = (T22scottaux1) + (T22scottaux2);
T22scottb = (T22scottaux3) * G0;
T22scott = abs(T22scottb);
T22scott_direct(ii) = abs(T22scottb);
nT22scott = 20 * log10(T22scott / (T22scott 90));nT22scotttab(ii) = nT22scott;
```
% T22 termo de baixas frequências:

T22baixaaux1 = T22scottaux1  $*$  G0; T22baixa = abs(T22baixaaux1); nT22baixa = 20 \* log10(T22baixa/(T22scott\_90)); nT22baixatab(ii) = nT22baixa;

% T22 termo de altas frequências:

```
T22altaaux1 = T22scottaux2 * G0:
T22alta = abs(T22)altaaux1);
nT22alta = 20 * log10(T22alta / (T22scott 90));
nT22altatab(ii) = nT22alta;
```
% T22 correto:

T22aux1 = ((w / c0)^2) \* (((cos(theta)^2)) - (((1 - (M \* cos(theta))))^2));  $T22q = (T22aux1) * G0;$  $T22 = abs(T22q);$  $T22$ \_direct(ii) = abs(T22q); nT22 = 20\*log10(T22 / (T22scott\_90));  $nT22tab(ii) = nT22$ ;  $T22tab(ii) = abs(T22q);$ 

%===================================================================

```
% Componente T11
```
T11aux1 = -((w / c0)^2) \* ((cos(theta)^2));  $T11q = T11$ aux1  $*$  G0; absolutoT11 =  $abs(T11q)$ ; T11\_direct(ii) = abs(T11q);  $T11tab(ii) = absolute0.711;$ nT11 = 20 \* log10(absolutoT11 / (T22scott\_90));  $nT11tab(ii) = nT11;$ 

```
%===================================================================
```
% Componente T21

% Derivada de Y1 e Y2 em relação a qh

aux1T21 =  $UX2QH + (b - 0.5) * UX1QH$ ; aux2T21 = ((b - 0.5) / (b + 0.5)) \* (((b + 0.5) \* VX2QH) + VX1QH);

% Derivada da Função de Green proposta:

```
aux3T21 = ((j * w) / c0) * ((1 - M * cos(theta)) / ((G1 * y2qh) - (G2 * y1qh)));
aux4T21 = (2 / qh) * ((G2 * aux1T21) - (G1 * aux2T21));
aux5T21 = aux3T21 * aux4T21 * auxG;
```
% Primeiro termo do T21.

aux6T21 = -2 \* j \* (w / c0) \* (cos(theta)) \* ((1 - (M \* cos(theta)) $\sim$ -2) \* (aux5T21);

% Segundo termo do T21.

aux7T21 = 2 \* j \* (w / c0) \* (M0 \* ((cos(theta))^2) / delta) \* ((1 - (M \* cos(theta)))^-3) \* auxG;  $aux8T21 = (aux6T21) + (aux7T21);$  $T21$ \_direct(ii) = abs((aux6T21) + (aux7T21));

% Aqui temos a componente T21

 $T21q = aux8T21;$ 

```
absolutoT21 = abs(T21q);
T21tab(ii) = absolute0.721;
% Intensidade Sonora - T21
nT21 = 20 * log10(absolutoT21 / (T22scott_90));
nT21tab(ii) = nT21;
% T21 altas frequências:
T21altaaux1 = \text{aux6T21};
T21alta = abs(T21altaaux1);
nT21alta = 20 * log10(T21alta / (T22scott_90));
nT21altatab(ii) = nT21alta;
% T21 baixas frequências:
T22altaaux1 = aux7T21;
T21baixa = abs(T22altaaux1);
nT21baixa = 20 * log10(T21baixa / (T22scott_90));
nT21baixatab(ii) = nT21baixa;
%===================================================================
% Quadrupolo estatisticamente isotrópico (QEI):
aux1QEI = (T11q)^2;
aux2QE1 = (T22q)^2aux3QEI = 2 * (T11q) * (T22q);
aux4QE1 = abs(aux1QE1 + aux2QE1 + aux3QE1);QEI_d \text{irect}(ii) = abs(aux1QEI + aux2QEI + aux3QEI);QEI 90 = abs(((w/c0)^{4}) * ((G0 \ 90)^{4});
nQEI = 20 * log10(aux4QEI/QEI_90);
QEI(ii) = nQEI;
```

```
%===================================================================
%===================================================================
%===================================================================
```
end

theta = ang  $*(1/NUM)$  : ang  $*(1/NUM)$  : ang; thetaang = theta  $*$  180/pi; theta\_direct = linspace( $0$ , pi, NUM);

%===================================================================

% FIGURAS:

% FIGURA 1) Função de Green GScott:

figure; plot(thetaang,nG0tab,'-k'); xlabel('\theta'); ylabel('direcionalidade (dB)'); gtext('S = 10.0; h / \delta = 1.0; M\_{0} = 0.8');

% FIGURA 2) Função de Green G:

figure; plot(thetaang,nGtab,'-k'); xlabel('\theta'); ylabel('direcionalidade (dB)'); gtext('S = 10.0; h / \delta = 1.0; M\_{0} = 0.8');

% FIGURA 3) Função de Green para um monopolo de deslocamento Gd:

```
figure;
plot(thetaang,nGdtab,'-k');
xlabel('\theta');
ylabel('direcionalidade (dB)');
gtext('S = 10.0; h / \delta = 1.0; M_{0} = 0.8');
```
% FIGURA 4) Componente Quadrupolar T11:

figure; plot(thetaang,nT11tab,'-k'); xlabel('\theta'); ylabel('direcionalidade (dB)'); gtext('S = 10.0; h / \delta = 1.0; M\_{0} = 0.8');

```
% FIGURA 5) Componente Quadrupolar T21:
```
figure; plot(thetaang,nT21tab,'-k'); xlabel('\theta'); ylabel('direcionalidade (dB)'); gtext('S = 10.0; h / \delta = 1.0; M\_{0} = 0.8');

% FIGURA 6) Componente Quadrupolar T21 (limites):

```
figure;
plot(thetaang,nT21altatab,'--k');
hold on;
plot(thetaang,nT21baixatab,'-.b');
hold on;
plot(thetaang,nT21tab,'-r');
xlabel('\theta');
ylabel('direcionalidade (dB)'); 
legend('altas frequências','Baixas Frequências', 'Completo');
gtext('S = 10.0; h / \delta = 1.0; M_{0} = 0.8');
```
% FIGURA 7) Componente Quadrupolar T22 (obtida por SCOTT):

figure: plot(thetaang,nT22scotttab,'-k'); xlabel('\theta'); ylabel('direcionalidade (dB)');; gtext('S = 10.0; h / \delta = 1.0; M\_{0} = 0.8');

% FIGURA 8) Componente Quadrupolar T22scott (limites):

```
figure;
plot(thetaang,nT22altatab,'--k');
hold on;
plot(thetaang,nT22baixatab,'-.b');
hold on;
plot(thetaang,nT22scotttab,'-r');
xlabel('\theta');
ylabel('direcionalidade (dB)'); 
legend('altas frequências','Baixas Frequências', 'Completo')
gtext('S = 10.0; h / \delta = 1.0; M_{0} = 0.8');
```
% FIGURA 9) Componente Quadrupolar T22 correta:

figure; plot(thetaang,nT22tab,'-k'); xlabel('\theta'); ylabel('direcionalidade (dB)'); gtext('S = 10.0; h / \delta = 1.0; M\_{0} = 0.8');

% FIGURA 10) Quadrupolo estatisticamente isotrópico (QEI):

figure: plot(thetaang,QEI, '-k'); xlabel('\theta'); ylabel('direcionalidade (dB)'); gtext('S = 10.0; h / \delta = 1.0; M\_{0} = 0.8');

% Direcionalidade em coordenadas polares:

% FIGURA 12) Função de Green Gscott:

% figure; % polar(theta\_direct, G0\_direct); % title('Direcionalidade da Função de Green Gscott');

% FIGURA 13) Função de Green G:

% figure;

% polar(theta\_direct, G\_direct);

% title('Direcionalidade da Função de Green G');

% FIGURA 14) Função de Green Gd:

% figure;

% polar(theta\_direct, Gd\_direct);

% title('Direcionalidade da Função de Green Gd');

% FIGURA 15) Componente Quadrupolar T11:

% figure;

% polar(theta\_direct, T11\_direct);

% title('Direcionalidade da componente quadrupolar T11');

% FIGURA 16) Componente Quadrupolar T22 (Scott):

% figure;

% polar(theta\_direct, T22scott\_direct);

% title('Direcionalidade da componente quadrupolar T22 (Scott)');

% FIGURA 17) Componente Quadrupolar T22 (correto):

% figure;

% polar(theta\_direct, T22\_direct);

% title('Direcionalidade da componente quadrupolar T22 (correto)');

% FIGURA 18) Componente Quadrupolar T21:

% figure;

% polar(theta\_direct, T21\_direct);

% title('Direcionalidade da componente quadrupolar T21');

% FIGURA 19) Quadrupolo QEI :

% figure; % polar(theta\_direct, QEI\_direct); % title('Direcionalidade de um QEI');

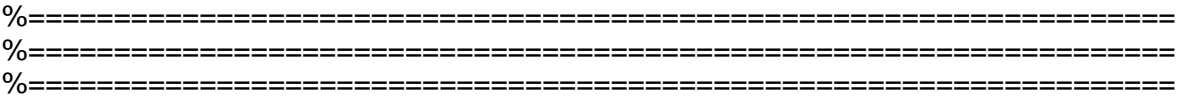

## **Apêndice C**

#### Programa em FORTRAN

Este programa foi desenvolvido, a fim de solucionar numericamente a Equação de

Lilley para diversos tipos de perfis de velocidade.

Inicialmente é mostrado o programa para o caso de um perfil linear de velocidade

e, posteriormente, para outros perfis.

!==================================================================== !==================================================================== ! SOLUÇÕES NUMÉRICAS DA EQUAÇÃO DE LILLEY PARA O CASO DE UM ! MONOPOLO DE DESLOCAMENTO !==================================================================== !====================================================================

 implicit double precision(a-h,o-z) PARAMETER(NB=20000) DIMENSION direct(150), theta(150) DIMENSION am(NB), amx2(NB) COMPLEX ip(NB)

COMMON/data/amu,x2u,amc,x2c,aml,x2l,c0,ak0

 open(unit=20, file='data.in') read(20,\*) h, c0, ak0 read(20,\*) amu, x2u read $(20,*)$  amc,  $x2c$ read $(20,*)$  aml,  $x21$  read(20,\*) rb, thetas, thetae read $(20,*)$  ny read(20,\*) iplot close(unit=20)

if(ny.gt.NB) then

```
 print*,'Reduza o valor de ny para ',NB,' ou menor'
 stop
 end if
pi = 4.* \text{atan}(1.)thetas = thetas * pi / 180.
thetae = thetae * pi / 180.
```
! Verifique se o intervalo do domínio computacional está fora da camada cisalhante

```
ss = sin(thetas)se = sin(thetae)rr = 2 * 2 * pi / ak0rb max = rr if(rb_max.ge.rb) then
 print*,'Modifique o valor de rb para maior que ',rb_max
 print*,' ou modifique thetas e thetae '
 stop
 end if
```
! Cálculo da direcionalidade para alfa = ak0 \* cos(theta)

```
nt = 100dt = (theta - theta) / (nt - 1) do it=1,nt
theta(it) = thetas + dt * (it - 1)
```
! x2s e x2e são os limites do domínio computacional

```
x2e = h + rb * sin(theta(it))x2s = h - rb * sin(theta(it))x2e = h + rbx2s = h - rbdx2 = (x2e - x2s) / (ny - 1.)
```
! Reorganize a rede de modo que a fonte esteja dentro de um dos pontos da grade, ! alterando x2s

 $n = (x2e - h)/dx^2 + 1$  $dx2 = (x2e - h) / (n - 1)$  $x2s = x2e - (ny - 1) * dx2$  $jsou = ny - n + 1$ 

! Cálculo do perfil de velocidade (am) e de sua primeira derivada em relação à posição da !fonte (amx2)

call profile(am, amx2, x2s, dx2, ny)

! Resolva a Equação de Lilley:

```
rho = 1.20alfa = ak0 * cos(theta(it)) / (1. - amu * cos(theta(it)))
 call lilley_alfa(ip, am, amx2, alfa, dx2, ny, jsou)
direct(it) = cabs(ip(ny)) * abs(sin(theta(it))) + 1.e-20direct(it) = 20 * log10(direct(it)) end do
```
! Gerando a tabela no formato escolhido no arquivo data.in

```
 open(unit=30,file='direct.plt', form='formatted',status='unknown')
 if(iplot.eq.0) then
 write(30,*) 'VARIABLES = "theta", "direcionalidade (dB)"'
 write(30,*) 'ZONE I=',nt, 'F=POINT'
 end if
do j=1, nt write(30,10) theta(j) * 180./pi, direct(j)
 end do
close(unit = 30)
```

```
10 FORMAT(2(1x,1pe12.4))
```
 stop END

```
 SUBROUTINE profile(am, amx2, x2s, dx2, ny)
 implicit double precision(a-h,o-z)
 DIMENSION am(ny), amx2(ny)
```
COMMON/data/amu,x2u,amc,x2c,aml,x2l,c0,ak0

```
 do j=1,ny
x2 = x2s + dx^2 (j - 1)
 if(x2.lt.x2l) then
am(i) = amamx2(i) = 0. else if(x2.ge.x2l.and.x2.lt.x2c) then
am(j) = aml + (amc - aml) * (x2 - x2l) / (x2c - x2l)amx2(i) = (ame - ami) / (x2c - x2i) else if(x2.ge.x2c.and.x2.lt.x2u) then
am(j) = amc + (amu - amc) * (x2 - x2c) / (x2u - x2c)amx2(i) = (amu - amc) / (x2u - x2c) else
am(i) = amuamx2(i) = 0. end if
 end do
 return
 END
```
 SUBROUTINE lilley\_alfa(ip, am, amx2, alfa, dx2, ny, jsou) implicit double precision(a-h,o-z) PARAMETER(NB=20000) DIMENSION am(ny), amx2(ny), a(NB), b(NB)

 COMPLEX ip(ny), iah(NB), ibh(NB), ich(NB) COMPLEX is1, isn

COMMON/data/amu,x2u,amc,x2c,aml,x2l,c0,ak0

! Escolha a fonte:

```
pi = 4.* \text{atan}(1.)do i=1,ny
ip(j) = 0. end do
ip(isou) = c0 * (alfa * am(isou) - ak0)ip(jsou) = ip(jsou) * ip(jsou) / (2. * pi * dx2)
```
! Matriz:

do  $j=1, ny$  $b(j) = alfa * am(j) - ak0$  $a(j) = -2$  \* alfa \* amx2(j) \* b(j) / (b(j) \* b(j) + 1.e-20)  $b(j) = b(j) * b(j) - alfa * alfa$  end do  $dx^{22} = dx^{2}$  \* dx2 do j=1,ny  $iah(i) = -a(i) / (2. * dx2) + 1. / dx22$  $ibh(i) = b(i) - 2. / dx22$  $ich(i) = a(i) / (2. * dx2) + 1. / dx22$  end do ! Condições de Contorno  $s1_2 = alfa * am(1) - ak0$ s1\_2 = s1\_2  $*$  s1\_2 - alfa  $*$  alfa  $is1 = sqrt(abs(s1_2))$ if(s1\_2.gt.0.) is1 =  $-(0,1)$  \* is1  $ibh(1) = ibh(1) - 2 * dx2 * is1 * iah(1)$  $ich(1) = 2. / dx22$ 

```
iah(1) = 0.s1_n = alfa * am(ny) - ak0
s1_n = s1_n * s1_n - alfa * alfaisn = sqrt(abs(s1_n)) if(s1_n.gt.0.) then
isn = (0,1) * isnibh(ny) = ibh(ny) + 2 * dx2 * isn * ich(ny)iah(ny) = 2. / dx22ich(ny) = 0.
```
! Solucionando a matriz tridiagonal:

```
 call tridiag(ip, iah, ibh, ich, ny)
 else
ip(ny) = 0. end if
 return
 END
 SUBROUTINE tridiag(ip, iah, ibh, ich, ny)
 implicit double precision(a-h,o-z)
 COMPLEX ip(ny), iah(ny), ibh(ny), ich(ny)
 COMPLEX igam
 do j=2,ny
igam = iah(j) / ibh(j-1)ibh(j) = ibh(j) - ich(j-1) * igamip(j) = ip(j) - ip(j-1) * igam end do
ip(ny) = ip(ny) / ibh(ny) do j=ny-1,1,-1
ip(j) = (ip(j) - ich(j) * ip(j+1)) / ibh(j) end do
 return
 END
```
!==================================================================== !====================================================================

#### **Perfil Parabólico de Velocidade**

A alteração necessária a fim de obter a solução numérica correspondente ao caso de um perfil de velocidade parabólico é listada a seguir. A sub-rotina "Profile" do programa deve ser modificada, como

SUBROUTINE profile(am, amx2, x2s, dx2, ny) implicit double precision(a-h,o-z) DIMENSION am(ny), amx2(ny)

COMMON/data/amu,x2u,amc,x2c,aml,x2l,c0,ak0

```
do j = 1,ny
x2 = x2s + dx^2 (j - 1)
if(x2.lt.x2l) then
am(j) = am1amy(i) = 0.else if(x2.ge.x2l.and.x2.lt.x2c) then
am(i) = amamy(j) = 0.else if(x2.ge.x2c.and.x2.lt.x2u) then
am(j) = (0.4) * (amc - amu) * ((x2 – x2c)**2) / ((x2u – x2c)**2) - (0.7) * (2 * (amc - amu) *
(x2 - x2c) / (x2u - x2c) + amcamx2(j) = (0.4) * (amc - amu) * (2 * (x2 – x2c)) / ((x2u – x2c)**2) - (0.7) * (2 * (amc - amu) /
(x2u - x2c)else
am(i) = amuamx2(j) = 0.end if
end do
return
END
```
#### **Perfil cúbico de velocidade**

A alteração necessária a fim de obter a solução numérica correspondente ao caso de um perfil de velocidade cúbico é listada a seguir. A sub-rotina "Profile" do programa deve ser modificada, como:

```
SUBROUTINE profile(am, amx2, x2s, dx2, ny)
implicit double precision(a-h,o-z)
DIMENSION am(ny), amx2(ny)
```

```
COMMON/data/amu,x2u,amc,x2c,aml,x2l,c0,ak0
```

```
do j = 1, nyx2 = x2s + dx^2 (j - 1)
if(x2.lt.x2l) then
am(j) = am1amx2(i) = 0.else if(x2.ge.x2l.and.x2.lt.x2c) then
am(i) = amamx2(i) = 0.else if(x2.ge.x2c.and.x2.lt.x2u) then
am(j) = (amu - amc) * ((x2 – x2c)**3) / ((x2u – x2c)**3) + (amc - amu) * ((x2 – x2c)**2) /
((x2u - x2c)<sup>**</sup>2) + (amu - amc) * (x2 – x2c) / (x2u – x2c) + amc
amx2(j) = (amu - amc) * (3 * ((x2 – x2c)**2)) / ((x2u – x2c)**3) + (amc - amu) * (2 * (x2 –
(x2c)) / ((x2u - x2c)**2) + (amu - amc) / (x2u - x2c)
else
am(i) = amuamx2(j) = 0.end if
end do
return
END
```
#### **Perfil Tanh de velocidade**

A alteração necessária a fim de obter a solução numérica correspondente ao caso de um perfil de velocidade tanh é listada a seguir. A sub-rotina "Profile" do programa deve ser modificada, como:

SUBROUTINE profile(am, amx2, x2s, dx2, ny) implicit double precision(a-h,o-z) DIMENSION am(ny), amx2(ny)

COMMON/data/amu,x2u,amc,x2c,aml,x2l,c0,ak0

```
do j = 1, nyx2 = x2s + dx^2 (j - 1)
if(x2.lt.x2l) then
am(i) = amamx2(i) = 0.else if(x2.ge.x2l.and.x2.lt.x2c) then
am(i) = amamx2(j) = 0.else if(x2.ge.x2c.and.x2.lt.x2u) then
am(j) = (2 * (amu - amc)) * tanh((cte) * x2/ ((x2u - x2c))) + amuamx2(j) = (2 * (amu - amc)) * ((cte) / (x2u – x2c)) * (1. / cosh((cte) * x2 / (x2u – x2c)))*2
else
am(j) = amuamx2(i) = 0.end if
end do
return
END
```
#### **Perfil spline de velocidade**

A alteração necessária a fim de obter a solução numérica correspondente ao caso de um perfil de velocidade spline é listada a seguir. A sub-rotina "Profile" do programa deve ser modificada, como:

```
SUBROUTINE profile(am, amx2, x2s, dx2, ny)
implicit double precision(a-h,o-z)
DIMENSION am(ny), amx2(ny)
```
COMMON/data/amu,x2u,amc,x2c,aml,x2l,c0,ak0

```
do i = 1, nyx2 = x2s + dx^2 (j - 1)
if(x2.lt.x2l) then
am(i) = amamx2(i) = 0.else if(x2.ge.x2l.and.x2.lt.x2c) then
am(i) = amamx2(i) = 0.else if(x2.ge.x2c.and.x2.lt.((x2c + x2u) / 2)) then
am(j) = 2 * (amu - amc) * ((x2 – x2c) / (x2u – x2c))**2 + amc
amx2(j) = 4 * (amu - amc) * (x2 – x2c) / (x2u – x2c)*2
else if(x2.ge.((x2c + x2u) / 2).and.x2.lt.x2u) then
am(j) = - 2 * (amu - amc) * ((x2 – x2u) / (x2u – x2c)) **2 + amu
amx2(j) = - 4 * (amu - amc) * (x2 – x2u) / (x2u – x2c) ** 2else
am(i) = amuamx2(j) = 0.end if
end do
return
END
```
## **Apêndice D**

#### Perfis de velocidade implementados

Nesse apêndice é listado o código desenvolvido em linguagem *MATLAB* que propicia a visualização do perfil que está sendo implementado através do programa em

FORTRAN.

Através deste código, pode-se obter, também, o valor exato do número de Mach na posição da fonte para cada perfil implementado.

%=================================================================== %=================================================================== % VISUALIZE OS PERFIS DE VELOCIDADE QUE ESTÃO SENDO IMPLEMENTADOS % EM FORTRAN, BEM COMO, O VALOR DO NÚMERO DE MACH NA POSIÇÃO DA % FONTE. %=================================================================== %===================================================================

close all, clear all, clc;

%===================================================================

% Insira os valores dos parâmetros utilizados no arquivo "data.in":

 $amu = 0$ :  $ame = 0.8$  $amI = 0.8$ ;  $x2u = 0$ :  $x2c = -1.0$ ;  $x2 = -2.0$ ;  $h = -0.5$ ;

% Esse valor chamado de "cte", foi obtido, a fim de "emagrecer" a função Tanh.

 $cte = log(3)/2;$ 

% "Emagreça" ou "engorde" a parábola, variando os valores de cte1 e cte2, sendo a relação entre "cte1" e "cte2", dada por: cte2 =  $((cte1 + 1)/2)$ .  $cte1 = 0.4$ ;  $cte2 = 0.7$ ; % Número de Mach na posição da fonte: % Perfil Linear: Mach\_linear =  $(((amu - amc) * (h - x2c)) / (x2u - x2c)) + amc$ % Perfil Parabólico; Mach\_parab = (cte1) \* (amc - amu) \* ((h – x2c)^2) / ((x2u – x2c)^2) - (cte2) \* (2 \* (amc amu)  $*(h - x2c) / (x2u - x2c)) + amc$ % Perfil Cúbico: Mach\_cubic = (amu - amc) \* ((h – x2c)^3) / ((x2u – x2c)^3) + (((amc - amu) \* ((h – x2c)^2))  $/ ((x2u - x2c)^{2}) + ((amu - 3mc) * (h - x2c) / (x2u - x2c)) + 3mc$ % Perfil Tanh: Mach\_tanh =  $2 * (amu - amc) * tanh((cte) * h / (x2u - x2c)) + amu$ % Perfil Spline: Mach\_spline =  $2 * (amu - amc) * ((h - x2c) / (x2u - x2c))$ <sup>2</sup> + amc % Perfil de velocidade que está sendo implementado:  $x2 = x2c:0.001:x2u$ linear = ((amu - amc) \* (x2 – x2c) / (x2u – x2c)) + amc; parab = (cte1) \* (amc - amu) \* ((x2 – x2c).^2) / ((x2u – x2c)^2) - (cte2) \* (2 \* (amc - amu) \*  $(x2 - x2c) / (x2u - x2c) + amc;$ cubico = (amu - amc) \* ((x2 – x2c).^3) / ((x2u – x2c)^3) + (((amc - amu) \* ((x2 – x2c).^2)) /  $((x2u - x2c)^2)$  +  $((amu - amc) * (x2 - x2c) / (x2u - x2c)) + amc;$  $tanh = 2 * (amu - amc) * tanh((cte) * (x2 / (x2u - x2c))) + amu;$  $x2a = x2c:0.001$ :((x2c + x2u) / 2); spline =  $2 * (amu - amc) * ((x2a - x2c) / (x2u - x2c)).$ <sup>2</sup> + amc;  $x2b = ((x2c + x2u) / 2):0.001:x2u;$ spline2 = - 2  $*$  (amu - amc)  $*$  ((x2b – x2u) / (x2u – x2c)). ^2 + amu;

```
% Veja, separadamente, cada perfil:
%figure;
%plot(linear, x2,'-r');
%figure;
%plot(parab, x2,'-g');
%figure;
%plot(cubico, x2,'-k');
%figure;
%plot(tanh, x2, '-b');
%figure;
%plot(spline, x2a, '-r');
% hold on;
%plot(spline2, x2b, '-r');
% Veja todos os perfis em uma mesma figura:
figure;
plot(linear, x2,'-k');
hold on;
plot(parab, x2,'-r');
hold on;
plot(cubico, x2,'-g');
hold on;
plot(tanh, x2,'-b');
hold on;
plot(spline, x2a,'-m');
```
legend ('Linear', 'Parabólico', 'Cúbico', 'Tanh', 'Spline');

%=================================================================== %=================================================================== %===================================================================

hold on;

xlabel('\it M'); ylabel('\it \delta');

plot(spline2, x2b,'-m');

## **Referências Bibliográficas**

[1] LIGHTHILL, M. J., "On Sound Generated Aerodynamically. I. General Theory", *Proc. Royal Soc. A*., vol. 211, p. 564-587 (part I), 1952.

[2] LIGHTHILL, M. J., "On Sound Generated Aerodynamically. II. Turbulence as a Source of Sound", *Proc. Royal Soc. A*., vol. 222, p. 1-32 (part II), 1954.

[3] LILLEY, G. M., "Sound Generation in shear flow turbulence", *Fluid Dynamics Transactions*, p. 405-420, 1971.

[4] MANI, R., "A Moving Source Problem Relevant to Jet Noise", *J. Fluid Mechanics*, vol. 25 (2), p. 337-347, 1972.

[5] GOLDSTEIN, M. E., "The Low Frequency Sound from Multipole Sources in Axissymetric Shear Flows, with applications to Jet noise", *J. Fluid Mechanics*, vol. 70 (Parte III), p. 595-604, 1975.

[6] TESTER, B. J., MORFEY, C. L., "Developments in Jet Noise Modelling – Theoretical Predictions and Comparisons with Measured Data", *J. Sound and Vibration*, vol. 46 (1), p. 595 – 604, 1975.

[7] BALSA, F., "The Far field of high frequency convected singularities in sheared flows, with an application to jet-noise prediction", *Journal of Fluid Mechanics*, vol. 74 (2), p. 193 – 208, 1976.

[8] BALSA, T. F., "The acoustic field of sources in shear flow with application to jet noise: convective amplification", *J. Fluid Mech.* vol. 70 (1), p. 33-47 , 1977.

[9] DOWLING, A. P., FFOWCS WILLIAMS, J. E., GOLDSTEIN, M. E., "Sound Production in a Moving Stream", *Philosophical Transactions Royal Soc. London*, vol. 288 (3), n° 1353, p. 321-349, 1977.

[10] SCOTT, J. N., "*A Far Field Analyses of the Propagation of Sound Waves from Various Point Sources through a Linear Shear Layer*" Ph.D. dissertation, Ohio State University, USA, 1977.

[11] SCOTT, J. N., "Propagation of Sound Waves Through a Linear Shear Layer", *AIAA Journal,* vol. 17 (3), p. 237-244, 1979.

[12] MUSAFIR, R. E., "On the Solutions of Lilley"s equation". In: *14 ICA Proc*., vol. 4, paper K 2-7, Beijing, Setembro, 1992.

[13] MUSAFIR, R. E., "Properties of Solutions of Lilley"s Equation", *12th International Congress on Sound and Vibration*. Lisboa, 2005.

[14] BARROS, J., 2002, "*Campo Sonoro de Fontes Quadripolares Imersas em uma Camada Cisalhante Linear*", COPPE/UFRJ, D.Sc. Engenharia Mecânica, 2002

[15] OBEID, S. A. M., "Revisiting the Problem of Sound Field of Point Multipole *Sources in a Linear Shear Layer*", University of Toulouse III, Master of Research dissertation, 2007.

[16] GOLDSTEIN, M. E. & LEIB, S. J., "The aeroacoustics of slowly diverging supersonic jets", *Journal of Fluid Mechanics*, vol.600, p. 291 – 337, 2008.

[17] MUSAFIR, R. E., "A Note on the Description of Jet Noise Source Terms*", Proc. of Institute of Acoustics*, vol. 15, parte 3 (4), p. 901-909, 1993.

[18] GOLDSTEIN, M. E., "An Exact Form of Lilley"s Equation With a Velocity Quadrupole/ Temperature Dipole Source Term", *J. Fluid Mech*. vol. 443, p. 231-236, 2001.

[19] MUSAFIR, R.E., "Directivity of Jet noise", *Proceedings of the 15° International Congress on Acoustics*, vol. III, p. 547-550, Trondheim, 1995.

[20] GOLDSTEIN, M. E., HANDLER, L. M., "The Role of Instability Waves in Predicting Jet Noise", *AIAA Journal Paper*, 2003.

[21] SUPONITSKY, S., AVITAL, E., GASTER, M., "Application of LES technique combined with acoustic analogy to study development and sound generation of a planar low speed jet", *J. Fluids Eng*, vol. 130, 2008.

[22] GOLDSTEIN, M.E., RICE, E., "Effect of shear on duct wall impedance", *J. Sound & Vibration*, vol. 30 (1), p. 79-84, 1973.

[23] ABRAMOWITZ, M. e STEGUN, I. A., "*Handbook of Mathematical Functions with Formulas, Graphs, and Mathematical Tables*", National Bureau of Standards Applied Mathematics Series, vol. 55, p. 688, 1972.

[24] MORSE, P.M., FESBACH, H., "*Methods of Theoretical Physics*", Parte 1, McGraw Hill, Nova Iorque, 1953.

[25] COJOCARU, E., disponível em:*http://www.mathworks.com/matlabcentral/fileexchang e/22620-parabolic-cylinder-functions* Acesso em : 11 de novembro de 2009, 14 :11:36.

# **Livros Grátis**

( <http://www.livrosgratis.com.br> )

Milhares de Livros para Download:

[Baixar](http://www.livrosgratis.com.br/cat_1/administracao/1) [livros](http://www.livrosgratis.com.br/cat_1/administracao/1) [de](http://www.livrosgratis.com.br/cat_1/administracao/1) [Administração](http://www.livrosgratis.com.br/cat_1/administracao/1) [Baixar](http://www.livrosgratis.com.br/cat_2/agronomia/1) [livros](http://www.livrosgratis.com.br/cat_2/agronomia/1) [de](http://www.livrosgratis.com.br/cat_2/agronomia/1) [Agronomia](http://www.livrosgratis.com.br/cat_2/agronomia/1) [Baixar](http://www.livrosgratis.com.br/cat_3/arquitetura/1) [livros](http://www.livrosgratis.com.br/cat_3/arquitetura/1) [de](http://www.livrosgratis.com.br/cat_3/arquitetura/1) [Arquitetura](http://www.livrosgratis.com.br/cat_3/arquitetura/1) [Baixar](http://www.livrosgratis.com.br/cat_4/artes/1) [livros](http://www.livrosgratis.com.br/cat_4/artes/1) [de](http://www.livrosgratis.com.br/cat_4/artes/1) [Artes](http://www.livrosgratis.com.br/cat_4/artes/1) [Baixar](http://www.livrosgratis.com.br/cat_5/astronomia/1) [livros](http://www.livrosgratis.com.br/cat_5/astronomia/1) [de](http://www.livrosgratis.com.br/cat_5/astronomia/1) [Astronomia](http://www.livrosgratis.com.br/cat_5/astronomia/1) [Baixar](http://www.livrosgratis.com.br/cat_6/biologia_geral/1) [livros](http://www.livrosgratis.com.br/cat_6/biologia_geral/1) [de](http://www.livrosgratis.com.br/cat_6/biologia_geral/1) [Biologia](http://www.livrosgratis.com.br/cat_6/biologia_geral/1) [Geral](http://www.livrosgratis.com.br/cat_6/biologia_geral/1) [Baixar](http://www.livrosgratis.com.br/cat_8/ciencia_da_computacao/1) [livros](http://www.livrosgratis.com.br/cat_8/ciencia_da_computacao/1) [de](http://www.livrosgratis.com.br/cat_8/ciencia_da_computacao/1) [Ciência](http://www.livrosgratis.com.br/cat_8/ciencia_da_computacao/1) [da](http://www.livrosgratis.com.br/cat_8/ciencia_da_computacao/1) [Computação](http://www.livrosgratis.com.br/cat_8/ciencia_da_computacao/1) [Baixar](http://www.livrosgratis.com.br/cat_9/ciencia_da_informacao/1) [livros](http://www.livrosgratis.com.br/cat_9/ciencia_da_informacao/1) [de](http://www.livrosgratis.com.br/cat_9/ciencia_da_informacao/1) [Ciência](http://www.livrosgratis.com.br/cat_9/ciencia_da_informacao/1) [da](http://www.livrosgratis.com.br/cat_9/ciencia_da_informacao/1) [Informação](http://www.livrosgratis.com.br/cat_9/ciencia_da_informacao/1) [Baixar](http://www.livrosgratis.com.br/cat_7/ciencia_politica/1) [livros](http://www.livrosgratis.com.br/cat_7/ciencia_politica/1) [de](http://www.livrosgratis.com.br/cat_7/ciencia_politica/1) [Ciência](http://www.livrosgratis.com.br/cat_7/ciencia_politica/1) [Política](http://www.livrosgratis.com.br/cat_7/ciencia_politica/1) [Baixar](http://www.livrosgratis.com.br/cat_10/ciencias_da_saude/1) [livros](http://www.livrosgratis.com.br/cat_10/ciencias_da_saude/1) [de](http://www.livrosgratis.com.br/cat_10/ciencias_da_saude/1) [Ciências](http://www.livrosgratis.com.br/cat_10/ciencias_da_saude/1) [da](http://www.livrosgratis.com.br/cat_10/ciencias_da_saude/1) [Saúde](http://www.livrosgratis.com.br/cat_10/ciencias_da_saude/1) [Baixar](http://www.livrosgratis.com.br/cat_11/comunicacao/1) [livros](http://www.livrosgratis.com.br/cat_11/comunicacao/1) [de](http://www.livrosgratis.com.br/cat_11/comunicacao/1) [Comunicação](http://www.livrosgratis.com.br/cat_11/comunicacao/1) [Baixar](http://www.livrosgratis.com.br/cat_12/conselho_nacional_de_educacao_-_cne/1) [livros](http://www.livrosgratis.com.br/cat_12/conselho_nacional_de_educacao_-_cne/1) [do](http://www.livrosgratis.com.br/cat_12/conselho_nacional_de_educacao_-_cne/1) [Conselho](http://www.livrosgratis.com.br/cat_12/conselho_nacional_de_educacao_-_cne/1) [Nacional](http://www.livrosgratis.com.br/cat_12/conselho_nacional_de_educacao_-_cne/1) [de](http://www.livrosgratis.com.br/cat_12/conselho_nacional_de_educacao_-_cne/1) [Educação - CNE](http://www.livrosgratis.com.br/cat_12/conselho_nacional_de_educacao_-_cne/1) [Baixar](http://www.livrosgratis.com.br/cat_13/defesa_civil/1) [livros](http://www.livrosgratis.com.br/cat_13/defesa_civil/1) [de](http://www.livrosgratis.com.br/cat_13/defesa_civil/1) [Defesa](http://www.livrosgratis.com.br/cat_13/defesa_civil/1) [civil](http://www.livrosgratis.com.br/cat_13/defesa_civil/1) [Baixar](http://www.livrosgratis.com.br/cat_14/direito/1) [livros](http://www.livrosgratis.com.br/cat_14/direito/1) [de](http://www.livrosgratis.com.br/cat_14/direito/1) [Direito](http://www.livrosgratis.com.br/cat_14/direito/1) [Baixar](http://www.livrosgratis.com.br/cat_15/direitos_humanos/1) [livros](http://www.livrosgratis.com.br/cat_15/direitos_humanos/1) [de](http://www.livrosgratis.com.br/cat_15/direitos_humanos/1) [Direitos](http://www.livrosgratis.com.br/cat_15/direitos_humanos/1) [humanos](http://www.livrosgratis.com.br/cat_15/direitos_humanos/1) [Baixar](http://www.livrosgratis.com.br/cat_16/economia/1) [livros](http://www.livrosgratis.com.br/cat_16/economia/1) [de](http://www.livrosgratis.com.br/cat_16/economia/1) [Economia](http://www.livrosgratis.com.br/cat_16/economia/1) [Baixar](http://www.livrosgratis.com.br/cat_17/economia_domestica/1) [livros](http://www.livrosgratis.com.br/cat_17/economia_domestica/1) [de](http://www.livrosgratis.com.br/cat_17/economia_domestica/1) [Economia](http://www.livrosgratis.com.br/cat_17/economia_domestica/1) [Doméstica](http://www.livrosgratis.com.br/cat_17/economia_domestica/1) [Baixar](http://www.livrosgratis.com.br/cat_18/educacao/1) [livros](http://www.livrosgratis.com.br/cat_18/educacao/1) [de](http://www.livrosgratis.com.br/cat_18/educacao/1) [Educação](http://www.livrosgratis.com.br/cat_18/educacao/1) [Baixar](http://www.livrosgratis.com.br/cat_19/educacao_-_transito/1) [livros](http://www.livrosgratis.com.br/cat_19/educacao_-_transito/1) [de](http://www.livrosgratis.com.br/cat_19/educacao_-_transito/1) [Educação - Trânsito](http://www.livrosgratis.com.br/cat_19/educacao_-_transito/1) [Baixar](http://www.livrosgratis.com.br/cat_20/educacao_fisica/1) [livros](http://www.livrosgratis.com.br/cat_20/educacao_fisica/1) [de](http://www.livrosgratis.com.br/cat_20/educacao_fisica/1) [Educação](http://www.livrosgratis.com.br/cat_20/educacao_fisica/1) [Física](http://www.livrosgratis.com.br/cat_20/educacao_fisica/1) [Baixar](http://www.livrosgratis.com.br/cat_21/engenharia_aeroespacial/1) [livros](http://www.livrosgratis.com.br/cat_21/engenharia_aeroespacial/1) [de](http://www.livrosgratis.com.br/cat_21/engenharia_aeroespacial/1) [Engenharia](http://www.livrosgratis.com.br/cat_21/engenharia_aeroespacial/1) [Aeroespacial](http://www.livrosgratis.com.br/cat_21/engenharia_aeroespacial/1) [Baixar](http://www.livrosgratis.com.br/cat_22/farmacia/1) [livros](http://www.livrosgratis.com.br/cat_22/farmacia/1) [de](http://www.livrosgratis.com.br/cat_22/farmacia/1) [Farmácia](http://www.livrosgratis.com.br/cat_22/farmacia/1) [Baixar](http://www.livrosgratis.com.br/cat_23/filosofia/1) [livros](http://www.livrosgratis.com.br/cat_23/filosofia/1) [de](http://www.livrosgratis.com.br/cat_23/filosofia/1) [Filosofia](http://www.livrosgratis.com.br/cat_23/filosofia/1) [Baixar](http://www.livrosgratis.com.br/cat_24/fisica/1) [livros](http://www.livrosgratis.com.br/cat_24/fisica/1) [de](http://www.livrosgratis.com.br/cat_24/fisica/1) [Física](http://www.livrosgratis.com.br/cat_24/fisica/1) [Baixar](http://www.livrosgratis.com.br/cat_25/geociencias/1) [livros](http://www.livrosgratis.com.br/cat_25/geociencias/1) [de](http://www.livrosgratis.com.br/cat_25/geociencias/1) [Geociências](http://www.livrosgratis.com.br/cat_25/geociencias/1) [Baixar](http://www.livrosgratis.com.br/cat_26/geografia/1) [livros](http://www.livrosgratis.com.br/cat_26/geografia/1) [de](http://www.livrosgratis.com.br/cat_26/geografia/1) [Geografia](http://www.livrosgratis.com.br/cat_26/geografia/1) [Baixar](http://www.livrosgratis.com.br/cat_27/historia/1) [livros](http://www.livrosgratis.com.br/cat_27/historia/1) [de](http://www.livrosgratis.com.br/cat_27/historia/1) [História](http://www.livrosgratis.com.br/cat_27/historia/1) [Baixar](http://www.livrosgratis.com.br/cat_31/linguas/1) [livros](http://www.livrosgratis.com.br/cat_31/linguas/1) [de](http://www.livrosgratis.com.br/cat_31/linguas/1) [Línguas](http://www.livrosgratis.com.br/cat_31/linguas/1)

[Baixar](http://www.livrosgratis.com.br/cat_28/literatura/1) [livros](http://www.livrosgratis.com.br/cat_28/literatura/1) [de](http://www.livrosgratis.com.br/cat_28/literatura/1) [Literatura](http://www.livrosgratis.com.br/cat_28/literatura/1) [Baixar](http://www.livrosgratis.com.br/cat_30/literatura_de_cordel/1) [livros](http://www.livrosgratis.com.br/cat_30/literatura_de_cordel/1) [de](http://www.livrosgratis.com.br/cat_30/literatura_de_cordel/1) [Literatura](http://www.livrosgratis.com.br/cat_30/literatura_de_cordel/1) [de](http://www.livrosgratis.com.br/cat_30/literatura_de_cordel/1) [Cordel](http://www.livrosgratis.com.br/cat_30/literatura_de_cordel/1) [Baixar](http://www.livrosgratis.com.br/cat_29/literatura_infantil/1) [livros](http://www.livrosgratis.com.br/cat_29/literatura_infantil/1) [de](http://www.livrosgratis.com.br/cat_29/literatura_infantil/1) [Literatura](http://www.livrosgratis.com.br/cat_29/literatura_infantil/1) [Infantil](http://www.livrosgratis.com.br/cat_29/literatura_infantil/1) [Baixar](http://www.livrosgratis.com.br/cat_32/matematica/1) [livros](http://www.livrosgratis.com.br/cat_32/matematica/1) [de](http://www.livrosgratis.com.br/cat_32/matematica/1) [Matemática](http://www.livrosgratis.com.br/cat_32/matematica/1) [Baixar](http://www.livrosgratis.com.br/cat_33/medicina/1) [livros](http://www.livrosgratis.com.br/cat_33/medicina/1) [de](http://www.livrosgratis.com.br/cat_33/medicina/1) [Medicina](http://www.livrosgratis.com.br/cat_33/medicina/1) [Baixar](http://www.livrosgratis.com.br/cat_34/medicina_veterinaria/1) [livros](http://www.livrosgratis.com.br/cat_34/medicina_veterinaria/1) [de](http://www.livrosgratis.com.br/cat_34/medicina_veterinaria/1) [Medicina](http://www.livrosgratis.com.br/cat_34/medicina_veterinaria/1) [Veterinária](http://www.livrosgratis.com.br/cat_34/medicina_veterinaria/1) [Baixar](http://www.livrosgratis.com.br/cat_35/meio_ambiente/1) [livros](http://www.livrosgratis.com.br/cat_35/meio_ambiente/1) [de](http://www.livrosgratis.com.br/cat_35/meio_ambiente/1) [Meio](http://www.livrosgratis.com.br/cat_35/meio_ambiente/1) [Ambiente](http://www.livrosgratis.com.br/cat_35/meio_ambiente/1) [Baixar](http://www.livrosgratis.com.br/cat_36/meteorologia/1) [livros](http://www.livrosgratis.com.br/cat_36/meteorologia/1) [de](http://www.livrosgratis.com.br/cat_36/meteorologia/1) [Meteorologia](http://www.livrosgratis.com.br/cat_36/meteorologia/1) [Baixar](http://www.livrosgratis.com.br/cat_45/monografias_e_tcc/1) [Monografias](http://www.livrosgratis.com.br/cat_45/monografias_e_tcc/1) [e](http://www.livrosgratis.com.br/cat_45/monografias_e_tcc/1) [TCC](http://www.livrosgratis.com.br/cat_45/monografias_e_tcc/1) [Baixar](http://www.livrosgratis.com.br/cat_37/multidisciplinar/1) [livros](http://www.livrosgratis.com.br/cat_37/multidisciplinar/1) [Multidisciplinar](http://www.livrosgratis.com.br/cat_37/multidisciplinar/1) [Baixar](http://www.livrosgratis.com.br/cat_38/musica/1) [livros](http://www.livrosgratis.com.br/cat_38/musica/1) [de](http://www.livrosgratis.com.br/cat_38/musica/1) [Música](http://www.livrosgratis.com.br/cat_38/musica/1) [Baixar](http://www.livrosgratis.com.br/cat_39/psicologia/1) [livros](http://www.livrosgratis.com.br/cat_39/psicologia/1) [de](http://www.livrosgratis.com.br/cat_39/psicologia/1) [Psicologia](http://www.livrosgratis.com.br/cat_39/psicologia/1) [Baixar](http://www.livrosgratis.com.br/cat_40/quimica/1) [livros](http://www.livrosgratis.com.br/cat_40/quimica/1) [de](http://www.livrosgratis.com.br/cat_40/quimica/1) [Química](http://www.livrosgratis.com.br/cat_40/quimica/1) [Baixar](http://www.livrosgratis.com.br/cat_41/saude_coletiva/1) [livros](http://www.livrosgratis.com.br/cat_41/saude_coletiva/1) [de](http://www.livrosgratis.com.br/cat_41/saude_coletiva/1) [Saúde](http://www.livrosgratis.com.br/cat_41/saude_coletiva/1) [Coletiva](http://www.livrosgratis.com.br/cat_41/saude_coletiva/1) [Baixar](http://www.livrosgratis.com.br/cat_42/servico_social/1) [livros](http://www.livrosgratis.com.br/cat_42/servico_social/1) [de](http://www.livrosgratis.com.br/cat_42/servico_social/1) [Serviço](http://www.livrosgratis.com.br/cat_42/servico_social/1) [Social](http://www.livrosgratis.com.br/cat_42/servico_social/1) [Baixar](http://www.livrosgratis.com.br/cat_43/sociologia/1) [livros](http://www.livrosgratis.com.br/cat_43/sociologia/1) [de](http://www.livrosgratis.com.br/cat_43/sociologia/1) [Sociologia](http://www.livrosgratis.com.br/cat_43/sociologia/1) [Baixar](http://www.livrosgratis.com.br/cat_44/teologia/1) [livros](http://www.livrosgratis.com.br/cat_44/teologia/1) [de](http://www.livrosgratis.com.br/cat_44/teologia/1) [Teologia](http://www.livrosgratis.com.br/cat_44/teologia/1) [Baixar](http://www.livrosgratis.com.br/cat_46/trabalho/1) [livros](http://www.livrosgratis.com.br/cat_46/trabalho/1) [de](http://www.livrosgratis.com.br/cat_46/trabalho/1) [Trabalho](http://www.livrosgratis.com.br/cat_46/trabalho/1) [Baixar](http://www.livrosgratis.com.br/cat_47/turismo/1) [livros](http://www.livrosgratis.com.br/cat_47/turismo/1) [de](http://www.livrosgratis.com.br/cat_47/turismo/1) [Turismo](http://www.livrosgratis.com.br/cat_47/turismo/1)